# AN ENERGY ANALYSIS OF A LARGE, MULTIPURPOSE EDUCATIONAL

## BUILDING IN A HOT CLIMATE

A Thesis

by

# VAHIDEH KAMRANZADEH

Submitted to the Office of Graduate Studies of Texas A&M University in partial fulfillment of the requirements for the degree of

# MASTER OF SCIENCE

December 2011

Major Subject: Mechanical Engineering

An Energy Analysis of a Large, Multipurpose Educational Building in a Hot Climate Copyright 2011 Vahideh Kamranzadeh

# AN ENERGY ANALYSIS OF A LARGE, MULTIPURPOSE EDUCATIONAL

## BUILDING IN A HOT CLIMATE

# A Thesis

# by

# VAHIDEH KAMRANZADEH

## Submitted to the Office of Graduate Studies of Texas A&M University in partial fulfillment of the requirements for the degree of

## MASTER OF SCIENCE

Approved by:

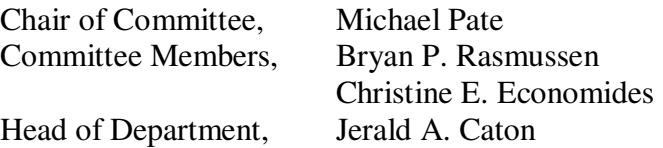

December 2011

Major Subject: Mechanical Engineering

### ABSTRACT

An Energy Analysis of a Large, Multipurpose Educational Building in a Hot Climate. (December 2011) Vahideh Kamranzadeh, B.S., Aachen University Chair of Advisory Committee: Dr. Michael Pate

In this project a steady-state building load for Constant Volume Terminal Reheat (CVTR), Dual Duct Constant Volume (DDCV) and Dual Duct Variable Air Volume (DDVAV) systems for the Zachry Engineering Building has been modeled.

First, the thermal resistance values of the building structure have been calculated. After applying some assumptions, building characteristics were determined and building loads were calculated using the diversified loads calculation method.

The air handling units for the Zachry building are DDVAV systems. The calibration procedure has been used to compare the calibration signatures with characteristic signatures in order to determine which input variables need to be changed to achieve proper calibration. Calibration signatures are the difference between measured energy consumption and simulated energy consumption as a function of temperature. Characteristic signatures are the energy consumption as a function of temperature obtained by changing the value of input variables of the system. The base simulated model of the DDVAV system has been changed according to the characteristic signatures of the building and adjusted to get the closest result to the measured data. The simulation method for calibration could be used for energy audits, improving energy efficiency, and fault detection.

In the base model of DDVAV, without any changes in the input, the chilled water consumption had an Root Mean Square Error (RMSE) of 56.705577 MMBtu/day and an Mean Bias Error (MBE) of 45.763256 MMBtu/day while hot water consumption had an RMSE of 1.9072574 MMBtu/day and an MBE of 45.763256 MMBtu/day. In the calibration process, system parameters such as zone temperature, cooling coil temperature, minimum supply air and minimum outdoor air have been changed. The decisions for varying the parameters were based on the characteristic signatures provided in the project. After applying changes to the system parameters, RMSE and MBE for both hot and cold water consumption were significantly reduced. After changes were applied, chilled water consumption had an RMSE of 12.749868 MMBtu/day and an MBE of 3.423188 MMBtu/day, and hot water consumption had an RMSE of 1.6790 MMBtu/day and an MBE 0.12513 of MMBtu/day.

### ACKNOWLEDGEMENTS

I would like to thank my committee chair, Dr. Pate, and my committee members, Dr. Rasmussen and Dr. Economides, for their guidance and support throughout the course of this research.

Thanks also go to my friends and colleagues and the department faculty and staff for making my time at Texas A&M University a great experience. Finally, thanks go to my mother and father for their encouragement and support.

# NOMENCLATURE

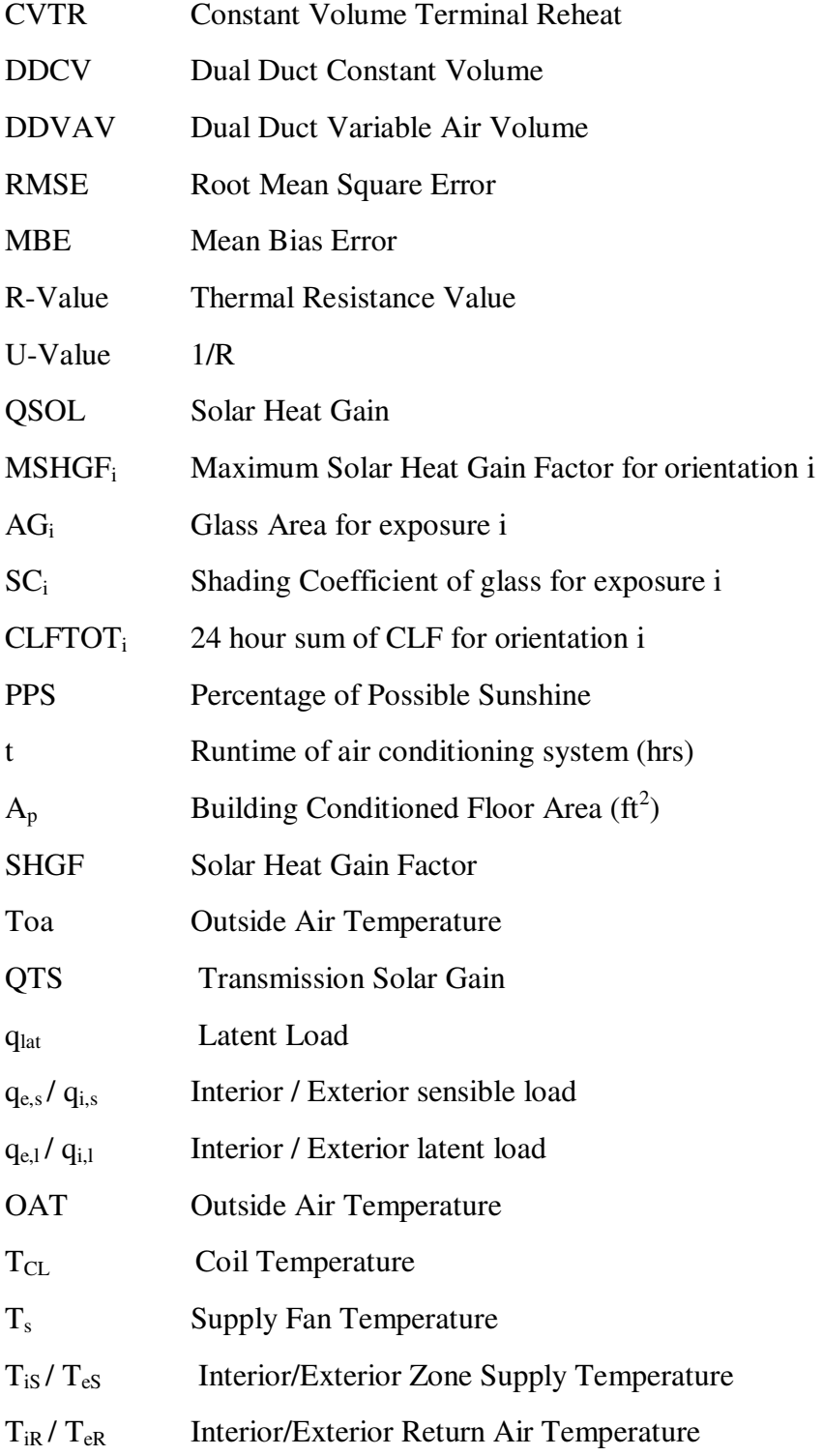

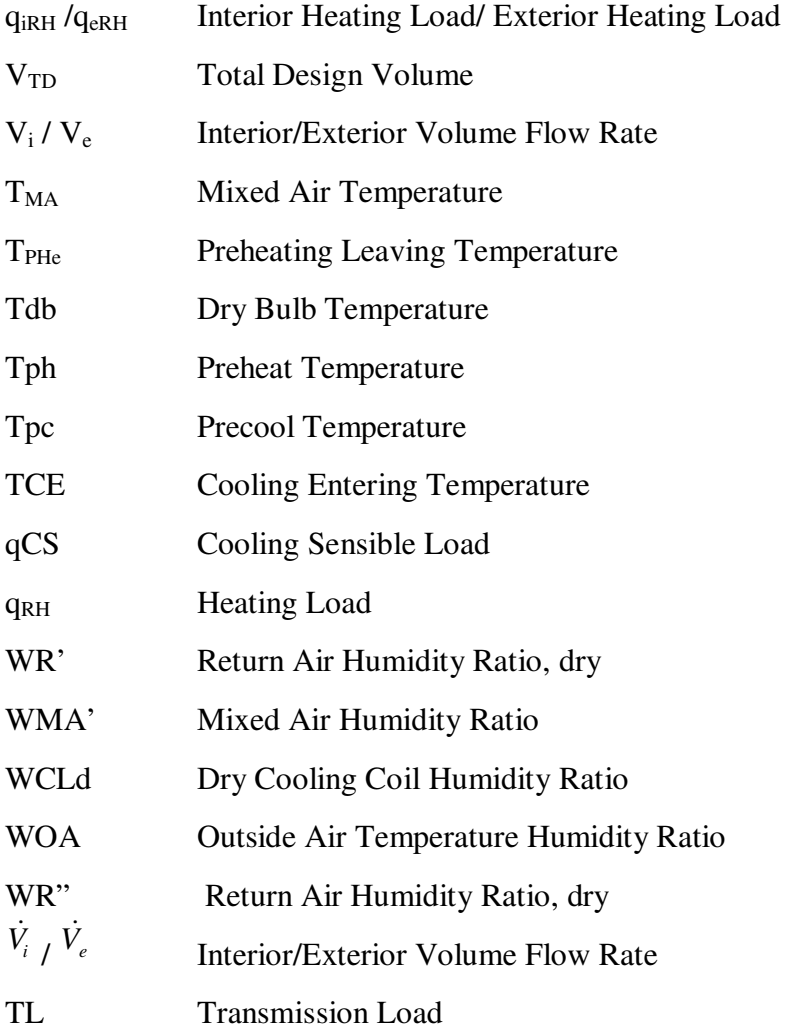

# **TABLE OF CONTENTS**

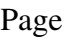

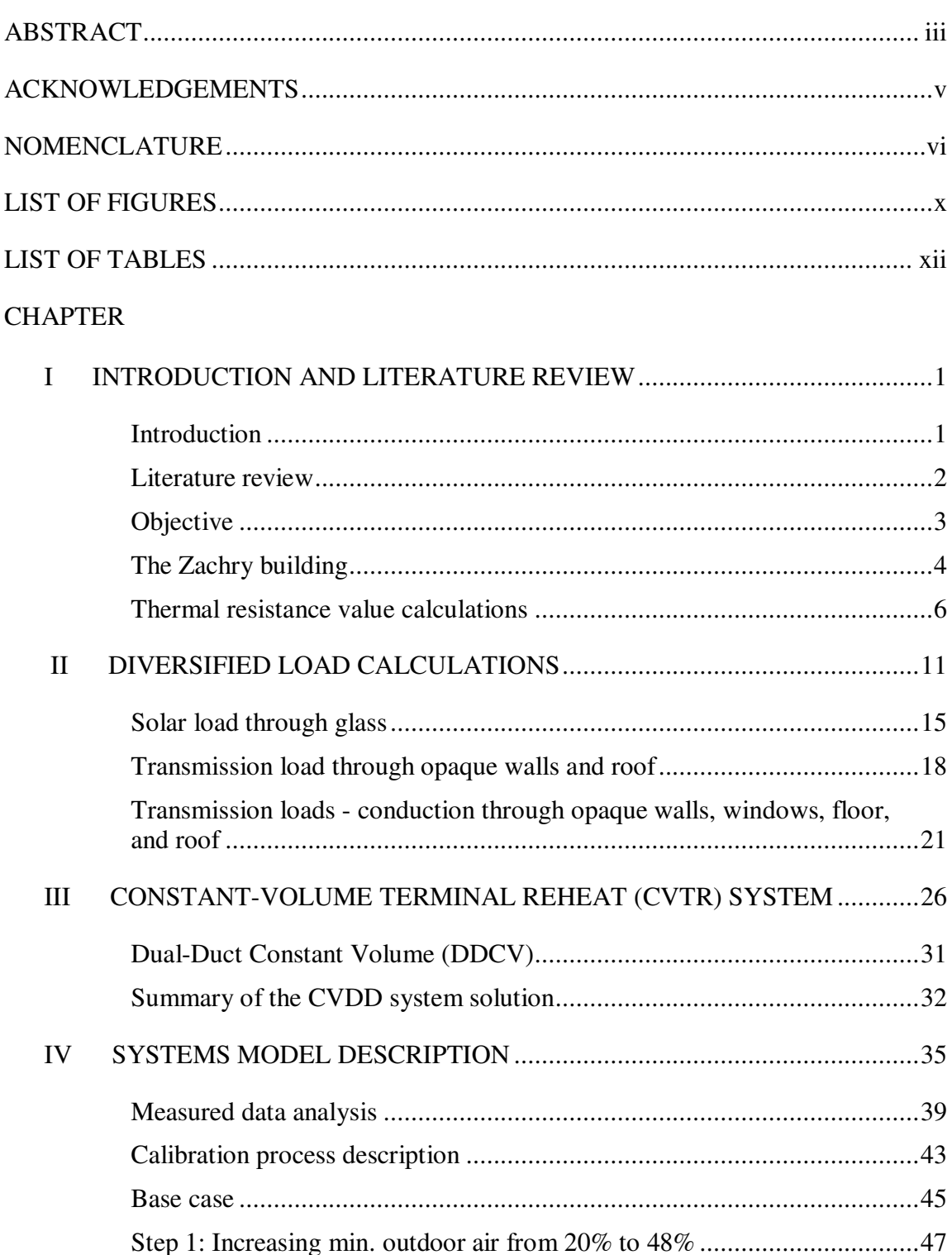

# CHAPTER Page

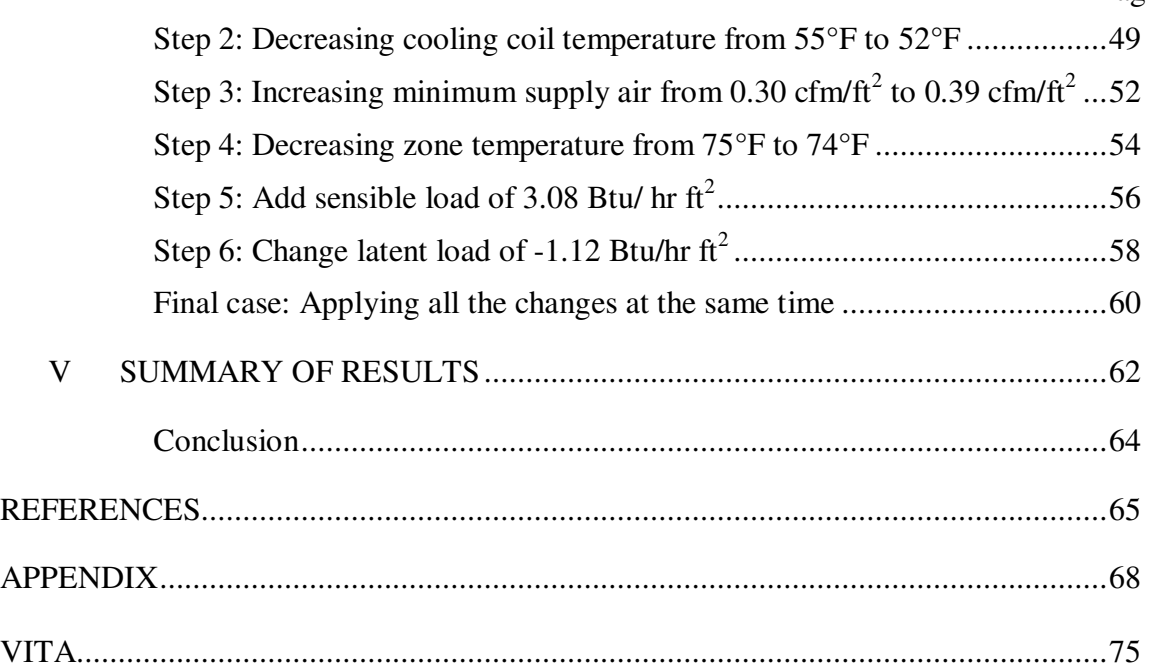

# LIST OF FIGURES

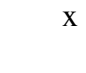

Page

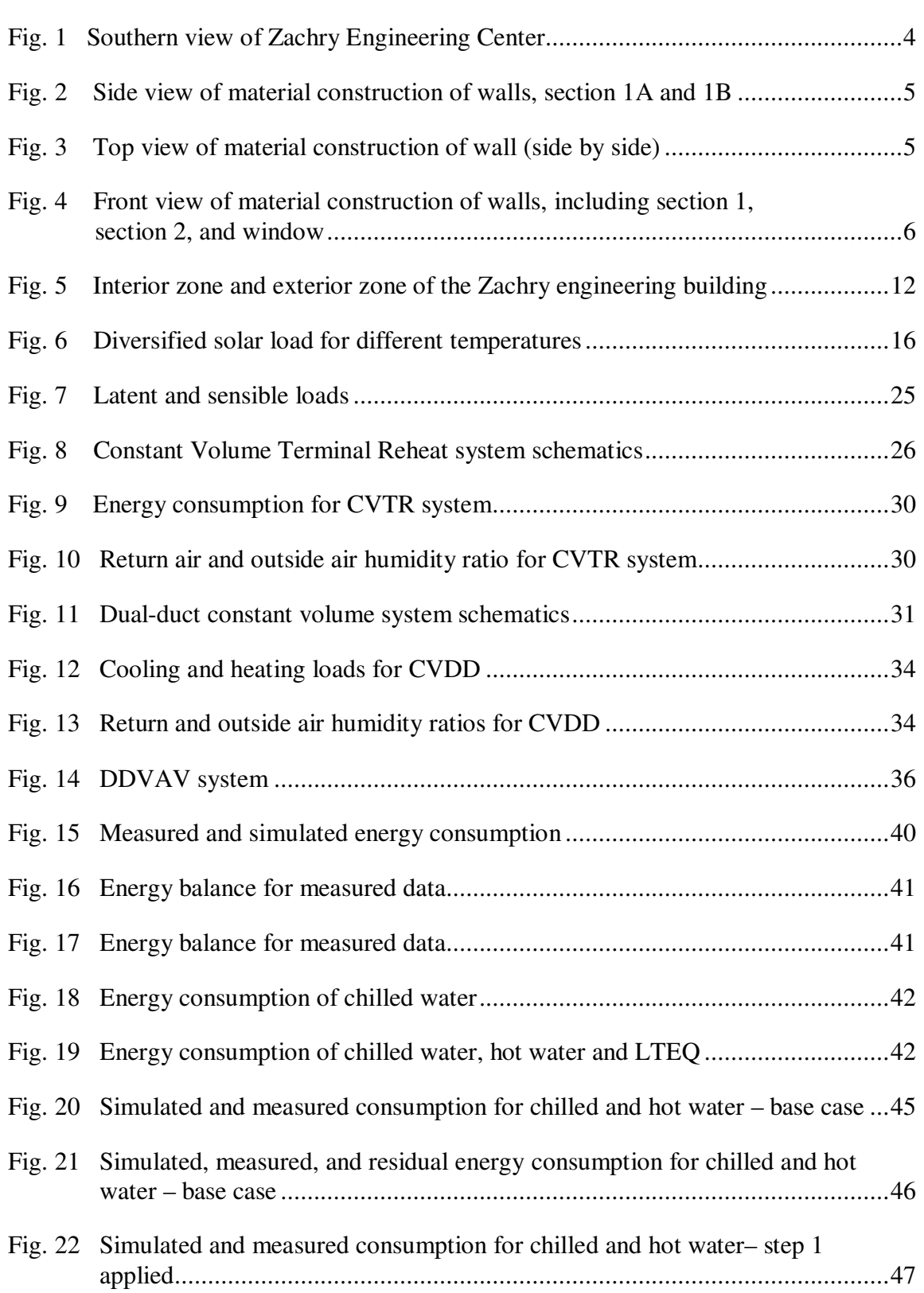

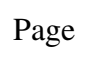

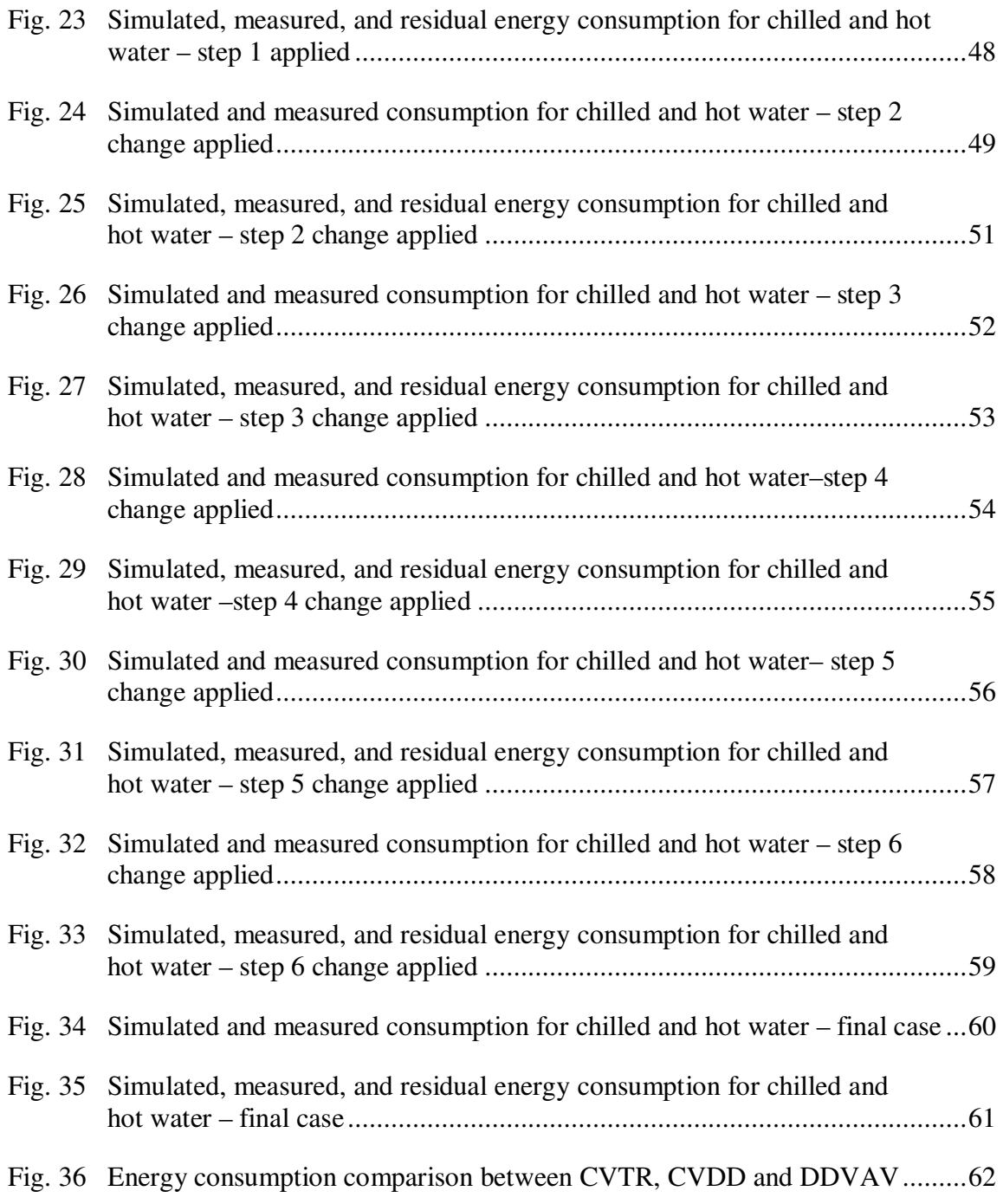

# LIST OF TABLES

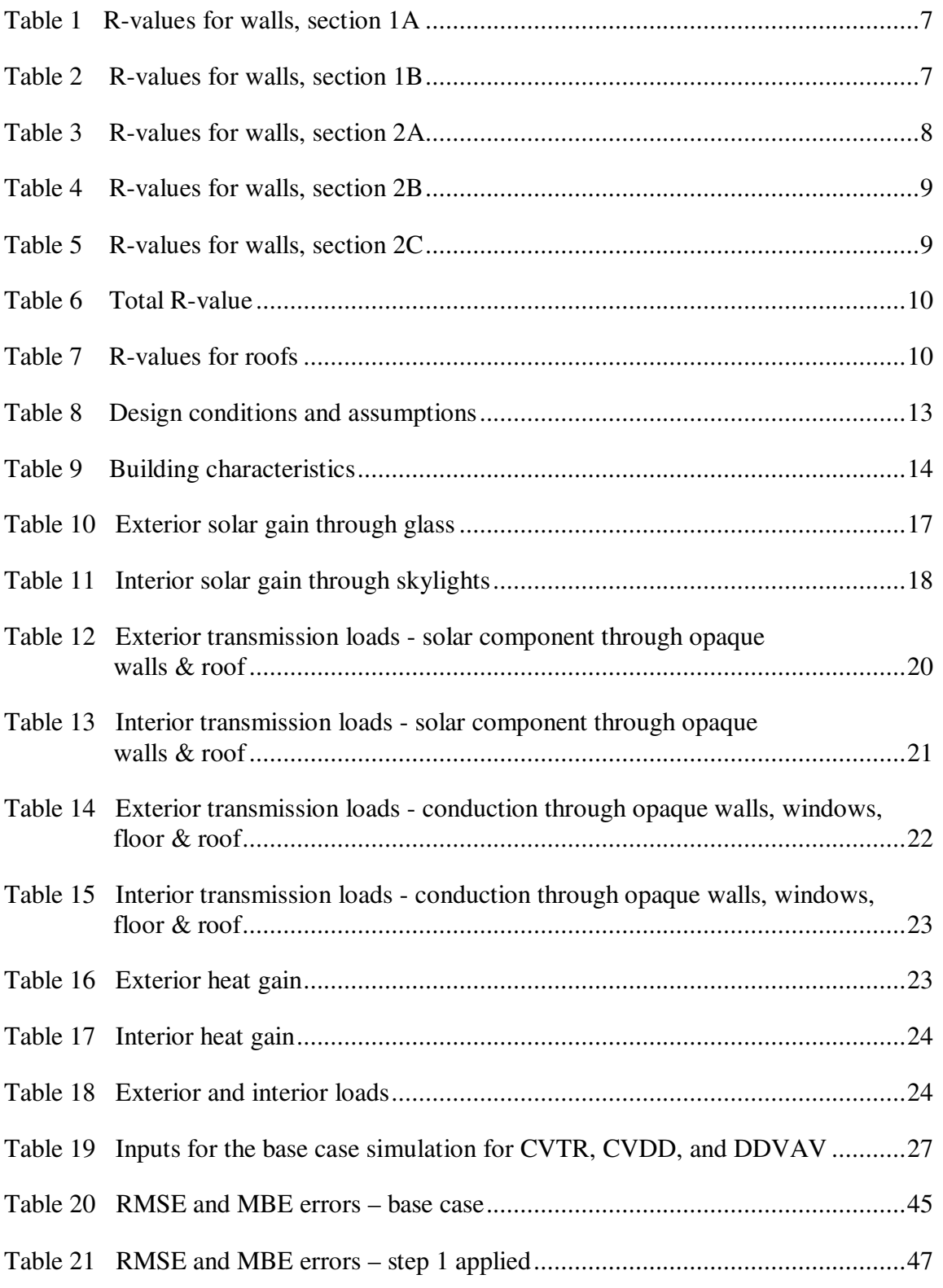

# Page

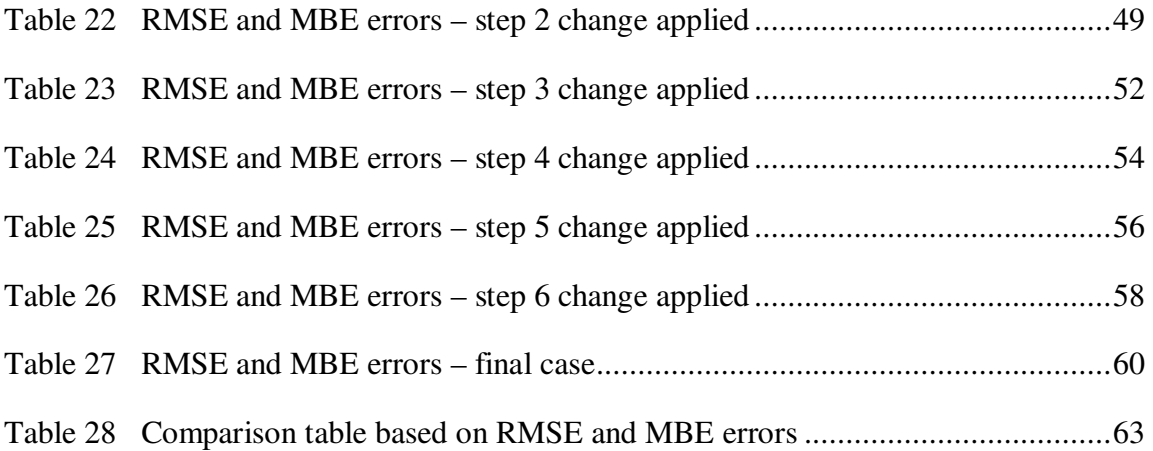

### CHAPTER I

### INTRODUCTION AND LITERATURE REVIEW

#### **Introduction**

In this project, I analyzed the energy consumption of the Zachry building as an example of a large, multipurpose educational building in a hot climate and completed the followings tasks related to the project:

- 1. Developing a diversified load expression for the Zachry Engineering Center.
- 2. Preparing a spreadsheet program capable of calculating steady-state building loads for the CVTR, DDCV and DDVAV systems.
- 3. Checking the quality of the data using the "Energy Balance" procedure and eliminating any bad data.
- 4. Calibrating the program to the approximate remaining 6 months of daily data on hot water, chilled water and electricity consumption from the Zachry Engineering Center, as supplied.
- 5. Comparing the hot water and chilled water consumption of the building for CVTR, DDCV and DDVAV systems.

This thesis follows the style of *International Journal of Engine Research*.

Actual daily average data of the building was provided. This dataset included outside air temperature ( ${}^{\circ}$ F), relative humidity (%) of the outside air temperature, chilled water consumption in MMBtu/day, hot water consumption in MMBtu/day and electric power consumed by electric light and other electrical equipment in kWhr/day.

### **Literature review**

Energy analysis plays an essential role when designing an optimal HVAC system for new buildings and modifying the current system for existing buildings [1]. Before the 1960s, most of the energy simulations were conducted using manual methods [2] such as degree day, equivalent full load cooling, and bin heating/cooling methods [3] [4]. In the early 1970s, computer simulations replaced manual methods for load calculations and building simulations.

Computer simulation methods had two generations. The first generation was developed primarily as a result of academic research between 1965 and 1975. The second generation, however, was developed with government sponsorship between 1975 and 1983. The second generation of computer simulation methods consisted of simplified and comprehensive methods [5]. The simplified methods for energy analysis are based on the modified bin method. In modified bin method, building loads are calculated as timedependent loads (solar and scheduled loads) and temperature-dependent loads (conduction and infiltration). Time-dependent and temperature-dependent loads were calculated separately for occupied and unoccupied periods of the building. Two examples of simplified methods are ASEAM [6] and Air Model [7].

In comprehensive methods, building load is simulated according to an hourly timestep. Two examples of comprehensive simulation methods were BLAST [8] and DOE 2 [9] [10], which were sponsored by the United States Department of Defense (DOD) and United States Department of Energy (DOE) respectively. In both simplified and comprehensive methods steady-state calculation is used for ventilation modeling of a building [11].

### **Objective**

The objective of this thesis is to compare the energy consumption of three different air handling unit configurations for the Zachry engineering building and calibrate the current Dual Duct Variable Air Volume (DDVAV) system using the energy signature method. The air handling unit configurations used for comparison were Constant Volume Terminal Reheat (CVTR), Dual Duct Constant Volume (DDCV) and Dual Duct Variable Air Volume (DDVAV) systems. The steps to the load calculations and energy signature method have been explained step by step, so that they could be used for similar cases. The simulation method for calibration could be used for energy audits, improving energy efficiency, and fault detection [12].

### **The Zachry building**

The Zachry building has an area of 323000 Sq. Ft., which consists of 3 stories, a subground floor, and a basement garage. Fig. 1 shows a southern view of the Zachry building from outside.

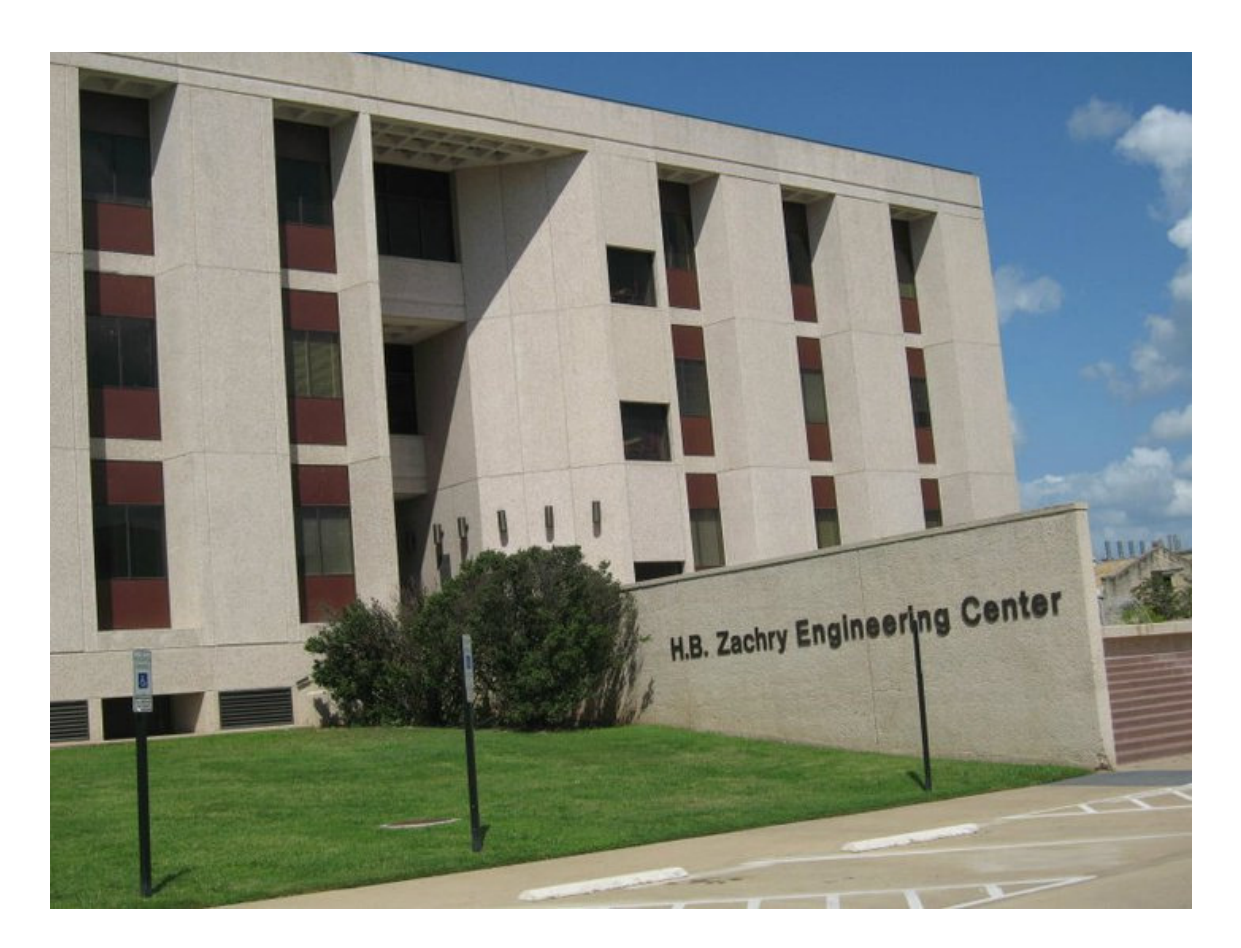

**Fig. 1** Southern view of Zachry Engineering Center

The first step is to calculate thermal resistance values of the walls and roof. Fig. 2 and Fig. 3 show the material construction of walls as described below. As can be noticed in Fig. 2, the exterior walls of the building are composed of 3-inch concrete with a one-sided finish façade followed by  $3\frac{5}{8}$ -inch insulation wedged between standard "2x4" metal studs.

The interior finished face has a  $\frac{5}{8}$ -inch gypsum wall board. For simplifying the thermal resistance calculation, the building is subdivided into two sections 1 and 2. Section 1 is shown in Fig. 2.

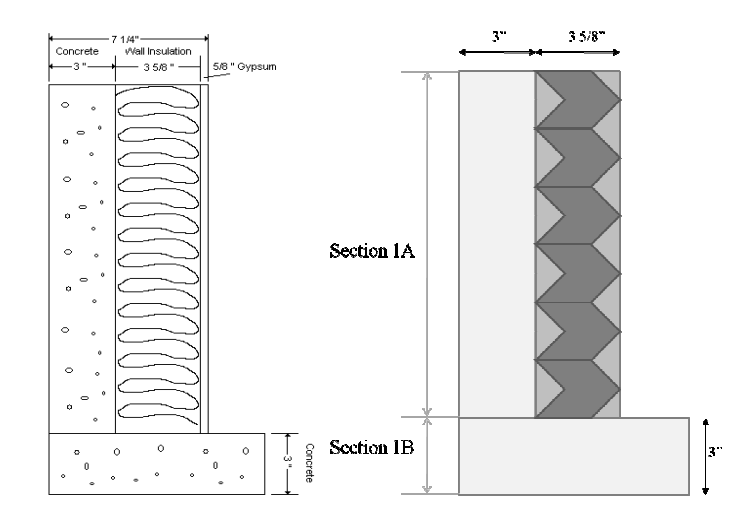

**Fig. 2** Side view of material construction of walls, section 1A and 1B

Fig. 3 is the top view of the material construction of the walls. This part is named section 2 in the thermal resistance calculations. Section 2 includes parts 2A, 2B, 2C, 2D and 2E. Sections 2D and 2E are the symmetry of 2A and 2B. So the thermal resistance is calculated just for parts A, B and C.

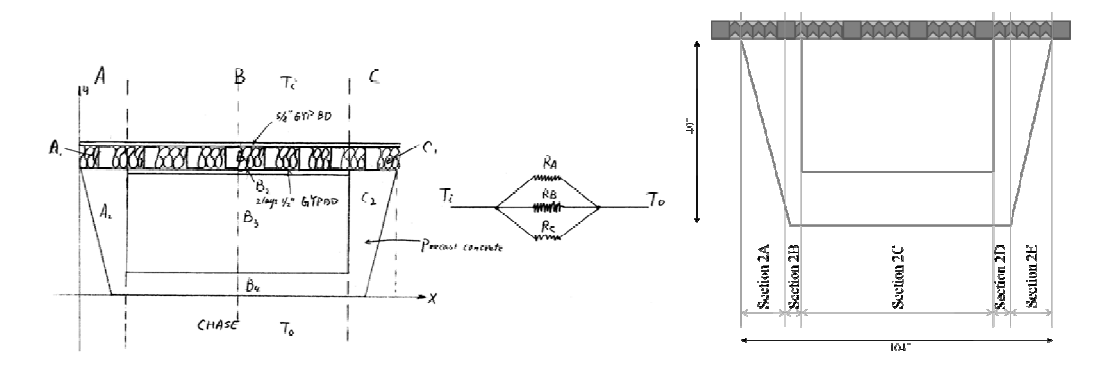

**Fig. 3** Top view of material construction of wall (side by side)

### **Thermal resistance value calculations**

To make the thermal resistance calculation easier, the wall is subdivided into Section 1, including 1A and 1B, and Section 2, including 2A, 2B, 2C, 2D and 2E. Fig. 4 shows the front view of the wall, consisting of sections 1 and 2.

The following tables are the details of the calculations. The thermal resistance of the materials were found from ASHRAE [13], Energy Engineering [14] and Dietrich [15].

The U-value is the reciprocal of the R-value. Total UA value is obtained by multiplying the U-value by the corresponding surface area. The total UA value, which has been used in diversified load calculations, is the sum of all the UA values for the walls.

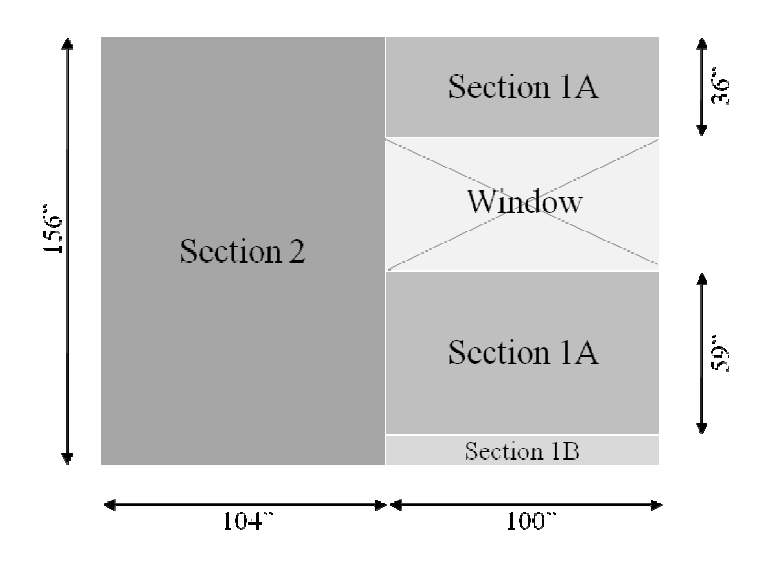

**Fig. 4** Front view of material construction of walls, including section 1, section 2, and window

Table 1 is the summary of R-values for section 1A. According to Fig. 2, this section consists of 3-inch concrete, insulation mix and ⅝-inch gypsum board. The corresponding thermal resistance value of each material is shown in Table 1. The thermal resistance of

inside and outside air in contact with the wall was also accounted for in determining the total UA value.

| <b>Section 1A</b>      |                          |                                      |       |  |  |
|------------------------|--------------------------|--------------------------------------|-------|--|--|
|                        | $1/h$ con + rad, o       |                                      | 0.17  |  |  |
| R-value<br>of Material | 3" Concrete Heavy Weight |                                      | 0.33  |  |  |
|                        | <b>Insulation Mix</b>    | $hr \, \text{ft}^2 \, \text{F/B}$ tu |       |  |  |
|                        | 5/8" Gypsum Board        | 0.56                                 |       |  |  |
|                        | $1/h$ con + rad, i       |                                      | 0.68  |  |  |
| <b>Total R-value</b>   |                          |                                      | 10.74 |  |  |
| <b>TOTAL U</b>         |                          | Btu/hr $ft^2F$                       | 0.09  |  |  |
| Area                   |                          | $ft^2$                               | 66.64 |  |  |
| ΠA                     |                          | Btu/hr F                             | 6.20  |  |  |

**Table 1** R-values for walls, section 1A

Table 2 is the summary of R-values for section 1B. According to Fig. 2, this section consists of 7.25-inch heavyweight concrete. The corresponding thermal resistance value of each material is shown in Table 2. The thermal resistance of inside and outside air in contact with the wall was also accounted for in determining the total UA value.

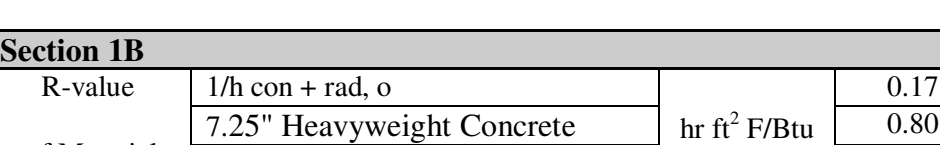

Total R-value 1.65

UA  $\vert$  1.26

TOTAL U Btu/hr ft<sup>2</sup> F

Area  $\left| \int f t^2 dx \right|$ 

 $1/h$  con + rad, i 0.68

0.61

2.08

of Material

**Table 2** R-values for walls, section 1B

Table 3 is the summary of R-values for section 2A. According to Fig. 3, this section consists of 24.5-inch concrete, insulation mix and ⅝-inch gypsum board. The corresponding thermal resistance value of each material is shown in Table 3. The thermal resistance of inside and outside air in contact with the wall was also accounted for in determining the total UA value.

| <b>Section 2A</b> |                             |                                            |       |
|-------------------|-----------------------------|--------------------------------------------|-------|
|                   | $1/h$ con + rad, o          |                                            | 0.17  |
| R-value           | 24.5" Concrete Heavy Weight |                                            | 2.69  |
| of Material       | <b>Insulation Mix</b>       | $hr \, \text{ft}^2 \, \text{F/B} \text{t}$ | 9.00  |
|                   | 5/8" Gypsum Board           |                                            | 0.56  |
|                   | $1/h$ con + rad, i          |                                            | 0.68  |
| Total R-value     |                             |                                            | 13.10 |
| <b>TOTAL U</b>    |                             | Btu/hr $ft^2F$                             | 0.08  |
| Area              |                             | $ft^2$                                     | 3.75  |
| UA                |                             | Btu/hr F                                   | 0.29  |

**Table 3** R-values for walls, section 2A

Table 4 is the summary of R-values for section 2B. According to Fig. 3, this section consists of 49-inch concrete, insulation mix and ⅝-inch gypsum board. The corresponding thermal resistance value of each material is shown in Table 4. The thermal resistance of inside and outside air in contact with the wall was also accounted for in determining the total UA value.

| <b>Section 2B</b>      |                           |                            |       |
|------------------------|---------------------------|----------------------------|-------|
|                        | $1/h$ con + rad, o        |                            | 0.17  |
| R-value<br>of Material | 49" Concrete Heavy Weight |                            | 5.38  |
|                        | <b>Insulation Mix</b>     | $hr$ ft <sup>2</sup> F/Btu | 9.00  |
|                        | 5/8" Gypsum Board         |                            | 0.56  |
|                        | $1/h$ con + rad, i        |                            | 0.68  |
| <b>Total R-value</b>   |                           |                            | 15.79 |
| <b>TOTAL U</b>         |                           | Btu/hr $ft^2F$             | 0.06  |
| Area                   |                           | $ft^2$                     | 3.75  |
| UА                     |                           | Btu/hr F                   | 0.24  |

**Table 4** R-values for walls, section 2B

Table 5 is the summary of R-values for section 2C. According to Fig. 3, this section consists of 3-inch concrete, air, 5/8-inch gypsum board, insulation mix and again ⅝-inch gypsum board. The corresponding thermal resistance value of each material is shown in Table 5. The thermal resistance of inside and outside air in contact with the wall was also accounted for in determining the total UA value.

**Table 5** R-values for walls, section 2C

| <b>Section 2C</b>      |                          |                                            |       |
|------------------------|--------------------------|--------------------------------------------|-------|
|                        | $1/h$ con + rad, o       |                                            | 0.17  |
|                        | 3" Concrete Heavy Weight |                                            | 0.33  |
| R-value<br>of Material | Air                      |                                            | 0.92  |
|                        | 5/8" Gypsum Board        | $hr \, \text{ft}^2 \, \text{F/B} \text{t}$ | 0.56  |
|                        | <b>Insulation Mix</b>    |                                            | 9.00  |
|                        | 5/8" Gypsum Board        |                                            | 0.56  |
|                        | $1/h$ con + rad, i       |                                            | 0.68  |
| Total R-value          |                          |                                            | 12.22 |
| <b>TOTAL U</b>         |                          | Btu/hr $ft^2F$                             | 0.08  |
| Area                   |                          | $ft^2$                                     | 115   |
| UA                     |                          | Btu/hr F                                   | 9.41  |

Table 6 shows the total results for the wall's U value. The Total area is the summation of areas of sections 1 and 2. The UA values for sections 1A, 1B, 2A, 2B, 2C, 2D and 2E have been added. The total U value is gained by dividing the total UA value by the total area.

**Table 6** Total R-value

| <b>Total Area</b>    |                            | 194.97 |
|----------------------|----------------------------|--------|
| <b>Total U-Value</b> | (Btu/hr ft <sup>2</sup> F) | 0.10   |

Table 7 is the summary of R-values for the roofs. The roofs consist of built-up roofing, roof insulation, 4-inch concrete, an air layer, and acoustic tile. The corresponding thermal resistance value of each material is shown in Table 7. The roofs have an R-value of  $16.29$  h ft<sup>2</sup> F/Btu.

**Table 7** R-values for roofs

| <b>Section 2A</b>      |                         |                            |       |  |  |  |  |  |  |
|------------------------|-------------------------|----------------------------|-------|--|--|--|--|--|--|
|                        | $1/h$ con + rad, o      |                            | 0.17  |  |  |  |  |  |  |
| R-value<br>of Material | <b>Built-Up Roofing</b> |                            | 0.33  |  |  |  |  |  |  |
|                        | <b>Roof Insulation</b>  |                            | 8.33  |  |  |  |  |  |  |
|                        | 4" Concrete             | $hr$ ft <sup>2</sup> F/Btu | 4.44  |  |  |  |  |  |  |
|                        | Air Layer               |                            | 0.85  |  |  |  |  |  |  |
|                        | <b>Acoustic Tile</b>    |                            | 1.25  |  |  |  |  |  |  |
|                        | $1/h$ con + rad, i      |                            | 0.92  |  |  |  |  |  |  |
| <b>Total R-value</b>   |                         |                            | 16.29 |  |  |  |  |  |  |
| <b>TOTAL U</b>         |                         | Btu/hr $ft^2F$             | 0.06  |  |  |  |  |  |  |

### CHAPTER II

### DIVERSIFIED LOAD CALCULATIONS

Building characteristics, design conditions and assumptions, space conditions, and the schedule of the Zachry building should be determined before starting the load calculations. The details of the design conditions and assumptions of the building are shown in Table 8[16].

To determine the load characteristics of the Zachry engineering building, the building area was subdivided into interior and exterior zones. The interior and exterior zones are shown in Fig. 5. The exterior zone is the interior perimeter region measuring 14.5ft from any wall. The interior zone is the remaining interior region measuring greater than 14.5ft from any wall. Exterior zones have variable loads because of the changes in outdoor temperature and sun position during the year. Interior zones have relatively constant loads dependent on lighting, office equipment, and occupants. Using this building subdivision, 20% of the total area lies in exterior zones and the remaining 80% of the total area lies in interior zones.

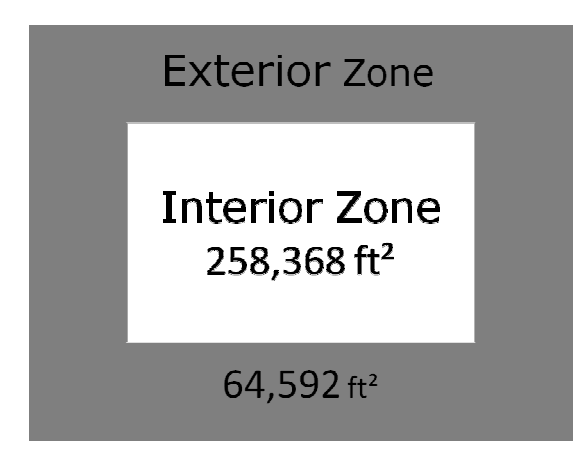

**Fig. 5 I**nterior zone and exterior zone of the Zachry engineering building

The number of occupants for each zone has been calculated using the following equation:

Number of occupants

= [Area of interior zone(ft^2)/ maximum occupants(ft^2/person) ]

 $\times$  percent of occupants during occupied period

Sensible load for each zone has been calculated by using the following equation:

Sensible Load(Btu/hr)

 $=$  Sensible load per person(Btu/hr person)

 $\times$  Interior zone occupants during occupied period (person).

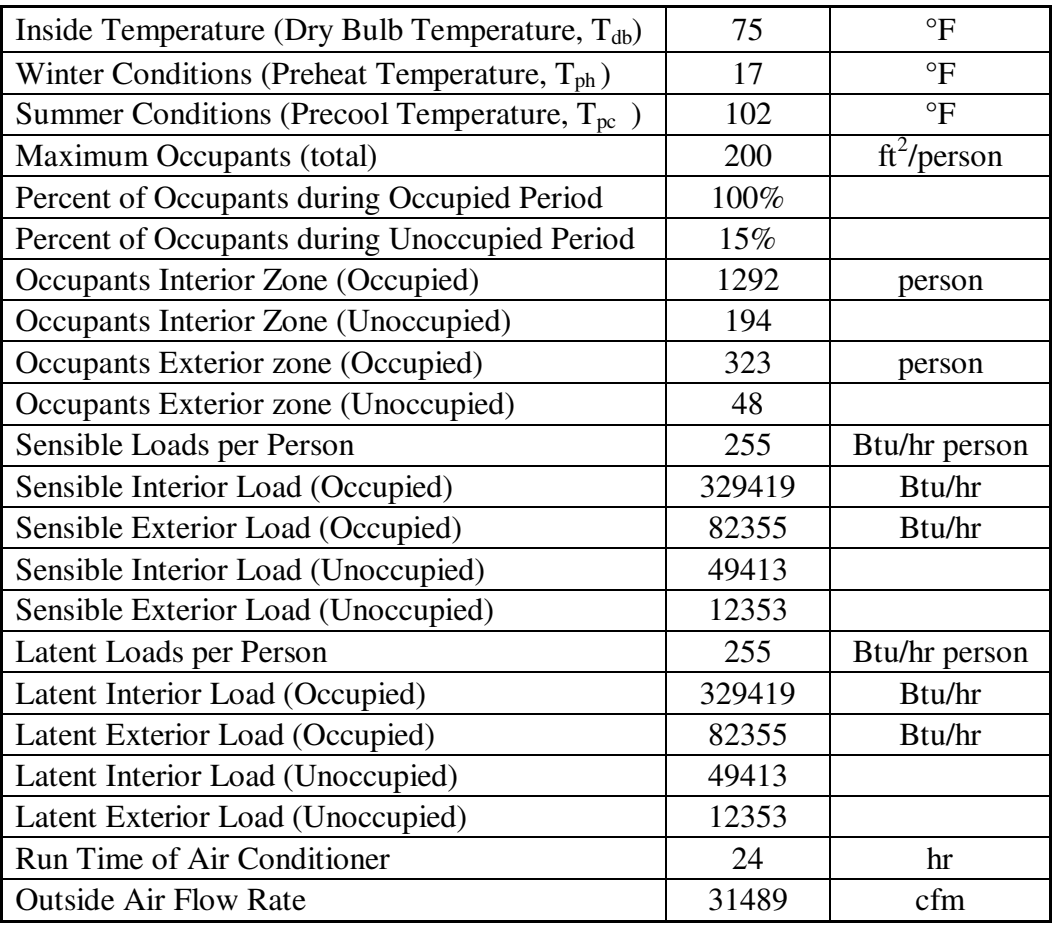

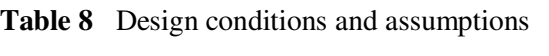

Table 9 is the description of the building's characteristics: the total areas of the interior and exterior zones, area of the walls, windows, and roof, and the height of the building.

|                             |        |                 | <b>NW</b> | <b>SW</b> | <b>SE</b> | <b>NE</b> | <b>Roof</b> |
|-----------------------------|--------|-----------------|-----------|-----------|-----------|-----------|-------------|
| Roof Area Total             | 80,740 | ft <sup>2</sup> |           |           |           |           |             |
| Roof Area Interior Zone     | 64,592 | ft <sup>2</sup> |           |           |           |           |             |
| Roof Area Exterior Zone     | 16,148 | ft <sup>2</sup> |           |           |           |           |             |
| Area of Walls without       |        |                 |           |           |           |           |             |
| Windows                     | 46,170 | ft <sup>2</sup> | 16434     | 9860      | 16434     | 9860      | 80,740      |
| Windows                     | 5,130  | ft <sup>2</sup> | 4109      | 2465      | 4109      | 2465      | $\theta$    |
| Length NW                   | 367    | ft              |           |           |           |           |             |
| Width SW                    | 220    | ft              |           |           |           |           |             |
| Height                      | 56     | ft              |           |           |           |           |             |
| Levels                      | 4      | Floors          |           |           |           |           |             |
| Interior Zone One Level     | 64,592 | ft <sup>2</sup> |           |           |           |           |             |
| Exterior Zone One Level     | 16,148 | ft <sup>2</sup> |           |           |           |           |             |
| Interior Zone Total Area    | 258368 | ft <sup>2</sup> |           |           |           |           |             |
| Exterior Zone Total         |        |                 |           |           |           |           |             |
| Area                        | 64592  | ft <sup>2</sup> |           |           |           |           |             |
| <b>Building Conditioned</b> |        |                 |           |           |           |           |             |
| Floor Area                  | 322960 | ft <sup>2</sup> |           |           |           |           |             |
| Skylight Area               | 3584   | ft <sup>2</sup> |           |           |           |           |             |

**Table 9** Building characteristics

For developing the diversified load calculations, it is assumed that the building is subdivided into an interior zone (258,368 ft<sup>2</sup>) and an exterior zone (64,592 ft<sup>2</sup>). The components of the diversified loads are:

- Solar through glass
- Conduction through glass
- Conduction through the walls and roof
- Solar through the walls and roof
- Lights
- People
- Equipment
- Infiltration (which is assumed as zero in these calculations.)

All of the load components are developed as a linear function of outside temperature.

The total load profile will be the sum of the individual components.

# **Solar load through glass**

For calculating the solar load through glass, the following equation is used, which is taken from the ASHRAE [13].

$$
Q_{SOL} = \frac{\sum_{i=1}^{H Exposures} (MSHGF_i \cdot AG_i \cdot SC_i \cdot CLFTOT_i \cdot PPS)}{t \cdot A_F}
$$
 (1)

QSOL: averaged solar contribution

MSHGF<sub>i</sub>: maximum solar heat gain factor for orientation i at the specified latitude

 $AG_i$ : glass area for exposure i

 $SC_i$ : shading coefficient of glass for exposure i

CLFTOT<sub>i</sub>: 24-hour sum of CLF for orientation i, table 3-2 of ASHRAE [13]

PPS: percentage of possible sunshine from table 3-1 of ASHRAE [13] t: runtime of air-conditioning system (hours)  $A_p$ : building conditioned floor area (ft<sup>2</sup>)

Using the (1, diversified solar loads for summer and winter were calculated as the summation of solar loads for Northwest (NW), Southwest (SW), Southeast (SE), and Southwest (SW) directions, as well as the roof. Each solar load is represented in Table 10.

Once the solar load for winter and summer are computed, the diversified solar load profile of the building can be obtained by interpolation between summer and winter values.

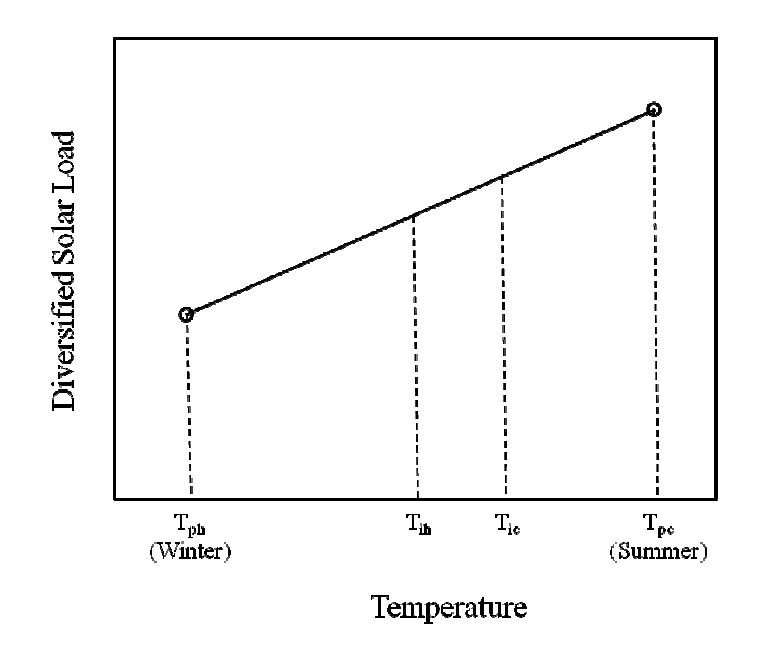

**Fig. 6** Diversified solar load for different temperatures

Fig. 6 describes how the interpolation has been applied. The solar load equation can be written as:

Average Solar Heat Gain

$$
= \frac{[(Solar Heat Gain in July) - (Solar Heat Gain in January)]}{( Summer Conditions T_{pc} - Winter Condition T_{ph})}
$$
  
× (T<sub>OA</sub> - T<sub>ph</sub>) + SHGF<sub>January</sub> (2)

All the values used for the solar load calculations, as well as the slope of the line, M,

used in interpolation are shown in Table 10.

| <b>Occupied / Unoccupied Period</b> |            |                            |           |           |           |           |              |              |                  |
|-------------------------------------|------------|----------------------------|-----------|-----------|-----------|-----------|--------------|--------------|------------------|
| <b>Exterior Zone</b>                |            |                            |           |           |           |           |              |              |                  |
|                                     |            |                            |           |           |           |           |              |              |                  |
|                                     |            |                            | <b>NW</b> | <b>SW</b> | <b>SE</b> | <b>NE</b> | <b>Roof</b>  | <b>Total</b> | <b>Reference</b> |
| Solar Heat Gain Factor              |            | Btu/(ft <sup>2</sup> )     | 166       | 1236      | 1236      | 166       | 1018         |              | Table 2.7        |
| SHGF (January)                      |            | day)                       |           |           |           |           |              |              | [13]             |
| Solar Heat Gain Factor              |            | Btu/(ft <sup>2</sup> )     |           |           |           |           |              |              | Table 2.7        |
| SHGF (July)                         |            | day)                       | 869       | 908       | 908       | 869       | 2178         |              | $[13]$           |
| Windows                             | 5130       | ft <sup>2</sup>            | 4109      | 2465      | 4109      | 2465      | $\Omega$     |              |                  |
| <b>Shading Coefficient</b>          | 0.5        |                            | 0.5       | 0.5       | 0.5       | 0.5       | 0.5          |              |                  |
| Percent of Possible                 |            |                            |           |           |           |           |              |              | Table 3.1        |
| Sunshine, PPS (January)             | 0.46       |                            | 0.46      | 0.46      | 0.46      | 0.46      | 0.46         |              | $[13]$           |
| Percent of Possible                 |            |                            |           |           | 0.76      |           |              |              | Table 3.1        |
| Sunshine, PPS (July)                | 0.76       |                            | 0.76      | 0.76      |           | 0.76      | 0.76         |              | $[13]$           |
| <b>Building Conditioned</b>         | 3229       | ft <sup>2</sup>            |           |           |           |           |              |              |                  |
| Floor Area                          | 60         |                            |           |           |           |           |              |              |                  |
| Run Time of Air                     |            |                            |           |           |           |           |              |              |                  |
| Conditioner                         | 24         | $\boldsymbol{\mathrm{h}}$  |           |           |           |           |              |              |                  |
| Solar heat gain                     | <b>JAN</b> | Btu/(h)<br>ft <sup>2</sup> | 0.02      | 0.09      | 0.15      | 0.01      | $\mathbf{0}$ | 0.27         |                  |
| throught glass                      |            | Btu/(h)                    |           |           |           |           |              |              |                  |
|                                     | <b>JUL</b> | ft <sup>2</sup>            | 0.17      | 0.11      | 0.18      | 0.10      | $\mathbf 0$  | 0.57         |                  |
| M                                   |            |                            |           |           |           |           |              | 0.003        |                  |

**Table 10** Exterior solar gain through glass

As a result, the exterior solar gain through glass function will be:

$$
QSOL = 0.003 \times (Toa - 17) + 0.27
$$
 (3)

The interior solar gain calculation is similar to the exterior one and is shown in Table

| <b>Occupied / Unoccupied Period</b><br><b>Interior Zone</b> |            |                                |           |           |           |           |             |              |                     |
|-------------------------------------------------------------|------------|--------------------------------|-----------|-----------|-----------|-----------|-------------|--------------|---------------------|
|                                                             |            |                                | <b>NW</b> | <b>SW</b> | <b>SE</b> | <b>NE</b> | <b>Roof</b> | <b>Total</b> | <b>Reference</b>    |
| Solar Heat Gain Factor<br>SHGF (January)                    |            | Btu/(ft <sup>2</sup> )<br>day) |           |           |           | 166       |             |              | Table 2.7<br>$[13]$ |
| Solar Heat Gain Factor<br>SHGF (July)                       |            | Btu/(ft <sup>2</sup> )<br>day) |           |           |           | 869       |             |              | Table 2.7<br>$[13]$ |
| Skylight Area                                               | 3584       | ft <sup>2</sup>                |           |           |           | 3584      |             |              |                     |
| <b>Shading Coefficient</b>                                  | 0.5        |                                |           |           |           | 0.50      |             |              |                     |
| Percent of Possible<br>Sunshine, PPS (Jan)                  | 0.46       |                                |           |           |           | 0.46      |             |              | Table 3.1<br>[13]   |
| Percent of Possible<br>Sunshine, PPS (Jul)                  | 0.76       |                                |           |           |           | 0.76      |             |              | Table 3.1<br>$[13]$ |
| <b>Building Conditioned</b><br>Floor Area                   | 322960     | ft <sup>2</sup>                |           |           |           |           |             |              |                     |
| Run Time of Air<br>Conditioner                              | 24         | h                              |           |           |           |           |             |              |                     |
| Solar heat gain                                             | <b>JAN</b> | Btu/(h<br>ft <sup>2</sup>      |           |           |           | 0.018     |             | 0.018        |                     |
| throught glass                                              | <b>JUL</b> | Btu/(h<br>ft <sup>2</sup>      |           |           |           | 0.15      |             | 0.15         |                     |
| M                                                           |            |                                |           |           |           |           |             | 0.00159      |                     |

**Table 11** Interior solar gain through skylights

As a result, the interior solar gain through glass function will be:

$$
QSOL = 0.00159 \times (Toa - 17) + 0.018 \tag{4}
$$

## **Transmission load through opaque walls and roof**

For calculating the solar load through glass, the following equation from ASHRAE

[13] was used.

$$
Q_{TS} = \frac{\sum_{i=1}^{NSURF} (A_i \cdot U_i \cdot CLTDS_i \cdot K_i \cdot PPS)}{t \cdot A_F}
$$
 (5)

QTS: solar transmission contribution for January

CLTDS: 24-hour averaged solar component of CLTD table 3-3 of the ASHRAE [13]

K: color correction factor

Using the (5, diversified transmission loads for summer and winter were calculated as the summation of transmission loads for Northwest (NW), Southwest (SW), Southeast (SE), and Southwest (SW) directions, as well as the roof. Each transmission load is represented in Table 12.

Once the transmission load for winter and summer are computed, the transmission load profile of the building can be obtained by interpolation between summer and winter values.

Fig. 6 describes how the interpolation has been applied. The transmission load equation can be written as:

Average Solar Heat Gain

$$
= \frac{[(Transform is 1000)(Transmission load in January)]}{(Summary for 1000)(T_{pc} - Winter Condition T_{ph})}
$$
 (6)

 $\times (T_{OA} - T_{ph}) + T_{L_{Ianuary}}$ 

All the values used for the transmission load calculations, as well as the slope of the line, M, used in interpolation are shown in Table 12.

|                                                                  | <b>Occupied / Unoccupied Period</b><br><b>Exterior Zone</b> |                       |                |           |           |                |                |              |                     |  |  |
|------------------------------------------------------------------|-------------------------------------------------------------|-----------------------|----------------|-----------|-----------|----------------|----------------|--------------|---------------------|--|--|
|                                                                  |                                                             |                       | <b>NW</b>      | <b>SW</b> | <b>SE</b> | <b>NE</b>      | <b>Roof</b>    | <b>Total</b> | <b>Reference</b>    |  |  |
| Area of Walls<br>without<br>windows/roof                         | 46170                                                       | ft <sup>2</sup>       | 16434          | 9860      | 16434     | 9860           | 16,148         |              |                     |  |  |
| U-value<br>(Walls/Roof)                                          |                                                             | Btu/(f)<br>$t^2$ h F) | 0.21           | 0.21      | 0.21      | 0.21           | 0.06           |              |                     |  |  |
| $CLTDS(L=32Jan)$                                                 |                                                             |                       | $\overline{2}$ | 16        | 16        | $\overline{2}$ | $\overline{7}$ |              | Table 3.3<br>$[13]$ |  |  |
| $CLTDS(L=32Jul)$                                                 |                                                             |                       | 12             | 13        | 13        | 11             | 23             |              | Table 3.3<br>$[13]$ |  |  |
| Ki                                                               |                                                             |                       | 0.83           | 0.83      | 0.83      | 0.83           | 0.75           |              |                     |  |  |
| Percent of<br>Possible Sunshine,<br>PPS (Jan)                    | 0.46                                                        |                       | 0.46           | 0.46      | 0.46      | 0.46           | 0.46           |              | Table 3.1<br>$[13]$ |  |  |
| Percent of<br>Possible Sunshine,<br>PPS (Jul)                    | 0.76                                                        |                       | 0.76           | 0.76      | 0.76      | 0.76           | 0.76           |              | Table 3.1<br>$[13]$ |  |  |
| Building<br><b>Conditioned Floor</b><br>Area                     | 322960                                                      | ft <sup>2</sup>       |                |           |           |                |                |              |                     |  |  |
| <b>Transmission</b>                                              | <b>JAN</b>                                                  |                       | 0.008          | 0.04      | 0.07      | 0.005          | 0.007          | 0.125        |                     |  |  |
| loads - Solar<br>component thru<br>opaque walls &<br><b>Roof</b> | <b>JUL</b>                                                  |                       | 0.08           | 0.05      | 0.09      | 0.044          | 0.040          | 0.306        |                     |  |  |
| M                                                                |                                                             |                       |                |           |           |                |                | 0.002        |                     |  |  |

**Table 12** Exterior transmission loads - solar component through opaque walls & roof

As a result, the exterior transmission function will be:

$$
QSOL = 0.002 \times (Toa - 17) + 0.13
$$
 (7)

The interior solar transmission load calculation is similar to the exterior one and is shown in Table 13.

| <b>Occupied / Unoccupied Period</b><br><b>Interior Zone</b> |            |                               |           |           |           |           |             |              |                     |
|-------------------------------------------------------------|------------|-------------------------------|-----------|-----------|-----------|-----------|-------------|--------------|---------------------|
|                                                             |            |                               | <b>NW</b> | <b>SW</b> | <b>SE</b> | <b>NE</b> | <b>Roof</b> | <b>Total</b> | <b>Reference</b>    |
| Roof Area Interior<br>Zone                                  | 64,592     | ft <sup>2</sup>               |           |           |           |           | 64592       |              |                     |
| U-value (Walls/Roof)                                        |            | Btu/(ft <sup>2</sup> )<br>hrF |           |           |           |           | 0.06        |              |                     |
| $CLTDS(L=32Jan)$                                            |            |                               |           |           |           |           | 7           |              | Table 3.3<br>[13]   |
| $CLTDS(L=32Jul)$                                            |            |                               |           |           |           |           | 23          |              | Table 3.3<br>$[13]$ |
| Ki                                                          |            |                               |           |           |           |           | 0.75        |              |                     |
| Percent of Possible<br>Sunshine, PPS (Jan)                  |            |                               |           |           |           |           | 0.46        |              | Table 3.1<br>$[13]$ |
| Percent of Possible<br>Sunshine, PPS (Jul)                  |            |                               |           |           |           |           | 0.76        |              | Table 3.1<br>$[13]$ |
| <b>Building Conditioned</b><br>Floor Area                   | 322960     | ft <sup>2</sup>               |           |           |           |           |             |              |                     |
| <b>Transmission loads -</b>                                 | <b>JAN</b> |                               |           |           |           |           | 0.03        | 0.03         |                     |
| Solar component thru<br>opaque roof                         | <b>JUL</b> |                               |           |           |           |           | 0.16        | 0.16         |                     |
| M                                                           |            |                               |           |           |           |           |             | 0.0015       |                     |

**Table 13** Interior transmission loads - solar component through opaque walls & roof

As a result, the interior transmission function will be:

$$
QSOL = 0.0015 \times (Toa - 17) - 0.03
$$
 (8)

## **Transmission loads - conduction through opaque walls, windows, floor, and roof**

For calculating conduction through the opaque walls, windows, floor and roof, the following equation from the ASHRAE [13] was used.

$$
Q_T = \frac{\sum_{i=1}^{NSURF} A_i \cdot U_i \cdot (T_{OA} - T_i)}{t \cdot A_F}
$$
 (9)

All the values used for the conduction load calculations, as well as  $\frac{\sum_{i=1}^{NSURF} A_i \cdot U_i}{t}$  $\frac{A_l \, \sigma_l}{t \cdot A_F}$ , are

shown in Table 14.

| <b>Occupied / Unoccupied Period</b><br><b>Exterior Zone</b> |        |                               |           |           |           |           |             |              |  |  |
|-------------------------------------------------------------|--------|-------------------------------|-----------|-----------|-----------|-----------|-------------|--------------|--|--|
|                                                             |        |                               | <b>NW</b> | <b>SW</b> | <b>SE</b> | <b>NE</b> | <b>Roof</b> | <b>Total</b> |  |  |
| <b>Building Conditioned</b>                                 |        |                               |           |           |           |           |             |              |  |  |
| Floor Area                                                  | 322960 | ft <sup>2</sup>               |           |           |           |           |             |              |  |  |
| Area of Walls without                                       |        |                               |           |           |           |           |             |              |  |  |
| Windows                                                     | 46170  | ft <sup>2</sup>               | 16434     | 9860      | 16434     | 9860      | 16148       |              |  |  |
| Roof Area Exterior                                          |        |                               |           |           |           |           |             |              |  |  |
| Zone                                                        | 16148  | ft <sup>2</sup>               |           |           |           |           |             |              |  |  |
| Windows                                                     | 5130   | ft <sup>2</sup>               | 4109      | 2465      | 4109      | 2465      | $\Omega$    |              |  |  |
| U-value (Walls/Roof)                                        | 0.21   | Btu/(ft <sup>2</sup> hr $F$ ) | 0.21      | 0.21      | 0.21      | 0.21      | 0.06        |              |  |  |
| U-Value of Windows                                          | 1.1    | Btu/( $ft2$ hr $F$ )          | 1.1       | 1.1       | 1.1       | 1.1       | 1.1         |              |  |  |
| Inside Temperature Tdb                                      | 75     | F                             |           |           |           |           |             |              |  |  |
| UA Walls / Roof                                             |        | Btu/(ft <sup>2</sup> hr F)    | 3458      | 2075      | 3458      | 2075      | 991         | 12056        |  |  |
| UA Windows                                                  |        | Btu/( $ft2$ hr $F$ )          | 4519      | 2712      | 4519      | 2712      | $\Omega$    | 14462        |  |  |
| Ground: UAground                                            | 200    | Btu/( $ft2$ hr $F$ )          |           |           |           |           |             |              |  |  |
| (UA/Af)                                                     |        |                               | 0.083     |           |           |           |             |              |  |  |

**Table 14** Exterior transmission loads - conduction through opaque walls, windows, floor & roof

As a result, the exterior transmission function will be:

$$
Q_T = \frac{\sum_{i=1}^{NSURF} A_i \cdot U_i}{t \cdot A_F} \times T_{OA} - \frac{\sum_{i=1}^{NSURF} A_i \cdot U_i}{t \cdot A_F} \times T_i
$$
 (10)

$$
QT = 0.083 \times (Toa) - 6.20 \tag{11}
$$

The interior transmission conduction load calculation is similar to the exterior one and is shown in Table 15.
| <b>Occupied / Unoccupied Period</b> |        |                      |           |           |           |           |             |              |
|-------------------------------------|--------|----------------------|-----------|-----------|-----------|-----------|-------------|--------------|
| <b>Interior Zone</b>                |        |                      |           |           |           |           |             |              |
|                                     |        |                      | <b>NW</b> | <b>SW</b> | <b>SE</b> | <b>NE</b> | <b>Roof</b> | <b>Total</b> |
| <b>Building Conditioned</b>         |        |                      |           |           |           |           |             |              |
| Floor Area                          | 322960 | ft <sup>2</sup>      |           |           |           |           |             |              |
| Roof Area Interior Zone             | 64,592 | ft <sup>2</sup>      |           |           |           |           |             |              |
| Skylight Area                       | 3584   | ft <sup>2</sup>      |           |           |           |           |             |              |
| U-value (Walls/Roof)                | 0.06   | Btu/( $ft2$ hr $F$ ) |           |           |           |           |             |              |
| U-Value of Windows                  | 1.1    | Btu/( $ft2$ hr $F$ ) |           |           |           |           |             |              |
| Inside Temperature Tdb              | 75     | ft <sup>2</sup>      |           |           |           |           |             |              |
| UA windows                          | 3942.4 |                      |           |           |           |           |             |              |
| UA roof                             | 3966   |                      |           |           |           |           |             |              |
| Ground: UAground                    | 800    |                      |           |           |           |           |             |              |
| (UA/Af)                             | 0.027  |                      |           |           |           |           |             |              |

**Table 15** Interior transmission loads - conduction through opaque walls, windows, floor & roof

As a result, the interior transmission function will be:

$$
QSOL = 0.027 \times (Toa) - 2.02
$$
 (12)

The exterior and interior heat gains through lighting, equipment, and people for both

the occupied period and the unoccupied period are shown in the Table 16 and Table 17.

| <b>Occupied Period</b>                          |         |                        |
|-------------------------------------------------|---------|------------------------|
| <b>Exterior Zone</b>                            |         |                        |
| Total Lighting and Equipment Gain Exterior Zone | 581,272 | Btu/hr                 |
| Sensible Exterior Load (Occupied)               | 82355   | Btu/hr                 |
| Latent Exterior Load (Occupied)                 | 82355   | Btu/hr                 |
| Building Conditioned Floor Area                 | 322960  | ft <sup>2</sup>        |
| Sensible Exterior Loads                         | 2.05    | Btu/hr ft <sup>2</sup> |
| Latent Exterior Loads                           | 0.26    | Btu/hr ft <sup>2</sup> |
| <b>Unoccupied Period</b>                        |         |                        |
| <b>Exterior Zone</b>                            |         |                        |
| Total Lighting and Equipment Gain Exterior Zone | 261,151 | Btu/hr                 |
| Sensible Exterior Loads (Unoccupied)            | 12353   | Btu/hr                 |
| Latent Exterior Loads (Unoccupied)              | 12353   | Btu/hr                 |
| Building Conditioned Floor Area                 | 322960  | ft <sup>2</sup>        |
| Sensible Exterior Loads                         | 0.85    | Btu/hr $ft2$           |
| Latent Exterior Loads                           | 0.04    | Btu/hr ft <sup>2</sup> |

**Table 16** Exterior heat gain

| <b>Occupied Period Interior Zone</b>            |           |                        |  |  |
|-------------------------------------------------|-----------|------------------------|--|--|
| Total Lighting and Equipment Gain Interior Zone | 2,325,087 | Btu/hr                 |  |  |
| Sensible Interior Load (Occupied)               | 329,419   | Btu/hr                 |  |  |
| Latent Interior Load (Occupied)                 | 329,419   | Btu/hr                 |  |  |
| Building Conditioned Floor Area                 | 322,960   | ft <sup>2</sup>        |  |  |
| Sensible Inerior Loads                          | 8.22      | Btu/hr ft <sup>2</sup> |  |  |
| Latent Interior Loads                           | 1.02      | Btu/hr $ft2$           |  |  |
| <b>Unoccupied Period Interior Zone</b>          |           |                        |  |  |
| Total Lighting and Equipment Gain Interior Zone | 1,044,604 | Btu/h                  |  |  |
| Sensible Interior Load (Unoccupied)             | 49,413    | Btu/hr                 |  |  |
| Latent Interior Loads (Unoccupied)              | 49,413    | Btu/hr                 |  |  |
| Building Conditioned Floor Area                 | 322,960   | ft <sup>2</sup>        |  |  |
| Sensible Interior Loads                         | 3.39      | Btu/hr $ft2$           |  |  |
| Latent Interior Loads                           | 0.15      | Btu/hr $ft2$           |  |  |

**Table 17** Interior heat gain

By adding the obtained linear functions of loads, sensible and latent loads for the

interior and exterior zones are gained, which are represented in Table 18.

| Exterior Zone- Sensible Loads, Btu/hr ft <sup>2</sup> | $q_{e,s}$ = | 0.065  | X | Toa | $-2.86$ |
|-------------------------------------------------------|-------------|--------|---|-----|---------|
| Interior Zone- Sensible Loads, Btu/hr ft <sup>2</sup> | $q_i =$     | 0.0301 | X | Toa | 3.78    |
| Exterior Zone-Latent Loads, Btu/hr ft <sup>2</sup>    | $q_{e,1}$ = |        |   |     | 0.15    |
| Interior Zone - Latent Loads, Btu/hr ft <sup>2</sup>  | $q_{i,1} =$ |        |   |     | 0.59    |

**Table 18** Exterior and interior loads

Latent and sensible loads for the interior and exterior zones according to the outside air temperature are shown in Fig. 7. As can be seen in Fig. 7, the highest energy amount required for the building is for providing the interior sensible load, which is almost 7 times more than the required latent loads.

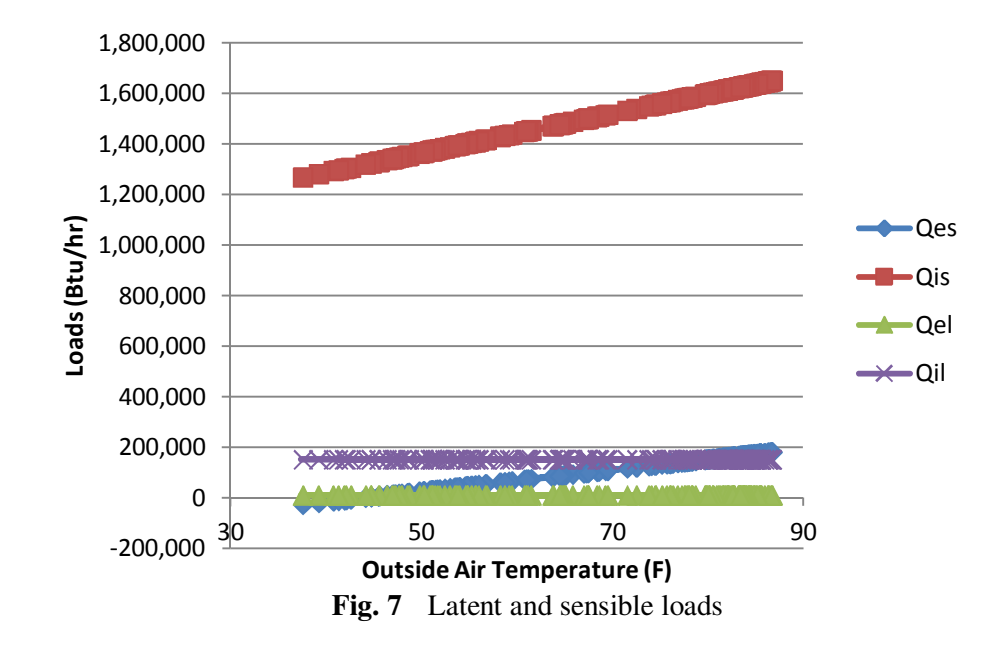

#### CHAPTER III

#### CONSTANT-VOLUME TERMINAL REHEAT (CVTR) SYSTEM

Constant-volume terminal reheat systems are the simplest air handling units which can keep the room temperature at a comfortable level, but they have the largest energy waste because the supply and return fans run at their full load even when not required. These systems supply conditioned air to the interior space of the building. This conditioned air is provided by mixing the outside fresh air and return air (from the interior space) based on the comfortable temperature demand. Mixed air temperature should be kept at 55ºF; therefore when the outside air temperature is between 55ºF and 60ºF, no heat is added or removed. As the outside air temperature (OAT) goes above 60ºF or below 55ºF, the system requires cooling or heating. Fig. 8 shows the CVTR system used in the project.

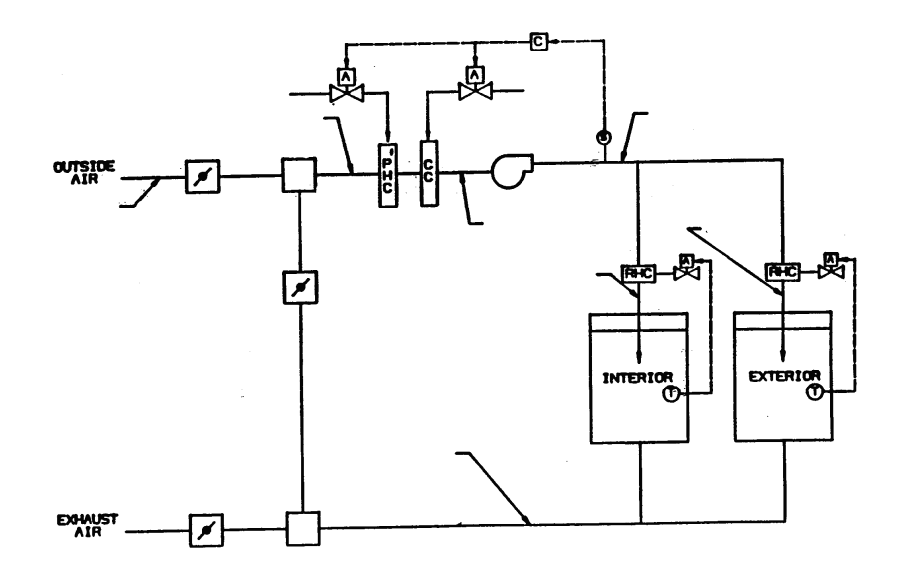

**Fig. 8** Constant Volume Terminal Reheat system schematics

The sensible and latent loads of the interior and exterior of the building were calculated in Chapter II. By having this initial data and building characteristics from Chapter I, a simulation for the CVTR system can be started. Inputs for the base case simulation are shown in Table 19.

| <b>Building Conditioned Floor Area</b> | 322960            | $ft^2$                       |
|----------------------------------------|-------------------|------------------------------|
| Minimum Supply air                     | 0.3               | $cfm/ft^2$                   |
| Minimum outdoor air                    | 20%               |                              |
| qfan, rated                            | $\mathbf{\Omega}$ | B <sub>tu/hr</sub>           |
| Design Volume                          | 322960            | cfm                          |
| Cooling coil temp, TCL                 | 55                | $\mathsf{P}$                 |
| Economizer $(1 = yes, 0 = no)$         | $\Omega$          | <b>Building Doesn't Have</b> |
| Hot Deck Add                           | ∩                 | $\rm ^{\circ}F$              |
| Add Load Sensible                      | 0                 | Btu/hr $ft^2$                |
| <b>Add Load Latent</b>                 |                   | Btu/hr $ft^2$                |

**Table 19** Inputs for the base case simulation for CVTR, CVDD, and DDVAV

The following steps are used for simulating the energy consumption of the building for

the CVTR system.

1. Compute cooling coil-leaving air temperature (fan after coil)

$$
T_{CL} = T_s - \Delta T_{Sf}
$$

2. Compute zone supply temperatures

$$
T_{iS} = T_i - \frac{q_{iS}}{1.08V_i}
$$

$$
T_{eS} = T_e - \frac{q_{eS}}{1.08V_i}
$$

3. Compute zone reheat energy

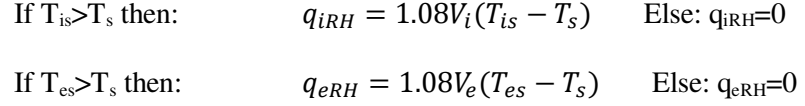

4. Compute zone return temperatures

$$
T_{iR} = T_i + \frac{q_{iR}}{1.08V_i}
$$

$$
T_{eR} = T_e + \frac{q_{eR}}{1.08V_i}
$$

5. Compute average return temperature

$$
T_R = \frac{T_{iR}V_i + T_{eR}V_e}{V_{TD}}
$$

$$
V_{TD} = V_i + V_e
$$

6. Compute mixed air dry bulb temperature

$$
T_{MA} = T_R + X_{OA}(T_{OA} - T_R)
$$
  

$$
T_{PHe} = T_{MA}
$$

7. Compute preheat coil-leaving air dry bulb temperature and preheat coil energy

If 
$$
T_{PHe} < T_{CL}
$$
  $q_{PH} = 1.08V_{TD}(T_{CL} - T_{PHe})$   
\n $T_{PH} = T_{CL}$   
\nElse:  $q_{PH} = 0$  and  $T_{PH} = T_{PHe}$ 

8. Compute cooling coil sensible load

$$
T_{CE} = T_{PH}
$$
  

$$
q_{CS} = 1.08V_{TD}(T_{CE} - T_{CL})
$$

9. Compute total reheat load

$$
q_{RH}=q_{RHi}+q_{RHe}
$$

10. Determine if coil is wet or dry

If coil is wet,

$$
W'_R = W_{CLw} + \Delta W_{lattoad} \simeq W_{CL} + \frac{q_{le} + q_{li}}{4840V_{TD}} = W_{CLw} + \frac{q_{lat}}{4840V_{TD}}
$$
  

$$
W_{M'_A} = W'_R + X_{OA}(W_{OA} - W'_R)
$$
  
If coil is dry,

$$
W_{CLA} = X_{OA}W_{OA} + (1 - X_{OA})W_R"
$$
  
\n
$$
W_R = W_{CLA} + \left(\frac{q_{lat}}{4840V_{TD}}\right) = X_{OA}W_{OA} + (1 - X_{OA})W_R + \frac{q_{lat}}{4840V_{TD}}
$$
  
\n
$$
\Rightarrow W_R" (1 - 1 + X_{OA}) = X_{OA}W_{OA} + \frac{q_{lat}}{4840V_{TD}}
$$
  
\n
$$
W_R" = W_{OA} + \frac{q_{lat}}{4840X_{OA}V_{TD}}
$$
  
\n
$$
W_{MA} = W_R" + X_{OA}(W_{OA} - W_R")
$$
  
\n
$$
W_R = MIN (W_R', W_R")
$$
  
\n
$$
W_{MA} = MIN (W_{MA}', W_{MA}'')
$$
  
\n
$$
W_{CL} = W_{CLd} \text{ if } W_R = W_R"
$$
  
\n
$$
= W_{CLw} \text{ if } W_R = W_R'
$$

a) Compute return air humidity ratio

$$
W_{iR} = W_{CL} + \frac{q_{iL}}{4840V_i}
$$

$$
W_{eR} = W_{CL} + \frac{q_{eL}}{4840V_e}
$$

$$
W_R = (W_{iR}V_i + W_{eR}V_e)/V_{TD}
$$

b) Compute mixed air humidity ratio

$$
W_{MA} = W_R + X_{OA}(W_{OA} - W_R)
$$

11. Compute cooling coil latent load

If  $W_{CL} > W_{CLw}$  where  $W_{CLw}$  is the coil leaving humidity ratio for wet coil conditions,

then:

$$
q_{CL} = 4840V_{TD}(W_{MA} - W_{CL})
$$

Else:  $q_{CL} = 0$ 

12. Compute total cooling coil load

$$
q_{CT} = q_{CS} + q_{CL}
$$

After running the simulation, cooling loads and heating loads were drawn according to the outside air temperature as shown in Fig. 9.

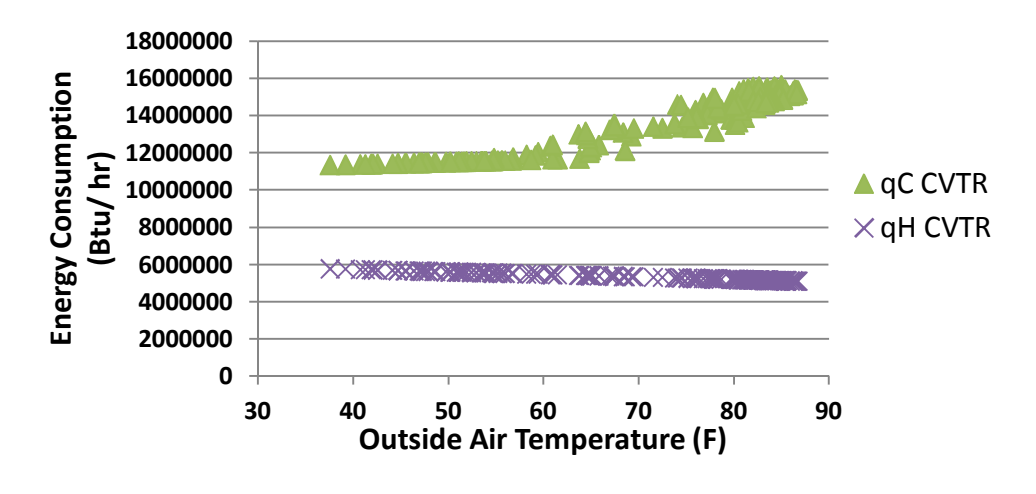

**Fig. 9** Energy consumption for CVTR system

Fig. 10 represents the relative humidity ratio and outside air humidity ratio according to the outside air temperature.

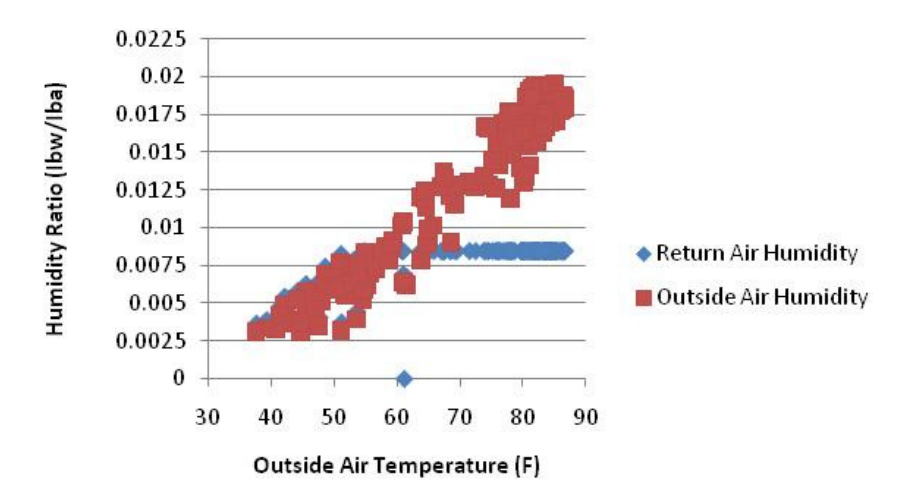

**Fig. 10** Return air and outside air humidity ratio for CVTR system

## **Dual-Duct Constant Volume (DDCV)**

Dual duct constant volume units perform almost the same as CVTR but the mixed air exiting the supply fan in DDCV is separated and sent to two different paths: continuously operating heating coils and continuously operating cooling coils. The air streams exiting the cooling and heating coils are mixed again to reach the desired temperature before entering the interior and exterior zones. Fig. 11 shows the DDCV system used in the project.

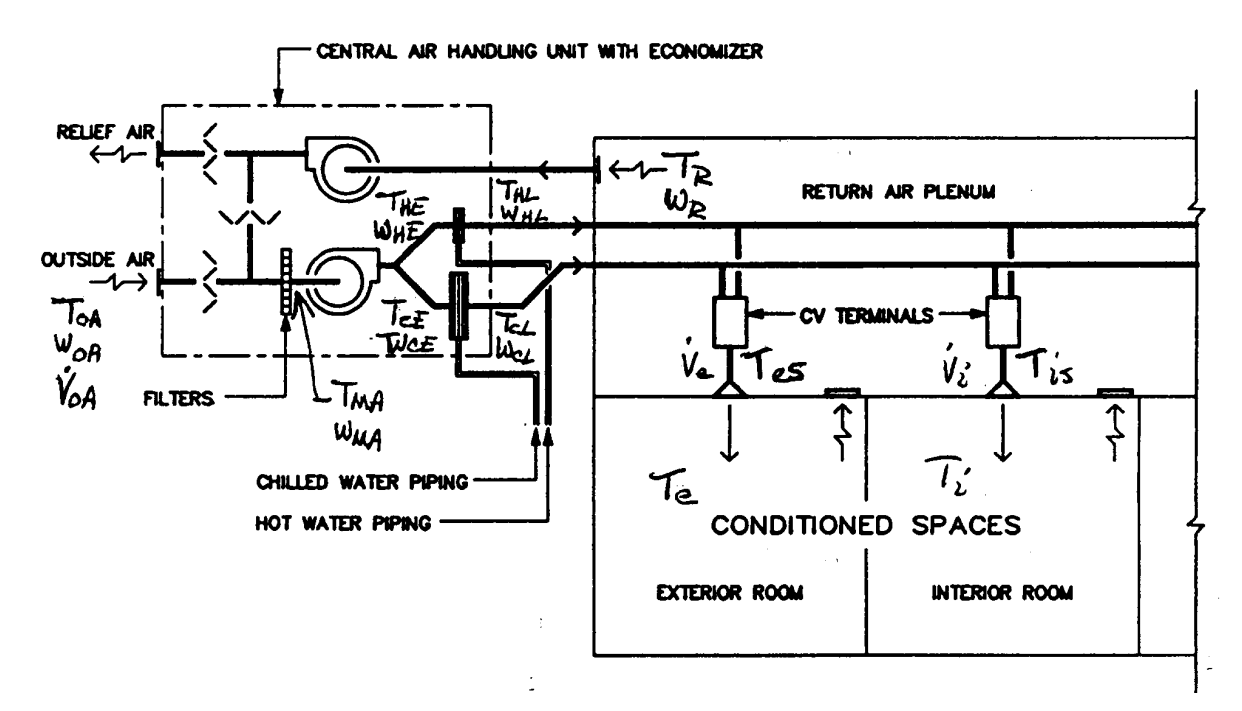

Fig. 11 Dual-duct constant volume system schematics

For calculating the CVDD system, again the calculated data from Chapters I and II is used as the input of the simulation and the steps presented below are followed in the Excel simulation. The input data are the same as the inputs in Table 19.

To solve for the coil loads in a dual-duct constant volume system:

1. Find supply air temperatures.

$$
T_{iS} = T_i - \frac{q_{iS}}{1.08\dot{V}_i} \qquad T_{eS} = T_e - \frac{q_{eS}}{1.08\dot{V}_e}
$$

2. Compute return air temperatures.

$$
T_{iR} = T_i + \frac{q_{iR}}{1.08V_i}
$$
\n
$$
T_{eR} = T_e + \frac{q_{eR}}{1.08V_e}
$$

3. Compute average return air temperature.

$$
T_R = \frac{T_{\text{IR}}\dot{V}_i + R_{\text{eR}}\dot{V}_e}{\dot{V}_i + \dot{V}_e}
$$

4. Compute mixed air temperature.

$$
T_{MA} = T_R + X_{OA} (T_{OA} - T_R) \qquad X_{OA} = \frac{\dot{V}_{OA}}{\dot{V}_{TD}}
$$

5. Compute preheat coil load and leaving conditions

If  $T_{MA} < T_{CL}$  -  $\Delta T_{sf}$ , Then  $q_{PH} = 1.08 \dot{V}_{TD}$  (T<sub>CL</sub> - T<sub>PH</sub>) and T<sub>PH</sub> = T<sub>CL</sub> -  $\Delta T_{sf}$ 

Otherwise  $q_{PH} = 0$  and  $T_{PH} = T_{MA}$ 

6. Compute coil entering temperature.

 $T_{CE} = T_{HE} = T_{PH} + \Delta T_{sf}$ 

7. Determine heating coil leaving air temperature.

This is done using the reset schedule for the system being analyzed.

8. Compute air flow through the coils for each zone (mixed air calculation).

$$
\dot{V}_{iH} = \dot{V}_i \frac{T_{iS} - T_{CL}}{T_{HL} - T_{CL}}
$$
 and  $\dot{V}_{iC} = \dot{V}_i - \dot{V}_{iH}$ 

$$
\dot{V}_{eH} = \dot{V}_e \frac{T_{eS} - T_{CL}}{T_{HL} - T_{CL}}
$$
 and  $\dot{V}_{eC} = \dot{V}_e - \dot{V}_{eH}$ 

9. Compute total flow through each coil.

$$
\dot{V}_{H} = \dot{V}_{iH} + \dot{V}_{eH} \quad \text{and} \quad \dot{V}_{C} = \dot{V}_{iC} + \dot{V}_{eC}
$$

10. Compute cooling coil sensible load.

$$
q_{cs} = 1.08 \dot{V}_C (T_{CE} - T_{CL})
$$

- 11. Compute system humidity ratios.
	- (a) Return air humidity ratio

Let 
$$
x_C = \frac{\dot{V}_C}{\dot{V}_{TD}}
$$
  $x_H = \frac{\dot{V}_H}{\dot{V}_{TD}}$   $x_{OA} = \frac{\dot{V}_{OA}}{\dot{V}_{TD}} x_R = \frac{\dot{V}_R}{\dot{V}_{TD}}$   

$$
w_R = \frac{x_C w_{CL} + x_H x_{OA} w_{OA} + \frac{q_{iL} + q_{eL}}{4840 \dot{V}_{TD}}}{1 - x_H x_R}
$$
 When  $w_{MA} > w_{CLwet}$ 

$$
w_R = \frac{x_{OA}w_{OA} + \frac{q_{iL} + q_{eL}}{4840V_{TD}}}{1 - x_R}
$$
 When  $w_{MA} < w_{CLwet}$ 

(b). Compute mixed air humidity ratio

$$
w_{MA} = w_R + x_{OA} (w_{OA} - w_R)
$$

12. Compute cooling coil latent load.

If  $w_{CE} > w_{CLwet}$   $q_{CLat} = 4840 \dot{V}_{C} (w_{CE} - w_{CLwet})$ 

Otherwise 
$$
q_{CLat} = 0
$$

13. Compute cooling coil total load.

$$
q_{CT} = q_{CS} + q_{CLat}
$$

14. Compute heating coil load.

$$
q_{\mathrm{H}} = 1.08~\dot{V}_{H}(T_{\mathrm{HE}} - T_{\mathrm{HL}})
$$

The cooling and heating loads according to the outside air temperature of CVDD are shown in Fig. 12.

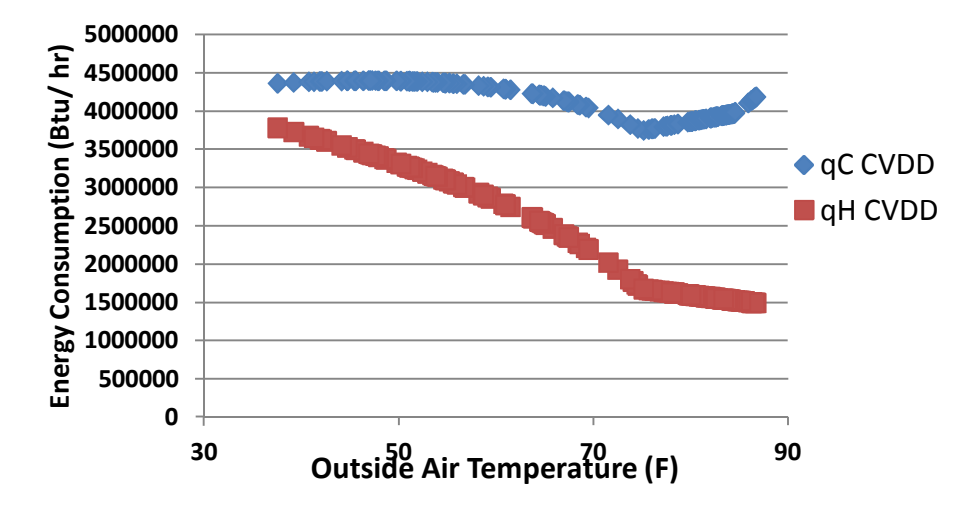

**Fig. 12** Cooling and heating loads for CVDD

Relative humidity ratio and outside air humidity ratio according to the outside air temperature of CVDD are also represented in Fig. 13.

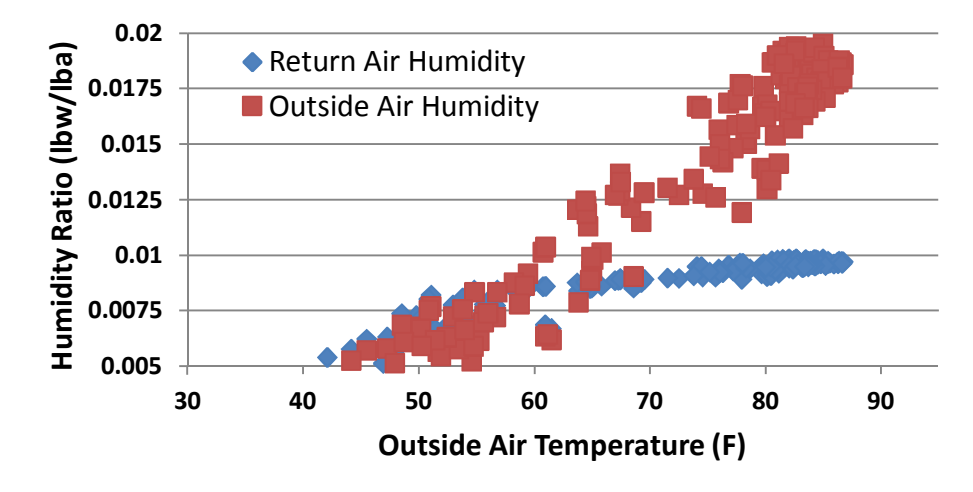

**Fig. 13** Return and outside air humidity ratios for CVDD

#### CHAPTER IV

## SYSTEMS MODEL DESCRIPTION

The AHU (air handling unit) for the Zachry building is a dual duct variable air volume (DDVAV) system. DDVAVs have the potential to be efficient and comfortable, but they often have significant opportunities for improvement.

In dual-duct systems, the air handling unit has two coils, a continuously-operating cooling coil and a continuously-operating heating coil. The cooling coil feeds chilled air into a cold-air duct. The heating coil feeds hot air into a hot-air duct. The two ducts run in parallel throughout the building. At each space, air is tapped from the two ducts by a terminal unit. The terminal unit has a hot air damper and a cold air damper. When the space thermostat calls for heating, the hot air damper opens. When the thermostat calls for cooling, the cold air damper opens. Efficiency suffers if a terminal unit mixes chilled air with heated air under any conditions. The system may be designed to do this deliberately under low conditioning loads to maintain a minimum airflow into the spaces. Fig. 14 shows the DDVAV system used in the project.

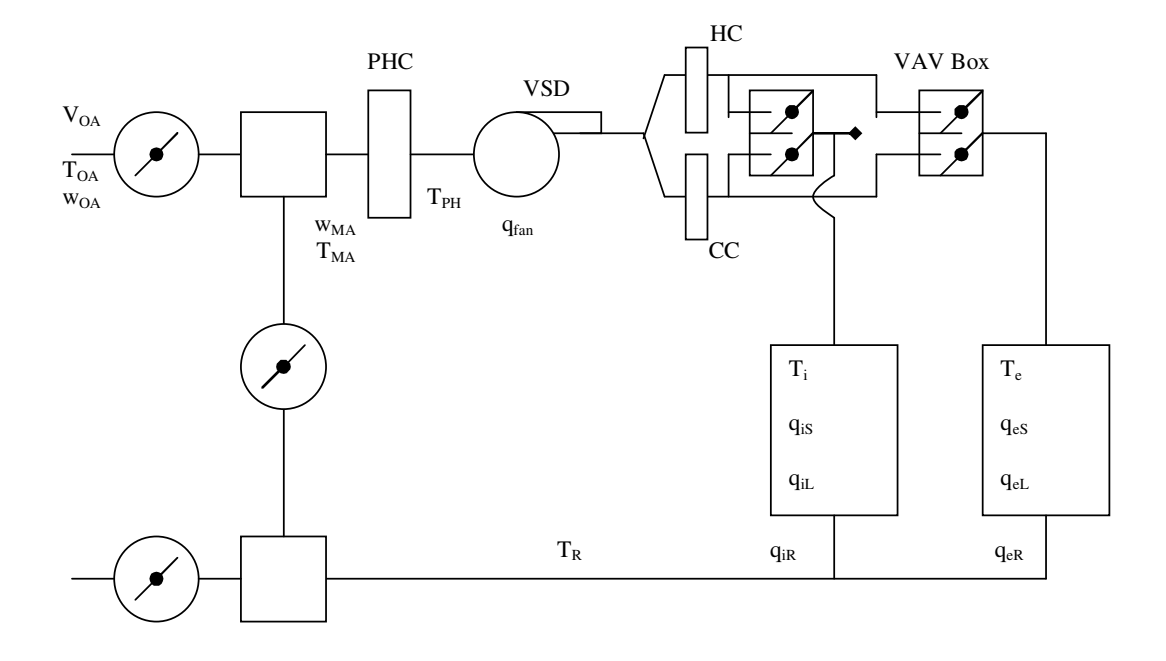

**Fig. 14** DDVAV system

The input data used for basic simulation of the DDVAV is the same as the data used in the CVTR and CVDD simulations and are taken from Chapters I and II. The following steps are processed in the simulation in Excel and the results are shown in Figures 15-19. 1. Compute zone supply volumes

 $V_i$  =  $V_{iC}$  if  $q_i > 0$  &  $V_{iC} > V_{i min}$  $V_{iH}$  if  $qi < 0 \& V_{iH} > V_{i min}$ If  $q_{is} > 0$ 

$$
V_{iC} = q_{is}/[1.08(T_i - T_s)] = q_{is}/[1.08(T_i - T_{CL})]
$$

If  $q_{is} < 0$ 

$$
V_{\rm iH} = |q_{\rm is}|/[1.08(T_{\rm i} - T_{\rm HL})]
$$

If  $V_i < V_{i,min}$  is as calculated above, then set  $V_i = V_{i,min}$  and determine  $V_{iH}$  and  $V_{iC}$  as for a DDCV system with flow  $V_{i,min}$ .

Likewise,

If 
$$
q_{es} > 0
$$
  
\n $V_{eC} = q_{es} / [1.08(T_i - T_{CL})]$   
\nIf  $q_{es} < 0$   
\n $V_{eH} = |q_{es} / [1.08(T_i - T_{HL})]$ 

If  $V_e < V_{e,min}$  is as calculated above, then set  $V_e = V_{e,min}$  and determine  $V_{eH}$  and  $V_{eC}$  as for a DDCV system with flow V<sub>e,min</sub>.

- 2. Compute return air temperature
- $T_{iR} = T_i + q_{iR}/1.08V_i$ 
	- $T_{eR} = T_{e} + q_{eR}/1.08V_{e}$
- 3. Compute average return air temperature

$$
T_R = [V_e T_{eR} + V_i T_{iR}] / [V_e + V_i]
$$

4. Compute mixed air temperature

$$
T_{MA} = T_R + X_{OA}(T_{OA} - T_R); \quad X_{OA} = V_{OA}/V_T
$$

5. Compute preheat coil load and leaving conditions

if  $T_{MA}$  >  $T_{CL}$  -  $\Delta T_{sf}$  then  $q_{PH} = 0$  and  $T_{PH} = T_{MA}$ 

if 
$$
T_{MA} < T_{CL}
$$
 -  $\Delta T_{sf}$  then  $q_{PH} = 1.08V_T(T_{PH} - T_{MA})$  and  $T_{PH} = T_{CL}$  -  $\Delta T_{sf}$ 

where,

 $\Delta T_{sf} = q_{fan}/1.08V_T$ 

$$
q_{fan} = [0.00153 + 0.0052(PLR) + 1.1086(PLR)^{2} - 0.1164(PLR)^{3}]q_{rated}
$$

$$
PLR = V_T/V_{TD}
$$

6. Compute coil entering temperature

$$
T_{CE} = T_{HE} = T_{PH} + \Delta T_{sf}
$$

7. Compute total flow through each coil for each zone

- If  $V_i > V_{i,min} \& q_{is} > 0, V_{iC} = V_i \& V_{iH} = 0$
- If  $V_i > V_{i,min} \& q_{is} < 0, V_{iH} = V_i \& V_{iC} = 0$

If  $V_i < V_{i,min}$  determine  $V_{iH}$  and  $V_{iC}$  as for a DDCV system with flow  $V_{i,min}$ .

Similarly,

If 
$$
V_e > V_{e,min} \& q_{es} > 0
$$
,  $V_{eC} = V_e \& V_{eH} = 0$ 

If 
$$
V_e > V_{e,\text{min}} \& q_{es} < 0
$$
,  $V_{eH} = V_e \& V_{eC} = 0$ 

If  $V_e < V_{e,min}$  determine  $V_{eH}$  and  $V_{eC}$  as for a DDCV system with flow  $V_{e,min}$ .

8. Compute total flow through each coil

$$
\dot{V}_{H} = \dot{V}_{iH} + \dot{V}_{eH}
$$
 and  $\dot{V}_{c} = \dot{V}_{iC} + \dot{V}_{eC}$ 

9. Compute cooling coil sensible load

 $q_{cS} = 1.08V_c(T_{CE} - T_{CL})$ 

10. Compute return air humidity ratio

Let 
$$
X_c = \frac{\dot{V}_c}{\dot{V}_T}
$$
  $X_H = \frac{\dot{V}_H}{\dot{V}_T}$   $X_{OA} = \frac{\dot{V}_{OA}}{\dot{V}_T}$   $X_R = \frac{\dot{V}_R}{\dot{V}_T}$ 

 $w_R = {X_c w_{CL} + X_H X_{OA} w_{OA} + [q_{iL} + q_{eL}/4840V_T]}/[1 - X_H X_R]$  when  $w_{MA} > w_{CLwet}$ 

$$
w_R = \frac{x_{OA}w_{OA} + \frac{q_{iL} + q_{eL}}{4840V_T}}{1 - x_R}
$$
 when  $w_{MA} < w_{CLwet}$ 

11. Compute mixed air humidity ratio

$$
w_{MA} = w_R + X_{OA}(w_{OA} - w_R)
$$

12. Compute cooling coil latent load

If  $W_{CE} > W_{CLwet}$ 

then 
$$
q_{CLat} = 4840V_C(w_{CE} - w_{CLwet})
$$

Otherwise  $q_{CLat} = 0$ 

#### 13. Compute cooling coil total load

$$
q_{CT} = q_{cS} + q_{CLat}
$$

14. Compute  $q_H$ 

 $q_{\rm H} = 1.08 V_{\rm H} (T_{\rm HE} - T_{\rm HL})$ 

## **Measured data analysis**

For analyzing measured data, the energy balance method is used. This is a thermodynamic model. The heat flow and the enthalpy flow across the boundary of the control volume and the work performed on the control volume may be broken into seven major components: internal heat gain from lighting and equipment ( *fWbele* ), heating provided to the building by the HVAC system (*Wbheat* ), heat removed from the building by the cooling system (*Wbcool* ), solar radiation through the envelope ( *Qsol* ), ventilation air and infiltration via doors, windows, and air-handling units  $(Q_{\alpha r})$ ; heat transmission through the building structure  $(Q_{\text{con}})$ ; and heat gain from occupants  $(Q_{\text{ex}})$ [13].

Assuming constant internal temperature of the building, constant building space, no energy stored in the system, and no energy generated in the system, heat balance may be expressed as [18]:

$$
fWbele+Wbheat-Wbcool+Q_{sol}+Q_{air}+Q_{con}+Q_{occ}=0
$$
\n(13)

*Wbele* , *Wbcool* and *Wbheat* are separately metered and monitored in the buildings considered in this paper while the last four terms in (13 are not metered. A term, herein called energy balance load ( $E_{BL}$ ), is introduced to represent all the measured values of the energy balance equation. Then

$$
E_{BL} = -(Q_{sol} + Q_{air} + Q_{con} + Q_{occ})
$$
  
= fWbele+Wbheat - Wbcool (14)

Note that the term *fWbele* contains a fraction, *f*of the non-cooling electric consumption in the building that is converted to internal gain. This fraction *f* must be estimated. In our case  $f$  is set to 1. All other portions of  $E_{BL}$  are given in measured data. All these calculations are shown in the raw data page of the base case spreadsheet. The following plot on Fig. 15, compares the measured hot and chilled water with simulated hot and chilled water.

As observed in the graph, most of the errors of simulation are for chilled water and measured hot water and simulated hot water values are better-matched.

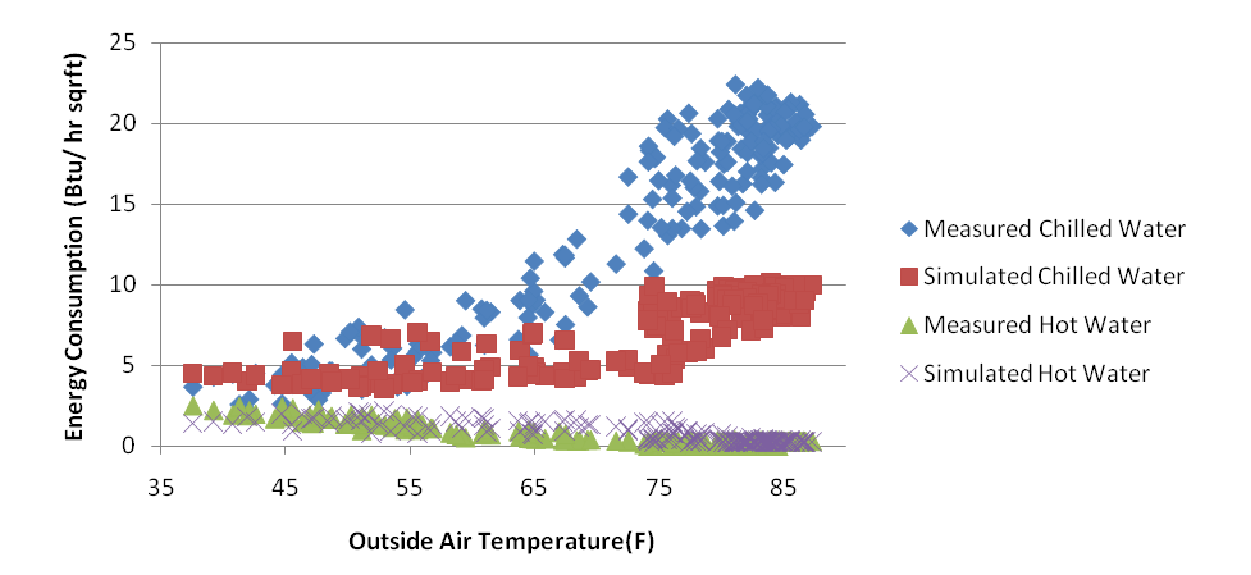

**Fig. 15** Measured and simulated energy consumption

The next two plots on Fig. 16 and Fig. 17 represent the total energy consumption of the system according to the outside air temperature and time. As seen in Fig. 16, the energy balance load becomes more negative at higher temperatures, which means more cooling loads are required.

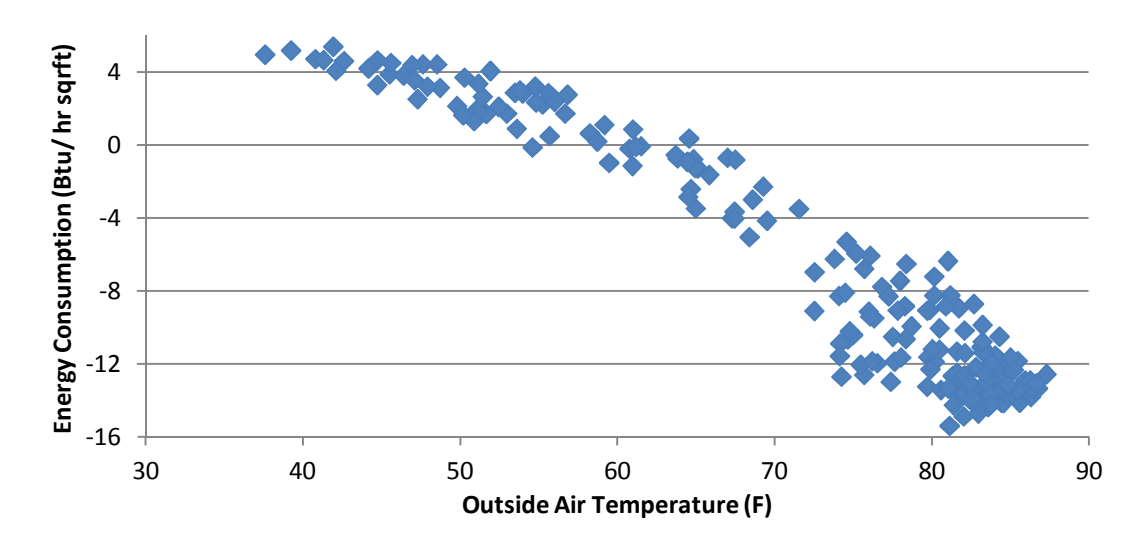

**Fig. 16** Energy balance for measured data as a function of outside air temperature

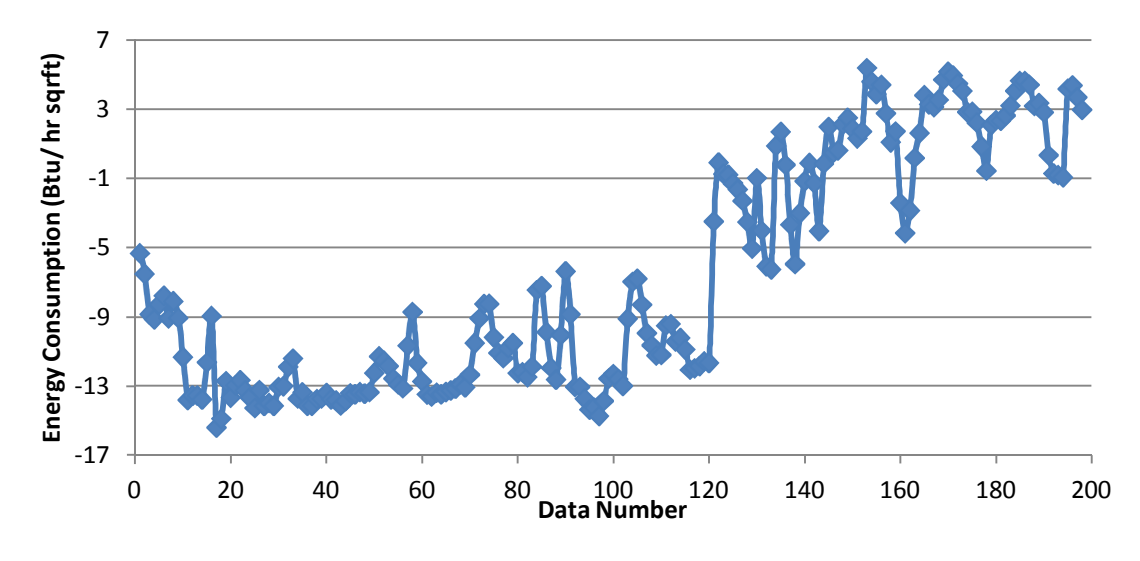

Fig. 17 Energy balance for measured data

Fig. 18 and Fig. 19 are the plots of detailed energy consumption which include measured chilled water, hot water and LTEQ energy consumption according to the outside

air temperature and time. As interpreted in Fig. 18 and Fig. 19, most of the energy prepared for the building is to for the cooling needs of the building.

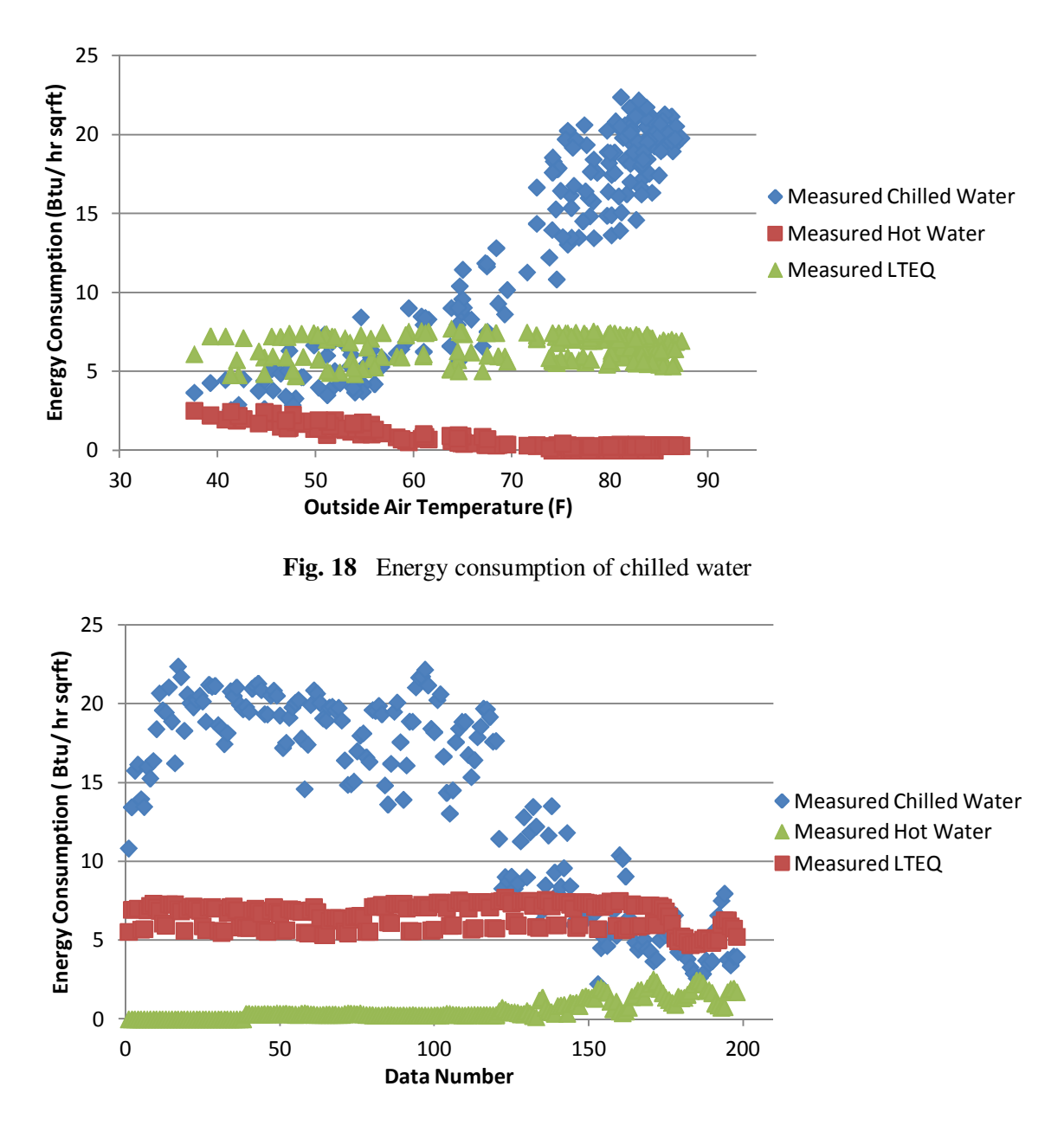

**Fig. 19** Energy consumption of chilled water, hot water and LTEQ

#### **Calibration process description**

For the calibration part of the project, the calibration signatures for both cooling and heating water consumption are calculated. Calibration signatures can be calculated from the following equation:

*Calibration Signature* = 
$$
\frac{-Residual}{Maximum Measured Energy} \times 100
$$
 (15)

\n*Residual* = *Simulated Energy Consumption*

\n $-Measured Energy$  (16)

Maximum measured energy is the maximum heating or cooling energy from the measured data. The negative sign of residual in (15 is for making the comparison between calibration signatures and characteristic signatures easier. One can easily find the characteristic signature which has a similar shape to the calibration signature instead of looking for the mirror shape. Cooling and heating calibration signatures are drawn according to the outdoor air temperature. Then, the calibration signature is compared to the characteristic signature obtained for the building [17]. Characteristic signatures are similar to calibration signatures. In a characteristic signature, two simulations are compared instead of comparing simulated and measured values. The measured value is going to be considered as one simulation. Then by varying parameters one by one, signatures can be plotted and compared. The published characteristic signature of the Zachry building is used to figure out which one of the parameters in the simulation should be changed to achieve the proper calibration.

Characteristic Signature is defined in the following equation:

Characteristic Signature

$$
= \frac{Change\ in\ Energy\ Consumption}{Maximum\ Energy\ Consumption} \times 100
$$
 Eqn. 17

The model inputs of the characteristic signatures used during the calibration process were limited to the following parameters: cooling coil temperature, minimum air flow ratio, envelope U-value, floor area, internal heat gain, outside air ratio, zone temperature, and economizer range [11]. Decisions on which parameter to change have been made according to the characteristic signatures which are shown in Figure A1 of appendix. The amount of change has been obtained by minimizing Root Mean Square Error (RMSE) and Mean Bias Error (MBE) for each input parameter.

RMSE and MBE are defined as:

$$
RMSE = \sqrt{\frac{\sum_{i=1}^{n} Residual^2}{n-2}}
$$
 (18)

$$
MBE = \sqrt{\frac{\sum_{i=1}^{n} \text{Residual}}{n}}
$$
 (19)

The following plots are for the base case model simulation, in which the initial input data from Table 20 was applied. The results from the simulation spreadsheet are compared with data from the measured data. The following graphs are for measured and simulated daily chilled water consumption and hot water consumption versus daily average dry bulb temperature and time. The residual graph defined as  $E_{measured}$ - $E_{simulated}$  is plotted as well.

Heating RMSE (Btu/hr 10.25 Cooling RMSE (Btu/hr 1.32 Heating MBE (Btu/hr  $-0.09$ Cooling MBE (Btu/hr  $\qquad \qquad$  5.90

**Table 20** RMSE and MBE errors – base case

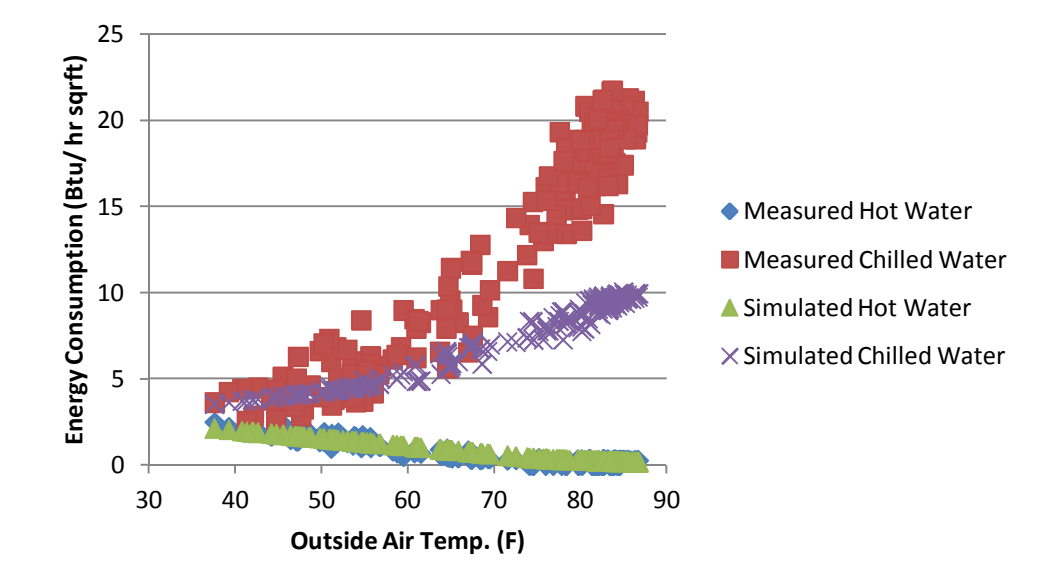

**Fig. 20** Simulated and measured consumption for chilled and hot water – base case

By comparing the data from Table 20, it is noticeable that the simulation result matches the measured data better for heating load than for the cooling load. The graphs in Fig. 20 and Fig. 21 offer further proof.

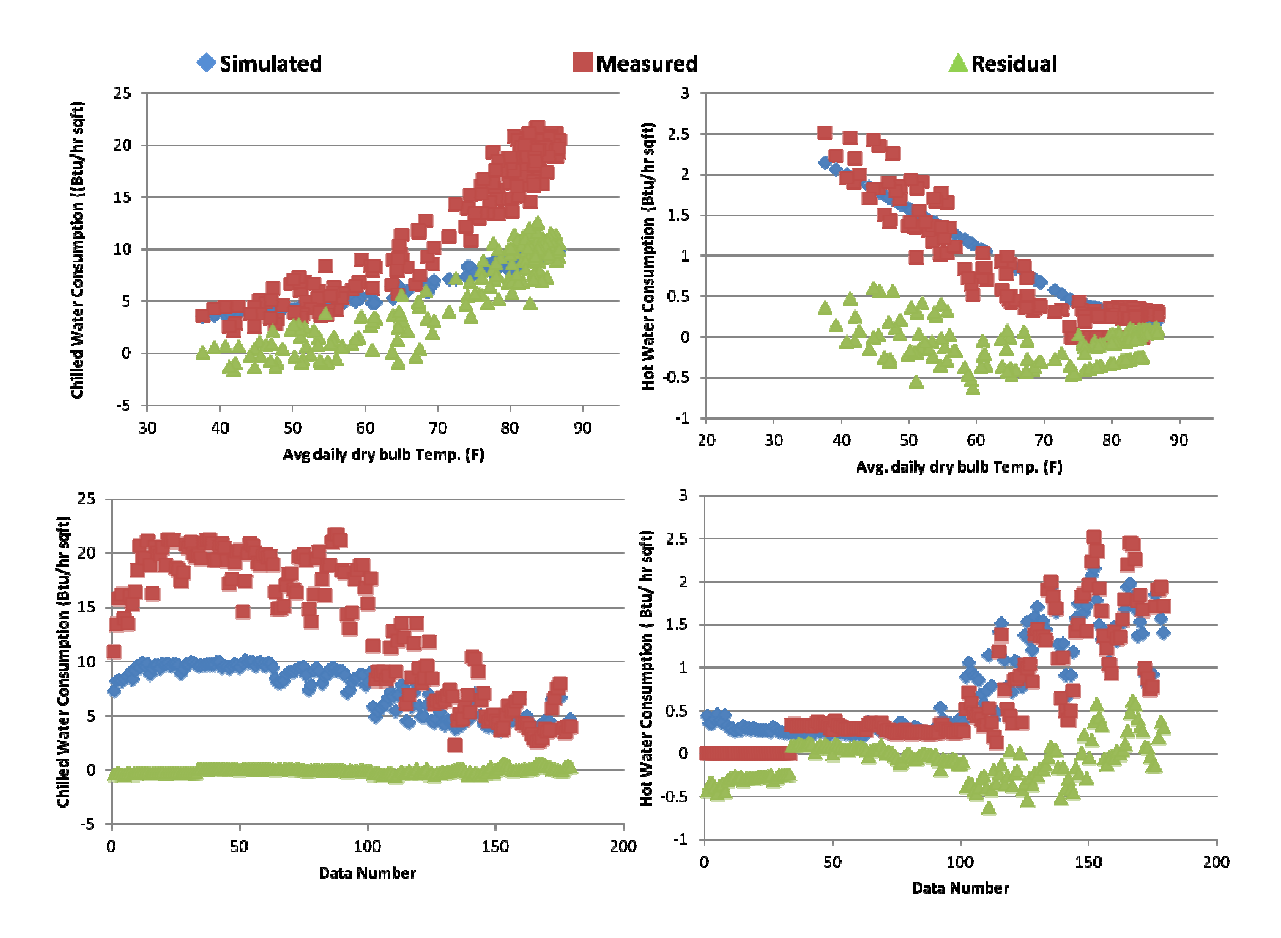

**Fig. 21** Simulated, measured, and residual energy consumption for chilled and hot water – base case

#### **Step 1: Increasing min. outdoor air from 20% to 48%**

For this step, the characteristic signatures for change to outside air were considered. These signatures were chosen from the characteristic signatures provided for the Zachry building, which can be found in Figure A1. The initial input of minimum outdoor air was changed from 20% to 48%. The results are shown in Fig. 22 after the change is applied.

**Table 21** RMSE and MBE errors – step 1 applied

| Heating RMSE (Btu/hr $ft^2$ ) | 0.29    |
|-------------------------------|---------|
| Cooling RMSE (Btu/hr $ft^2$ ) | 0.29    |
| Heating MBE (Btu/hr $ft^2$ )  | $-0.15$ |
| Cooling MBE (Btu/hr $ft^2$ )  | 4.26    |

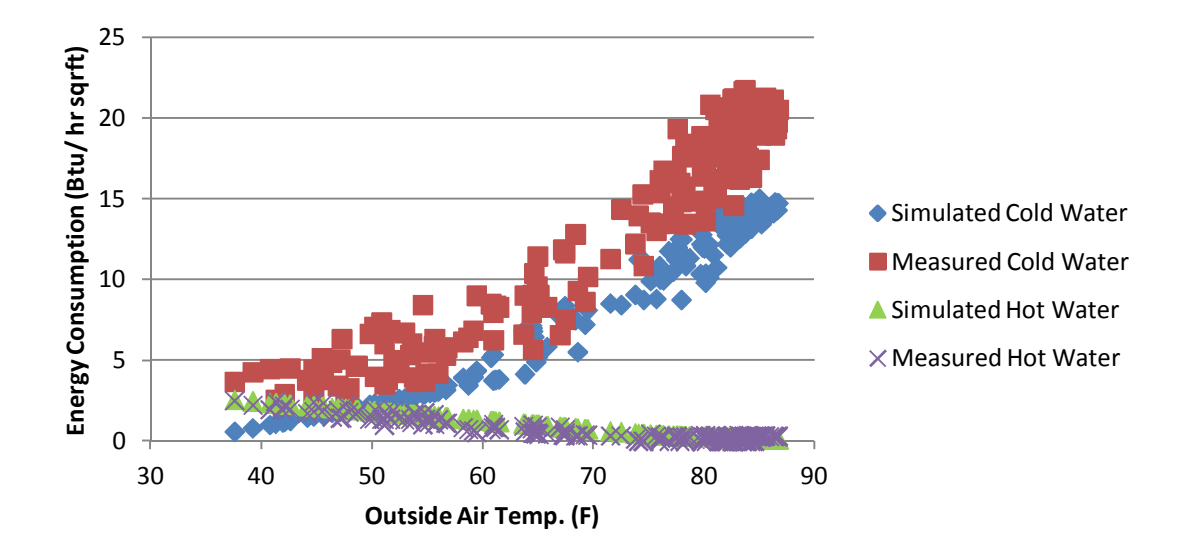

**Fig. 22** Simulated and measured consumption for chilled and hot water – step 1 applied

By evaluating the data from Table 21 and the above graph, we can conclude that increasing minimum outdoor air had better effects for cooling than heating. The change applied in the first case, had positive effect on cooling; the cooling MBE and RMSE were decreased by 27% and 96% relatively and had negative effect on heating; the heating MBE and RMSE were increased by 62% and 19% relatively. Fig. 23 shows the measured and simulated Energy consumption for hot water and chilled water after the first change is applied.

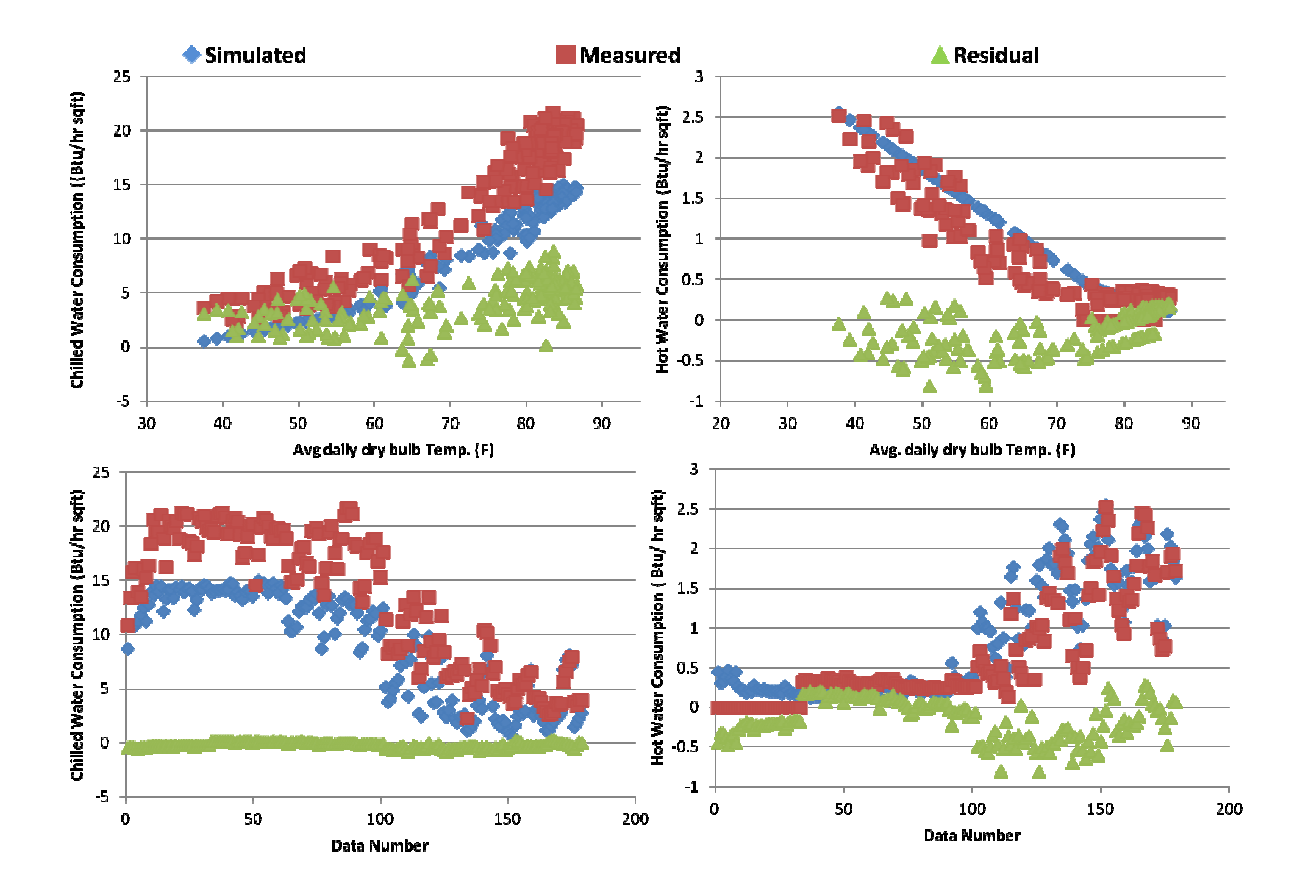

**Fig. 23** Simulated, measured, and residual energy consumption for chilled and hot water – step 1

applied

#### **Step 2: Decreasing cooling coil temperature from 55°F to 52°F**

For this step, the characteristic signatures for changing the cooling coil leaving temperature were used. These signatures were chosen from the characteristic signatures provided for Zachry building. Cooling coil temperature was changed to 52°F from the 55°F. The results are shown in Fig. 24 after the second change is applied.

Heating RMSE (Btu/hr  $ft^2$ ) ) 0.52 Cooling RMSE (Btu/hr  $ft^2$ ) ) 7.17 Heating MBE (Btu/hr  $ft^2$ )  $-0.45$ Cooling MBE (Btu/hr  $ft^2$ ) ) 5.59

**Table 22** RMSE and MBE errors – step 2 change applied

25 Energy Consumption (Btu/ hr sqr **Energy Consumption (Btu/ hr sqr**  20 ● Simulated Chilled Water 15 **ft)** ■ Measured Chilled Water 10 ▲ Simulated Hot Water  $\times$  Measured Hot Water 5 0 30 40 50 60 70 80 90 **Outside Air Temp. (F)**

**Fig. 24** Simulated and measured consumption for chilled and hot water – step 2 change applied

For this step, the characteristic signatures for changing the cooling coil leaving temperature were used. These signatures were chosen from the characteristic signatures provided for Zachry building. Cooling coil temperature was changed to 52°F from the 55°F.For this step, the characteristic signatures for changing the cooling coil leaving temperature were used. These signatures were chosen from the characteristic signatures provided for Zachry building. Cooling coil temperature was changed to 52°F from the 55°F. The results are shown in Fig. 24 after the second change is applied.

Table 22 and the plots in Fig. 25, we can see that decreasing cooling coil temperature influenced the cooling coil better and had a negative effect on the heating coil. Heating RMSE and MBE are increased by 100% and 400% relatively, while cooling RMSE and MBE are decreased by 2% and 5% relatively.

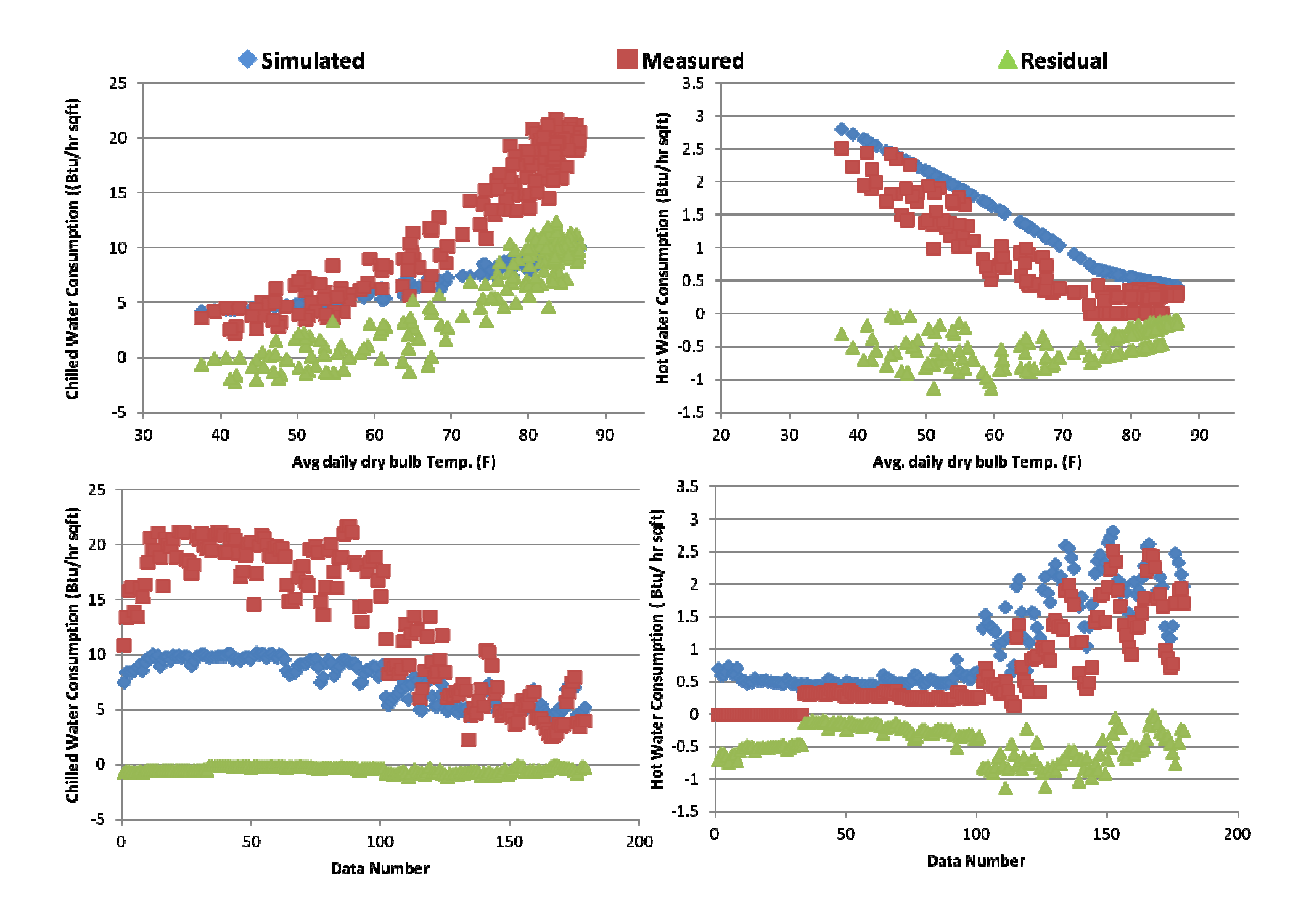

**Fig. 25** Simulated, measured, and residual energy consumption for chilled and hot water – step 2

change applied

# **Step 3: Increasing minimum supply air from 0.30 cfm/ft<sup>2</sup> to 0.39 cfm/ft<sup>2</sup>**

For this step, the characteristic signatures for changing min. supply air were considered. These signatures were chosen from the characteristic signatures provided for the Zachry building. The min. supply air was varied from 0.30 cfm/sqft to 0.39 cfm/ft2.

Table 23 is a summary of RMSE and MBE after the change was applied. The results are shown in Fig. 26 after the third change is applied.

| Heating RMSE (Btu/hr sqft) | 1.05     |
|----------------------------|----------|
| Cooling RMSE (Btu/hr sqft) | 6.28     |
| Heating MBE (Btu/hr sqft)  | $-0.961$ |
| Cooling MBE (Btu/hr sqft)  | 4 74     |

**Table 23** RMSE and MBE errors – step 3 change applied

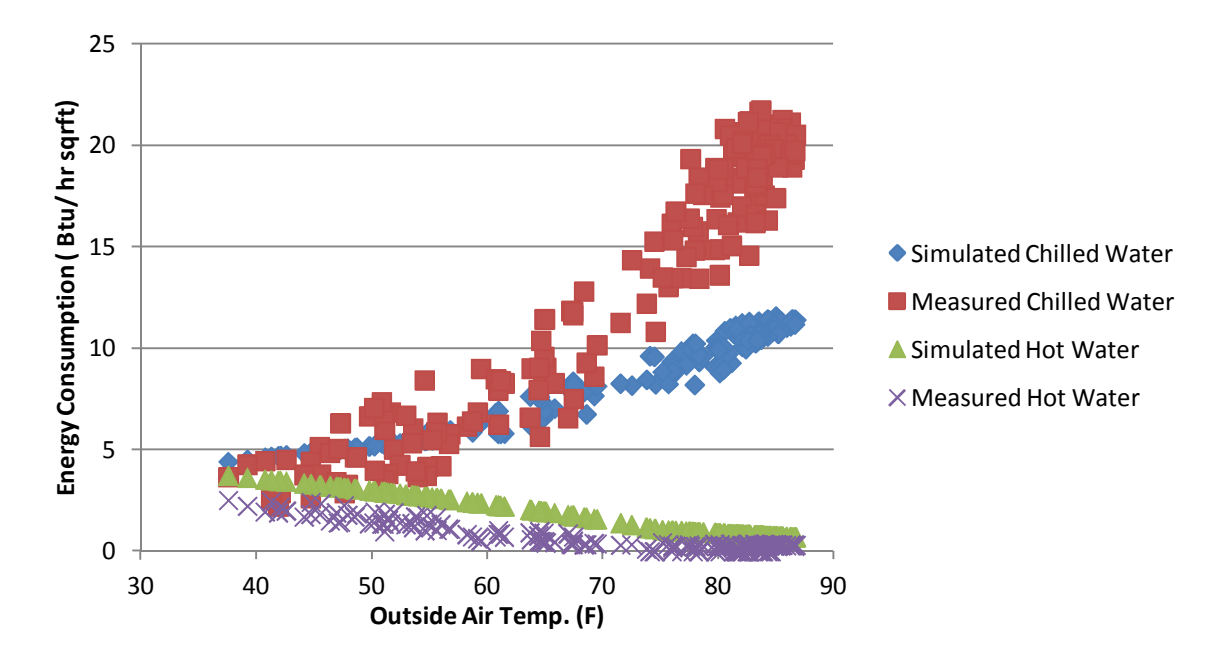

**Fig. 26** Simulated and measured consumption for chilled and hot water – step 3 change applied

Similar to two previous changes, increasing min. supply air had positive affects for cooling RMSE( decrease of 14%) and cooling MBE ( decrease of 19%), while had significant bad effects on Heating. Heating RMSE was increased three times and heating MBE was increased more than nine times. Fig. 27 shows the measured and simulated Energy consumption for hot water and chilled water after the third change is applied.

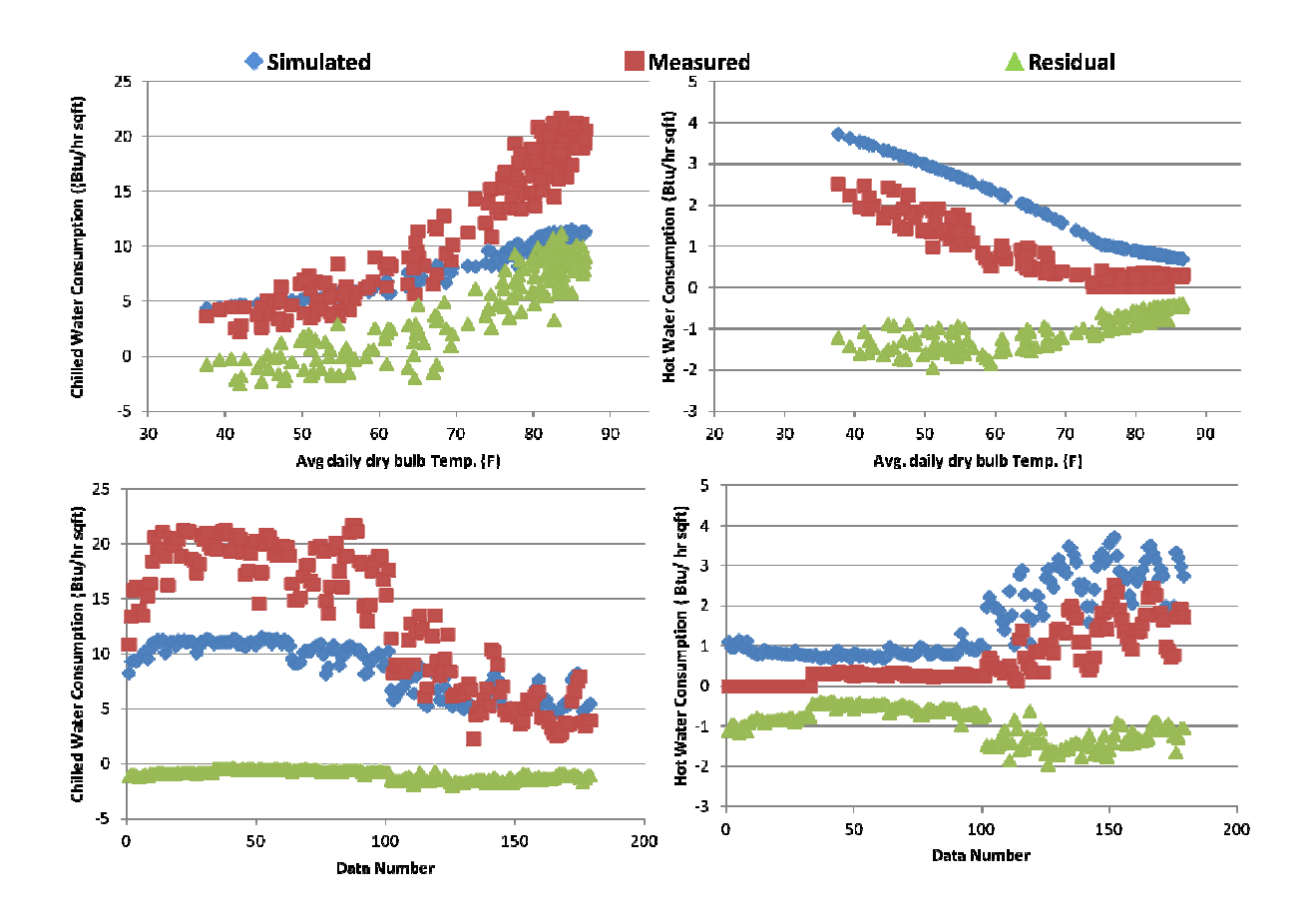

**Fig. 27** Simulated, measured, and residual energy consumption for chilled and hot water – step 3

change applied

#### **Step 4: Decreasing zone temperature from 75°F to 74°F**

For this step, the characteristic signatures for changing zone temperature were considered. These signatures were chosen from characteristic signatures provided for the Zachry building. In this step the zone temperature was changed from 75°F to 74°F. A summary of obtained RMSE and MBE values after decreasing the zone temperature is represented in Table 24. The results are shown in Fig. 28 after the fourth change is applied.

Heating RMSE (Btu/hr  $ft^2$ ) ) 0.25 Cooling RMSE (Btu/hr  $ft^2$ ) ) 7.24 Heating MBE (Btu/hr  $ft^2$ ) ) 0.03 Cooling MBE (Btu/hr  $ft^2$ ) ) 5.88

25 Energy Consumption (Btu/hr sqr ft) **Energy Consumption (Btu/ hr sqr ft)** 20 15 10 ▲ Simulated Hot Water  $\times$  Measured Hot Water 5 0 30 40 50 60 70 80 90

**Fig. 28** Simulated and measured consumption for chilled and hot water –step 4 change applied

# **Table 24** RMSE and MBE errors – step 4 change applied

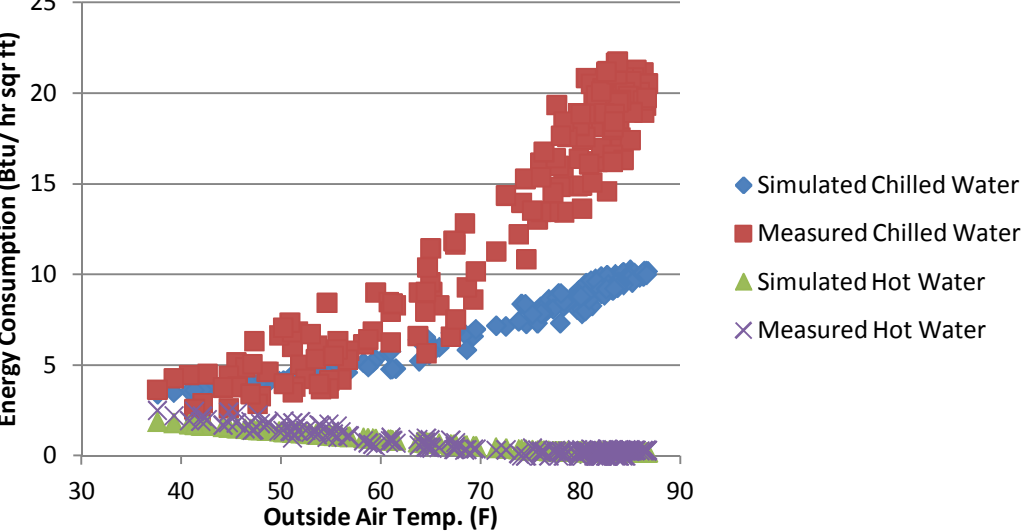

Unlike the previous changes, decreasing the zone temperature for 1 degree had nice effects on all four variables. By comparing Table 24 with RMSE table in base case, we can see that heating MBE is decreases by 130%, while heating RMSE is remained constant. Cooling variables also had 1% decrease for RMSE and 0.3% decrease for MBE. Fig. 29 shows the measured and simulated Energy consumption for hot water and chilled water after the fourth change is applied.

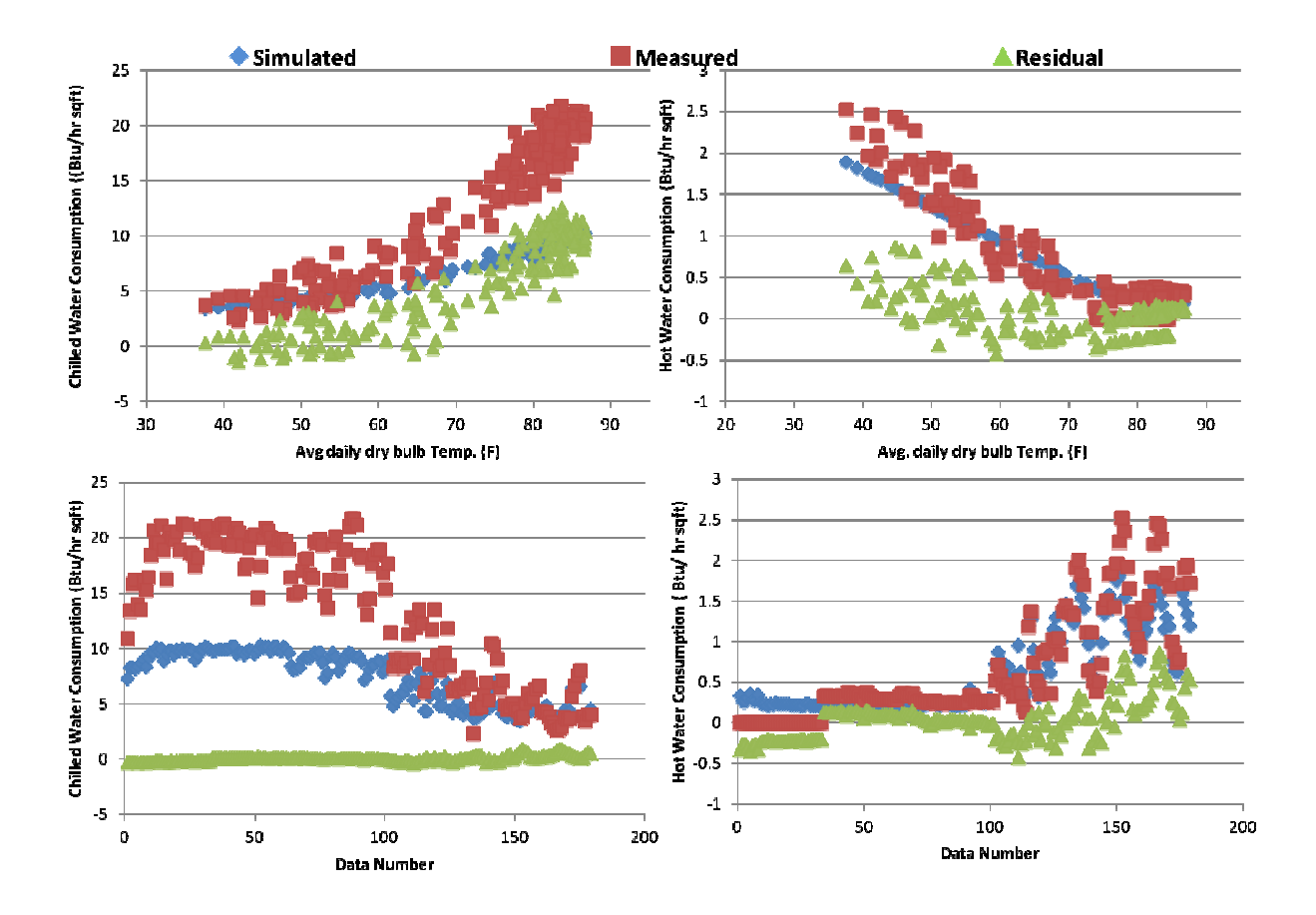

**Fig. 29** Simulated, measured, and residual energy consumption for chilled and hot water –step 4 change applied

# **Step 5: Add sensible load of 3.08 Btu/ hr ft<sup>2</sup>**

For this step, the characteristic signatures for changing sensible load were considered. These signatures were chosen from the characteristic signatures provided for the Zachry building. The sensible load of 3.08 Btu/hr sq ft was added to the model. A summary of RMSE and MBE values after this change were applied is represented in Table 25. The results are shown in Fig. 30 after the change is applied.

| Heating RMSE (Btu/hr $ft^2$ )       | 0.68 |
|-------------------------------------|------|
| Cooling RMSE (Btu/hr $ft^2$ )       | 4.32 |
| Heating MBE (Btu/hr $\text{ft}^2$ ) | 0.45 |
| Cooling MBE (Btu/hr $ft^2$ )        | 2.81 |

**Table 25** RMSE and MBE errors – step 5 change applied

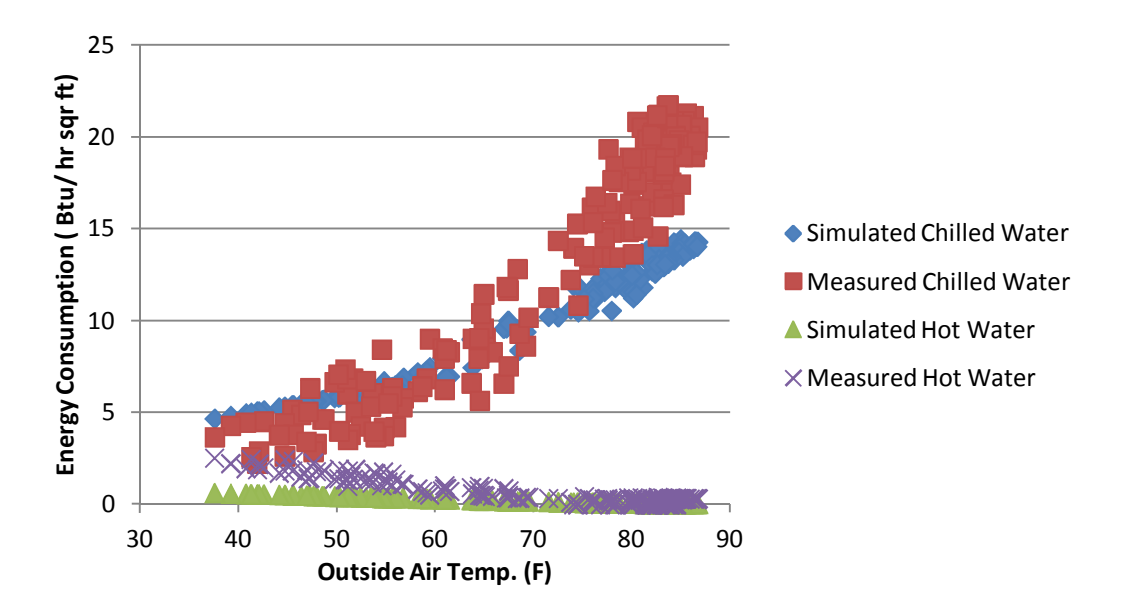

**Fig. 30** Simulated and measured consumption for chilled and hot water – step 5 change applied

Referring to the base case RMSE table and comparing it with Table 25 and the plots in Fig. 31, we notice that adding sensible load data improved the simulation for cooling loads, while it caused negative effects on heating loads. Referring to the base case RMSE table and comparing it with Table 25, we notice that cooling RMSE and MBE is decreased by 40% and 52% respectively, while heating RMSE and MBE have an increase of 100% and 500% each.

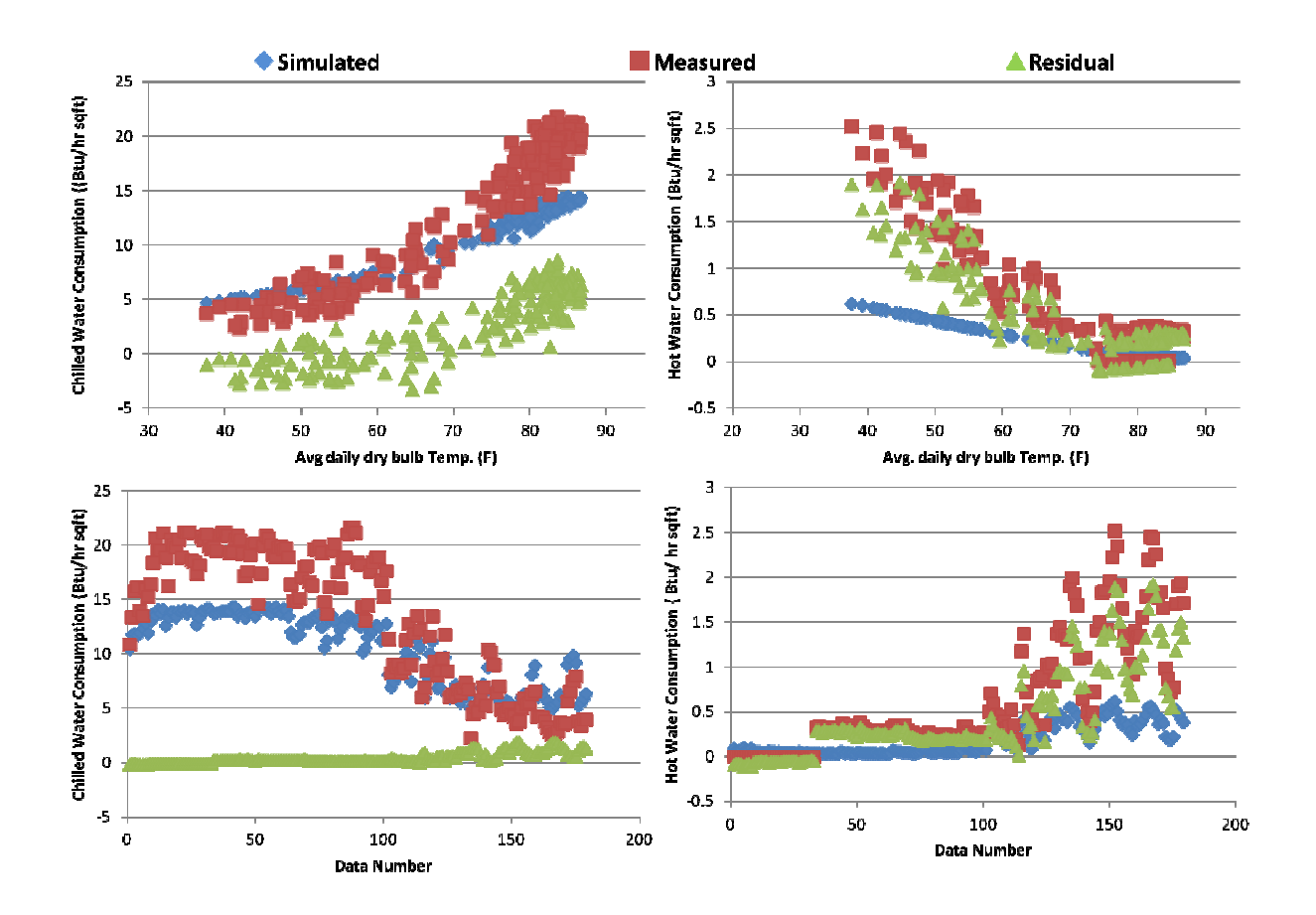

**Fig. 31** Simulated, measured, and residual energy consumption for chilled and hot water – step 5 change applied

# **Step 6: Change latent load of -1.12 Btu/hr ft<sup>2</sup>**

For this step, the characteristic signatures for changing latent load were considered. . These signatures were chosen from the characteristic signatures provided for the Zachry building. The latent load of amount of -1.12 Btu/hr  $ft^2$  was applied to the model. The RMSE and MBE values obtained after the change was applied are summarized in Table 26. The results are shown in Fig. 32 after the last change is applied.

| Heating RMSE (Btu/hr $ft^2$ ) | 0.25    |
|-------------------------------|---------|
| Cooling RMSE (Btu/hr $ft^2$ ) | 8.01    |
| Heating MBE (Btu/hr $ft^2$ )  | $-0.09$ |
| Cooling MBE (Btu/hr $ft^2$ )  | 6.54    |

**Table 26** RMSE and MBE errors – step 6 change applied

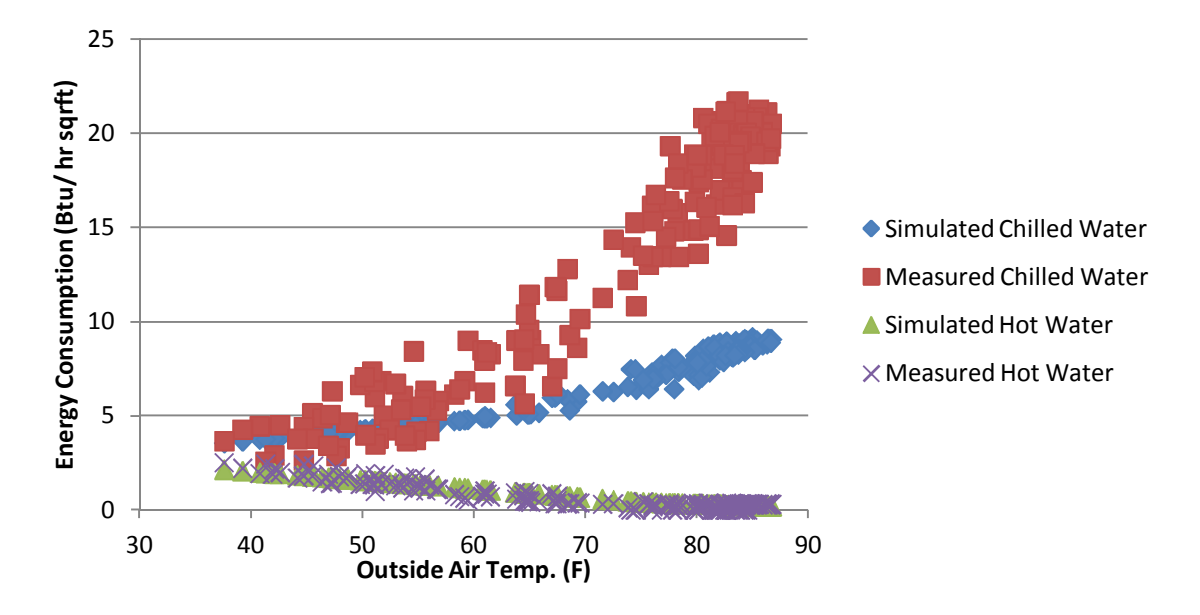

**Fig. 32** Simulated and measured consumption for chilled and hot water – step 6 change applied
By comparing Table 26 with the base case RMSE table and looking at the plots in Fig. 33, we observe that changing the latent load hasn't caused any changes to the heating load. But it has increased cooling RMSE by 9% and cooling MBE by 10%.

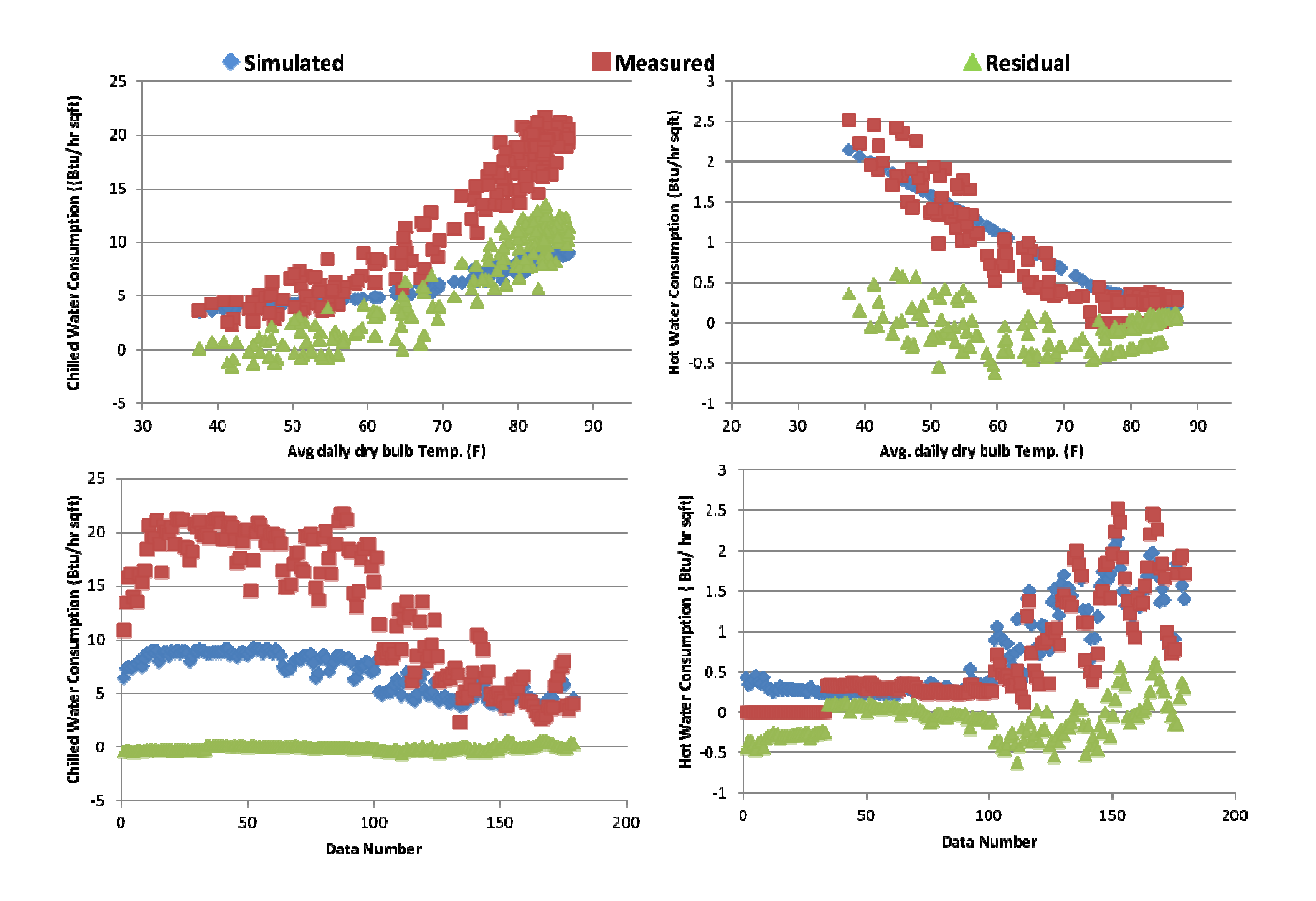

**Fig. 33** Simulated, measured, and residual energy consumption for chilled and hot water – step 6 change applied

#### **Final case: Applying all the changes at the same time**

The final model is a combination of changing the cooling coil temperature, changing the zone temperature, changing the min. supply air, changing the min. outdoor air, changing the latent load, and changing the sensible load. In the final model we acquired the lowest heating RMSE and the lowest cooling RMSE, which demonstrated the best simulation for the model. RMSE and MBE results are represented in Table 27.

| Heating RMSE (Btu/hr $ft^2$ ) | 0.22 |
|-------------------------------|------|
| Cooling RMSE (Btu/hr $ft^2$ ) | 1.64 |
| Heating MBE (Btu/hr $ft^2$ )  | 0.02 |
| Cooling MBE (Btu/hr $ft^2$ )  | 0.44 |

**Table 27** RMSE and MBE errors – final case

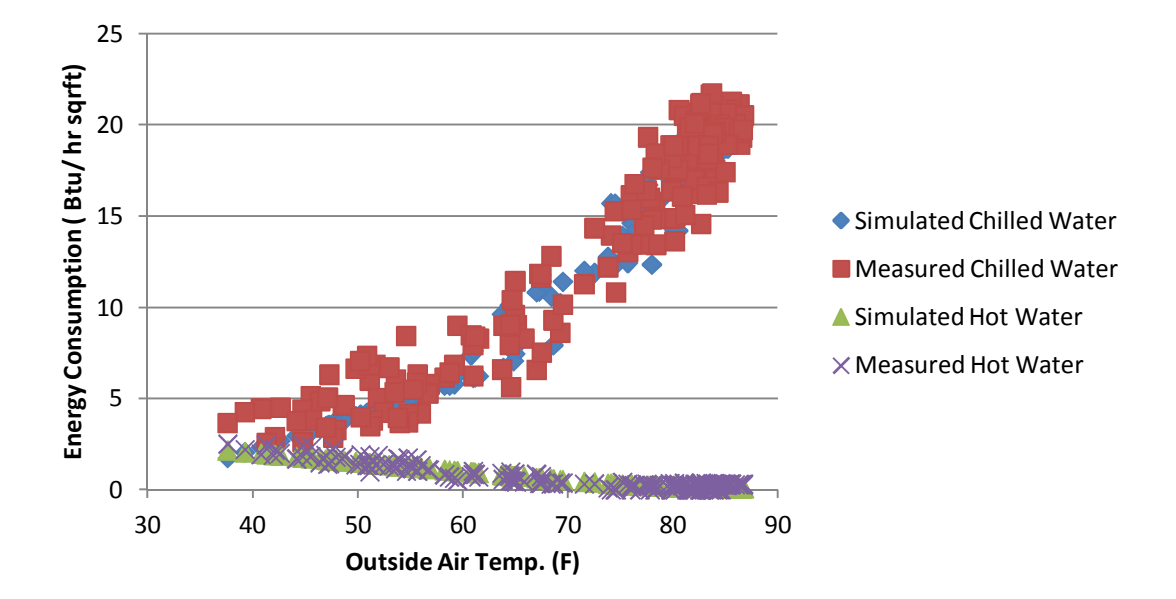

**Fig. 34** Simulated and measured consumption for chilled and hot water – final case

Plots in Fig. 34 and Fig. 35 show the best simulated graphs for the system. This is the only case in which all four variables are decreased. By looking at Table 27, we notice that heating RMSE is decreased by 12% and heating MBE is decreased by 117%, while cooling RMSE is decreased by 1% and cooling MBE is decreased by 0.44%.

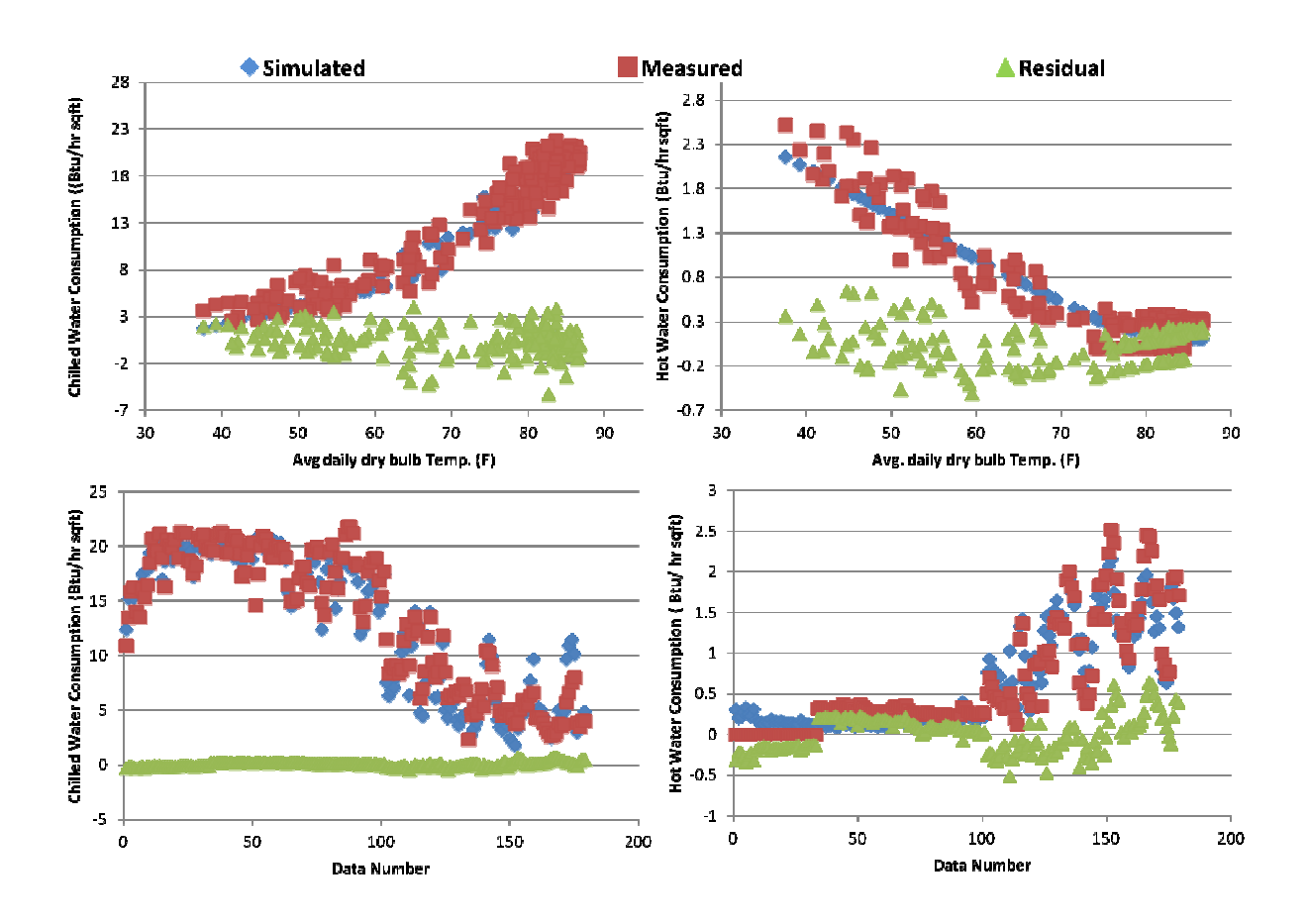

**Fig. 35** Simulated, measured, and residual energy consumption for chilled and hot water – final case

## CHAPTER V

#### SUMMARY OF RESULTS

In the course of this project six parameters were varied and acceptable numbers for RMSE and MBE for both chilled and hot water energy consumptions were derived. Fig. 36 demonstrates the energy consumption of CVTR, CVDD, and DDVAV systems.

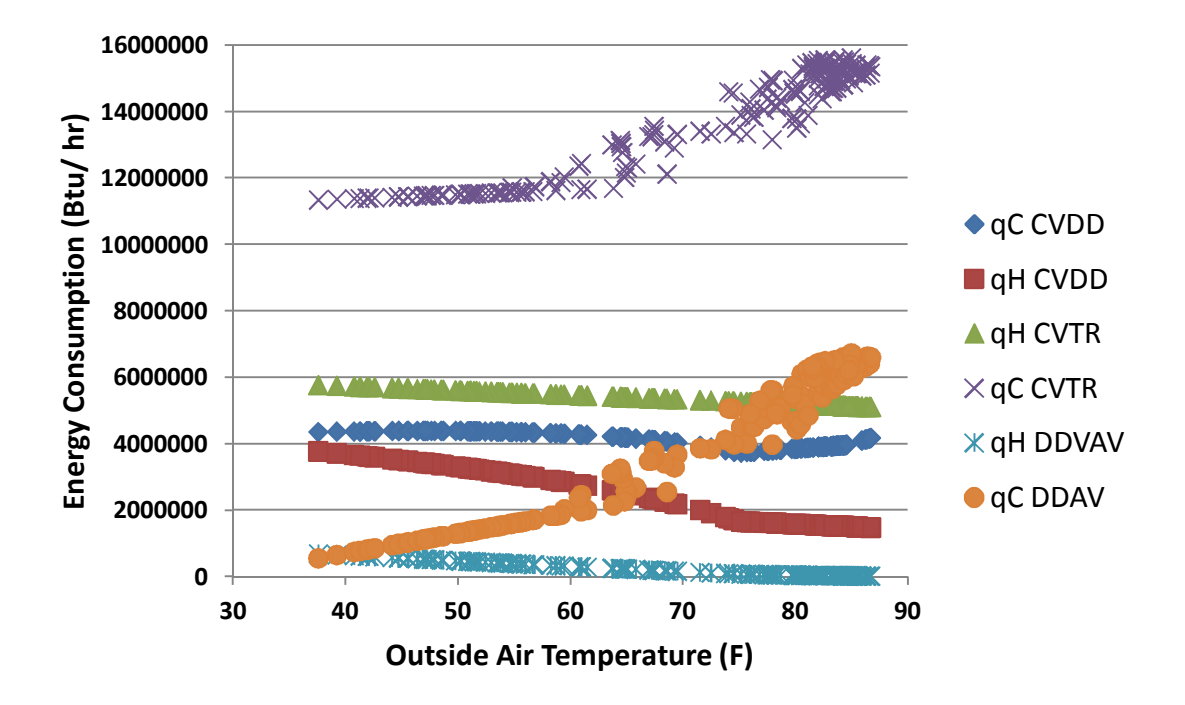

**Fig. 36** Energy consumption comparison between CVTR, CVDD and DDVAV

The changes made to improve the DDVAV simulation have all been summarized in Table 28, and the RMSE and MBE for both hot water and chilled water energy consumption are listed in the table.

| <b>Parameter</b>              | From                | T <sub>0</sub>            | <b>CHW RMSE</b><br>(Btu/hr $ft^2$ ) | <b>CHW MBE</b><br>(Btu/hr $ft^2$ ) | <b>HW RMSE</b><br>(Btu/hr $ft^2$ ) | <b>HW MBE</b><br>(Btu/hr $ft^2$ ) |
|-------------------------------|---------------------|---------------------------|-------------------------------------|------------------------------------|------------------------------------|-----------------------------------|
| <b>Base Case</b>              |                     |                           | 7.32                                | 5.90                               | 0.25                               | $-0.09$                           |
| Min.<br><b>Outdoor</b><br>Air | 20%                 | 48%                       | 4.74                                | 4.26                               | 0.29                               | $-0.15$                           |
| Cooling<br>Coil<br>Temp.      | $55^{\circ}F$       | $52^{\circ}F$             | 7.17                                | 5.59                               | 0.52                               | $-0.45$                           |
| Min.<br><b>Supply</b><br>Air  | 0.3<br>$(cfm/ft^2)$ | 0.39<br>$(cfm/ft^2)$      | 6.28                                | 4.74                               | 1.05                               | $-0.96$                           |
| Zone<br>Temp.                 | $75^{\circ}F$       | $74^{\circ}F$             | 7.24                                | 5.88                               | 0.25                               | 0.03                              |
| <b>Sensible</b><br>Load       | $\overline{0}$      | 3.08<br>(Btu/hr<br>$ft^2$ | 4.32                                | 2.81                               | 0.68                               | 0.42                              |
| Latent<br>Load                | $\boldsymbol{0}$    | $-1.12$                   | 8.00                                | 6.54                               | 0.25                               | $-0.09$                           |
| <b>Final Case</b>             |                     |                           | 1.64                                | 0.44                               | 0.22                               | 0.02                              |

**Table 28** Comparison table based on RMSE and MBE errors

#### **Conclusion**

In this project we performed simulation and calibration of energy analysis in the Zachry building as an example of a large, multipurpose educational building in a hot climate. We also performed comparisons between the CVTR, CVDD, and DDVAV systems used in such buildings.

According to our results, CVTR has the highest heating load (almost twice that of the DDVAV system) and the highest cooling load. CVDD is an improved version of CVTR and has higher efficiency, but it is still not as efficient as DDVAV. The current AHU system used in Zachry building  $-$  DDVAV – is the most efficient system, which has the lowest cooling and heating loads.

Characteristic signatures have been used to calibrate the energy simulation of the Zachry engineering building. In this method, calibration signatures were compared to the characteristic signatures of the building. According to the similarities of these signatures, changes have been applied to achieve the proper calibration. Two statistical parameters, RMSE and MBE were the best guides for determining the amount of change for each of the input variables. The simulation method for calibration could be used for energy audits, improving energy efficiency, and fault detection.

### REFERENCES

- **1 Liu, M.,** and **Claridge, D.E,** Use of Calibrated HVAC System Models to Optimize System Operation, *ASME Journal of Solar Energy Engineering*, Vol. 120, pp. 131-138., 1998
- **2 Kusuda, T.,** Building Environment Simulation Before Desktop Computers in the USA Through a Personal Memory. *Energy and Buildings Journal*, Vol. 33, No. 4, pp. 291-302, 2001
- **3 Thamilseran, S.,** *An Inverse Bin Methodology to Measure the Savings from Energy Conservation Retrofits in Commercial Buildings*, Ph.D. dissertation, Texas A&M University, College Station, TX, 1999
- **4 Claridge, D.,** A Perspective on Methods for Analysis of Measured Energy Data from Commercial Buildings, Transactions of the ASME, Vol. 120, pp. 150-155, 1998
- **5 Baltazar-Cervantes, J.,** *Study of Cubic Spines and Fourier Series as Interpolation Techniques for Filling in Short Periods of Missing Building Energy Use and Weather Data*, M.S. thesis, Texas A&M University, College Station, TX, 2000
- **6 Fleming, W.S.,** *ASEAM: A Simplified Energy-Analysis Method.* Microcomputer Program Users Manual, Department of Energy, Washington, DC. Report: DOE/CE/20286-T1, 1983.
- **7 Liu, M.,** User's *Manual for Air Side Simulation Programs (AirModel),* Energy Systems Laboratory, Texas A&M University, College Station, TX, 1997.
- **8 Building Systems Laboratory (BSL),** *BLAST 3.0 Users Manual*, Department of Mechanical and Industrial Engineering, Building Systems Laboratory, University of Illinois, Urbana-Champaign, IL, 1999
- **9 Bronson, D., Hinchey, S., Haberl, J.,** and **O'Neal, D.,** A Procedure for Calibrating the DOE-2 Simulation Program to Non-Weather-Dependent Measured Loads, ASHRAE Transactions, Vol. 98, Part 1, pp. 636-652. Paper number AN-92-1-5, 1992
- **10 Diamond, S.,** and **Hunn, B.,** Comparison of DOE-2 Computer Program Simulations to Metered Data from Seven Commercial Buildings, *ASHRAE Transactions*, Vol. 87, Pt. 1, pp. 1222-123., 1981
- **11 Liu, M.,** and **Liu, G.,** Development of procedures to determine in-site performance of commonly used HVAC systems, ASHRAE 1092-RP, Final Report, Energy Systems Laboratory, University of Nebraska, Lincoln, 2006.
- **12 Bensouda, N.,** *Extending and formalizing the energy signature method for calibrating simulations and illustrating with application for three California climates*, M. S. Thesis, Texas A&M, College Station, TX, 2004
- **13 Knebel, D. E.,** Simplified Energy Analysis using the Modified Bin Method, *American Society of Heating, Refrigerating, and Air-Conditioning Engineers*, 1983.
- **14 Mitchell, J.,** *Energy Engineering*, John Wiley and Sons, Inc, New York, 1983.
- **15 Dietrich Metal Framing,** *An Introduction to Light Gage Metal Framing*, Pittsburgh, PA, 2003.
- **16 Energy Analysis in Commercial Buildings,** MEEN 664 class notes and homework, Texas A&M, College Station, TX, September - December 2010.
- **17 Liu, M., Wei, G.** and **Claridge, D. E.,** Calibrating AHU Models Using Whole Building Cooling and Heating Energy Consumption Data, Proceedings of the ACEEE 1998 Summer Study on Energy Efficiency in Buildings, Vol. 3, pp. 229-241, Washington, DC, American Council for an Energy Efficient Economy, 1998
- **18 ASHRAE,** Use of First Law Energy Balance as a Screening Tool for Building Energy Data I – Methodology, 2005.

### APPENDIX

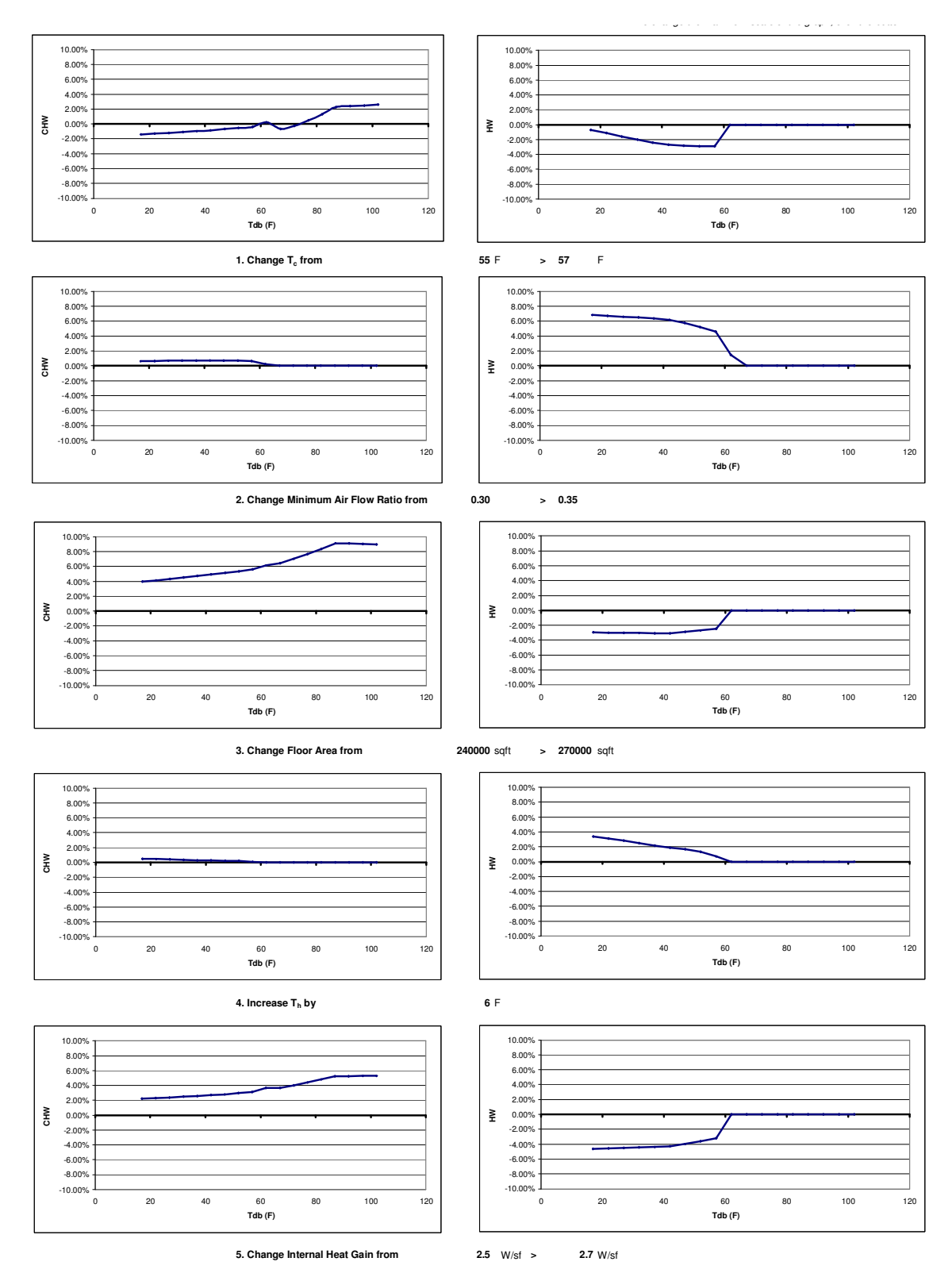

Figure A1 Characteristic signatures of the Zachry Engineering Building

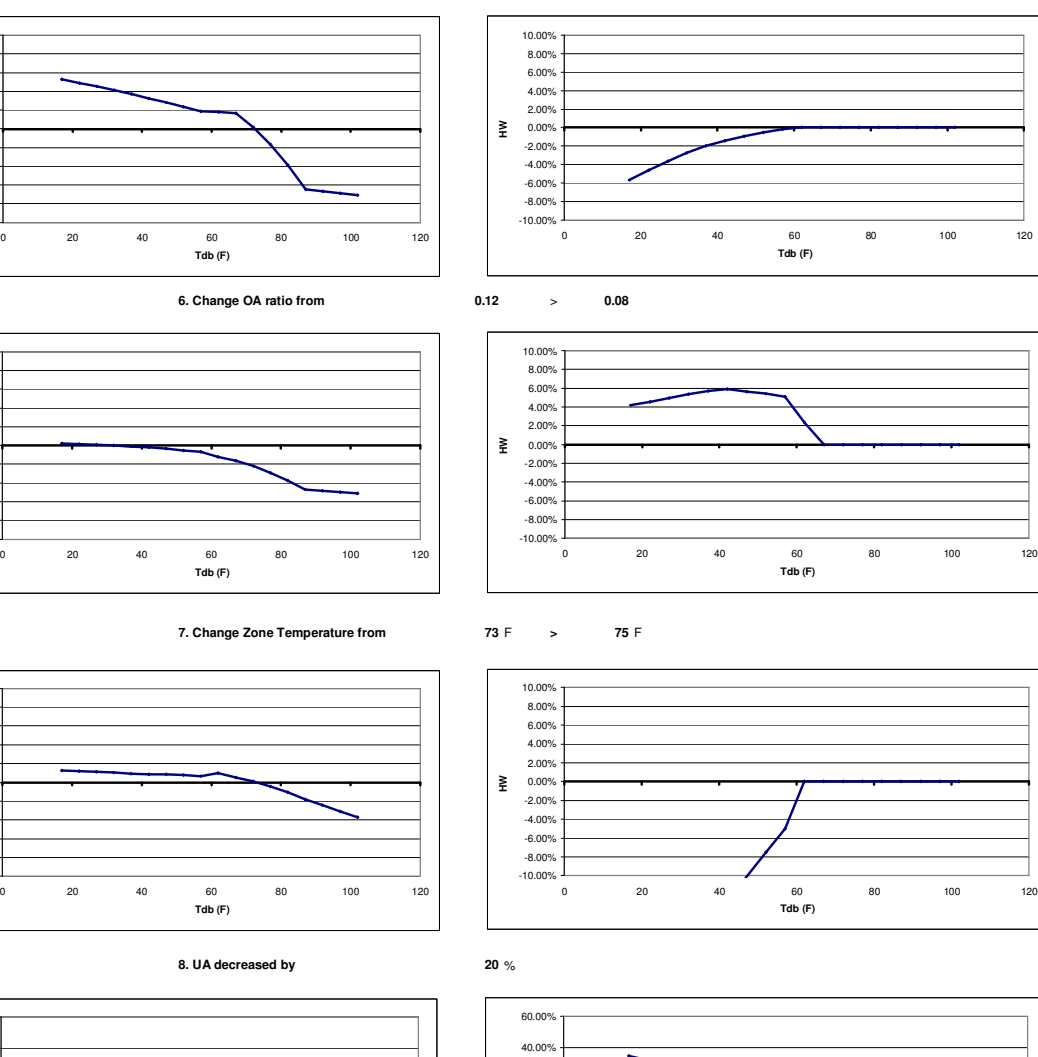

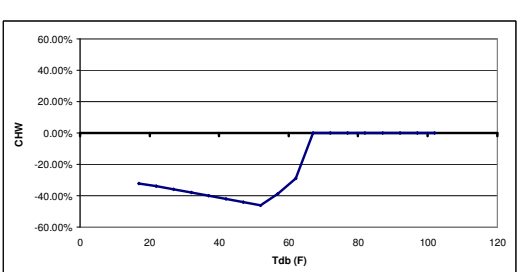

 $-10.00\%$   $\frac{1}{0}$ -8.00% -6.00% -4.00% -2.00% 0.00% 2.00% 4.00% 6.00% 8.00% 10.00%

 $-10.00\%$   $\frac{1}{0}$ -8.00% -6.00% -4.00% -2.00% 0.00% 2.00% 4.00% 6.00% 8.00% 10.00%

 $-10.00\%$   $\frac{1}{0}$ -8.00% -6.00% -4.00% -2.00% 0.00% 2.00% 4.00% 6.00% 8.00% 10.00%

**CHW**

**CHW**

**CHW**

**9. Economizer No > Yes**

-60.00% -40.00% -20.00% 0.00% **HW**20.00%

0 20 40 60 80 100 120 **Tdb (F)**

**Table A1** Raw data

| Data<br><b>Number</b> | <b>WBE</b> | <b>CHW</b>              | <b>HW</b>        | <b>TOA</b>      | <b>RH</b> | <b>MCC</b> | <b>LTEQ</b> |
|-----------------------|------------|-------------------------|------------------|-----------------|-----------|------------|-------------|
| #                     | (kWh/day)  | (MMBtu<br>$\gamma$ day) | (MMBtu<br>$\log$ | $({}^{\circ}F)$ | $(\%)$    | (kWh/day)  | (kWh/day)   |
| $\mathbf{1}$          | 15475.952  | 84.00                   | $\Omega$         | 74.5573         | 68.2415   | 2903.872   | 12572.08    |
| $\overline{2}$        | 19094.104  | 104.20                  | $\boldsymbol{0}$ | 78.356          | 70.3897   | 3333.995   | 15760.109   |
| $\overline{3}$        | 19335.581  | 122.20                  | $\boldsymbol{0}$ | 78.2662         | 71.3808   | 3565.805   | 15769.776   |
| $\overline{4}$        | 19467.31   | 125.20                  | $\boldsymbol{0}$ | 75.9682         | 79.6039   | 3504.972   | 15962.338   |
| 5                     | 16060.998  | 108.20                  | $\boldsymbol{0}$ | 74.0782         | 90.6768   | 3132.606   | 12928.392   |
| 6                     | 16000.852  | 104.40                  | $\boldsymbol{0}$ | 76.8103         | 83.2559   | 3034.783   | 12966.069   |
| $\overline{7}$        | 19095.488  | 124.00                  | $\boldsymbol{0}$ | 77.802          | 84.5463   | 3342.979   | 15752.509   |
| 8                     | 19637.843  | 118.40                  | $\boldsymbol{0}$ | 74.46           | 88.913    | 3283.871   | 16353.972   |
| 9                     | 20041.179  | $\overline{1}27.00$     | $\boldsymbol{0}$ | 79.8268         | 78.4509   | 3357.95    | 16683.229   |
| 10                    | 20070.316  | 142.60                  | $\boldsymbol{0}$ | 81.5819         | 79.0975   | 3959.674   | 16110.642   |
| 11                    | 19735.165  | 160.20                  | $\boldsymbol{0}$ | 81.799          | 76.3935   | 4087.203   | 15647.962   |
| 12                    | 17413.933  | 151.80                  | $\boldsymbol{0}$ | 83.5018         | 75.7271   | 3639.835   | 13774.098   |
| 13                    | 17058.68   | 150.80                  | $\boldsymbol{0}$ | 82.1434         | 76.9823   | 3584.843   | 13473.837   |
| 14                    | 20581.027  | 163.20                  | $\boldsymbol{0}$ | 82.6524         | 78.6271   | 3983.76    | 16597.267   |
| 15                    | 20372.829  | 146.40                  | $\boldsymbol{0}$ | 79.752          | 74.5621   | 3851.866   | 16520.963   |
| 16                    | 21084.82   | 125.80                  | $\boldsymbol{0}$ | 81.7018         | 75.062    | 4501.184   | 16583.636   |
| 17                    | 20428.584  | 173.40                  | $\overline{0}$   | 81.1142         | 77.8933   | 4542.402   | 15886.182   |
| 18                    | 20014.562  | 168.20                  | $\overline{0}$   | 82.005          | 76.5743   | 4481.618   | 15532.944   |
| 19                    | 16925.698  | 141.80                  | $\overline{0}$   | 74.2243         | 91.1216   | 4181.307   | 12744.391   |
| 20                    | 20072.828  | 159.60                  | $\boldsymbol{0}$ | 81.5035         | 80.8452   | 4300.229   | 15772.599   |
| 21                    | 20364.033  | 155.40                  | $\boldsymbol{0}$ | 81.9151         | 79.1942   | 4185.694   | 16178.339   |
| 22                    | 20192.752  | 153.40                  | $\boldsymbol{0}$ | 81.3163         | 76.7773   | 3949.906   | 16242.846   |
| 23                    | 20051.23   | 157.00                  | $\overline{0}$   | 79.6846         | 83.1523   | 4093.312   | 15957.918   |
| 24                    | 19784.884  | 159.00                  | $\boldsymbol{0}$ | 82.046          | 80.1213   | 4148.491   | 15636.393   |
| 25                    | 17313.472  | 156.20                  | $\overline{0}$   | 81.3687         | 80.1785   | 3897.655   | 13415.817   |
| 26                    | 16687.236  | 146.20                  | $\boldsymbol{0}$ | 82.4952         | 77.402    | 3846.598   | 12840.638   |
| 27                    | 20334.269  | 164.40                  | $\boldsymbol{0}$ | 82.7047         | 78.0672   | 4221.592   | 16112.677   |
| 28                    | 20463.992  | 163.40                  | $\boldsymbol{0}$ | 82.6337         | 75.32     | 4276.088   | 16187.904   |
| 29                    | 20037.796  | 163.80                  | $\boldsymbol{0}$ | 82.6127         | 77.4303   | 4102.417   | 15935.379   |
| 30                    | 16382.974  | 144.60                  | $\overline{0}$   | 83.4009         | 74.7476   | 3612.255   | 12770.719   |
| 31                    | 16038.651  | 143.00                  | $\overline{0}$   | 83.8238         | 71.2547   | 3621.604   | 12417.047   |
| 32                    | 16109.599  | 135.20                  | $\boldsymbol{0}$ | 80.1637         | 73.9106   | 3453.821   | 12655.778   |
| 33                    | 19150.487  | 140.60                  | $\boldsymbol{0}$ | 82.0722         | 72.9731   | 3822.107   | 15328.38    |
| 34                    | 20422.425  | 161.20                  | $\overline{0}$   | 83.9061         | 72.709    | 4291.83    | 16130.595   |
| 35                    | 20548      | 158.80                  | $\overline{0}$   | 83.6817         | 72.9863   | 4299.157   | 16248.843   |
| 36                    | 20056.377  | 163.00                  | $\boldsymbol{0}$ | 84.3963         | 73.225    | 4363.918   | 15692.459   |
| 37                    | 17406.02   | 154.60                  | $\mathbf{0}$     | 84.5535         | 71.993    | 4149.428   | 13256.592   |
| 38                    | 17528.201  | 152.40                  | $\mathbf{0}$     | 84.2355         | 71.2789   | 4024.088   | 13504.113   |
| 39                    | 17612      | 153.50                  | 2.525            | 84.767          | 67.2784   | 4481       | 13131       |
| 40                    | 17553      | 151.10                  | 2.616            | 83.8088         | 71.569    | 4418       | 13135       |
| 41                    | 20346      | 162.50                  | 2.417            | 85.4293         | 66.3058   | 4651       | 15695       |
| 42                    | 20476      | 163.80                  | 2.542            | 86.2827         | 63.8313   | 4551       | 15925       |

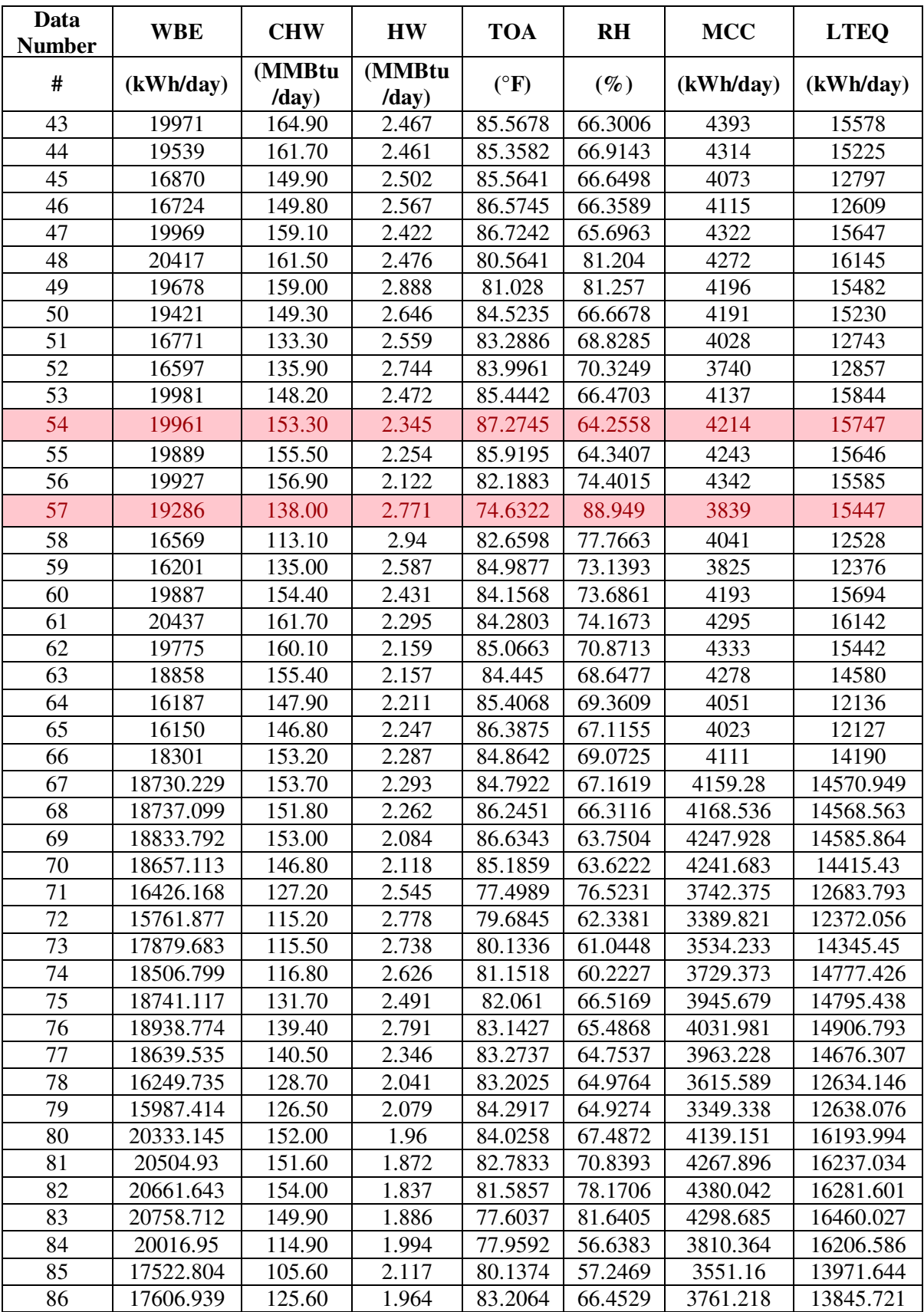

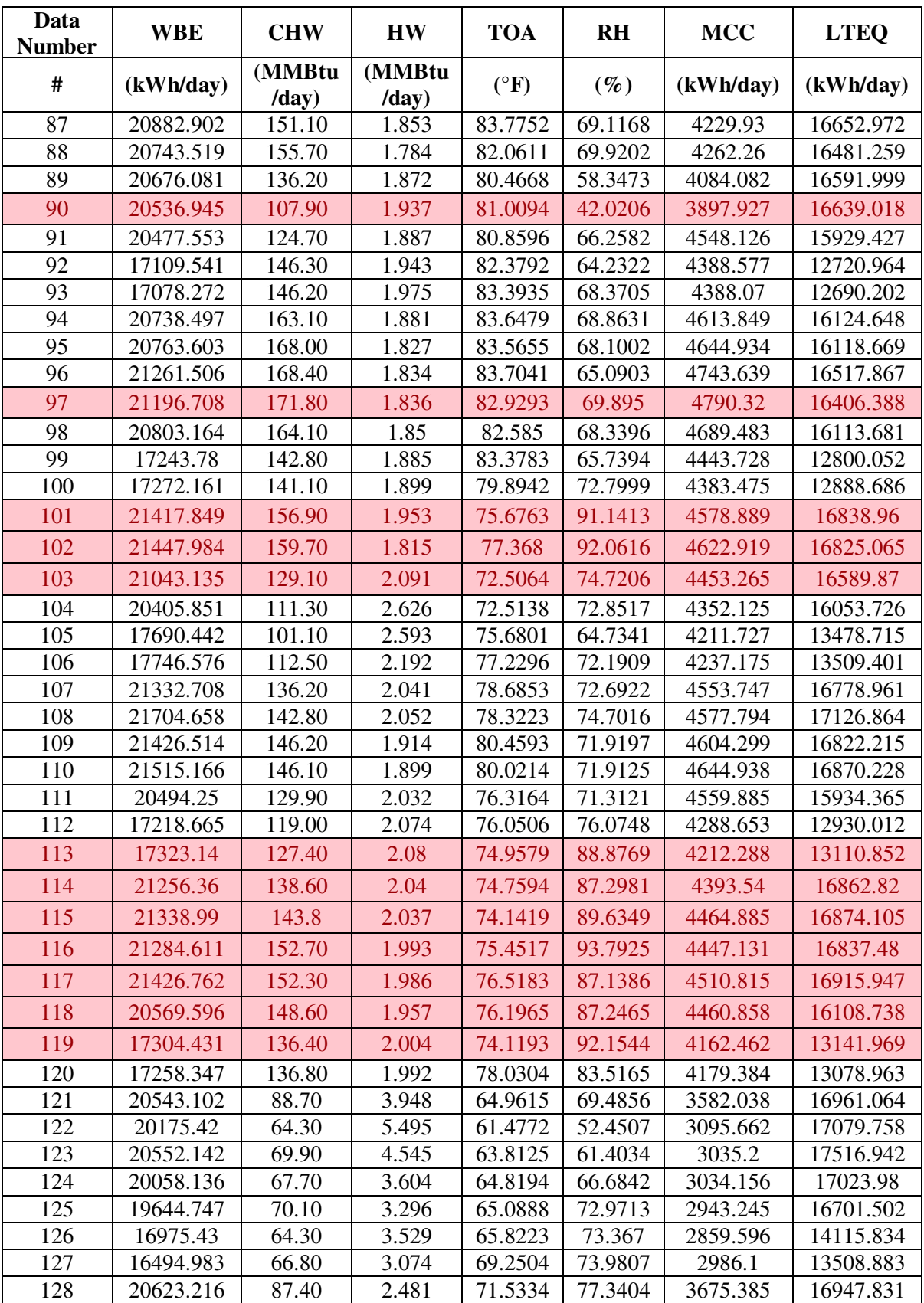

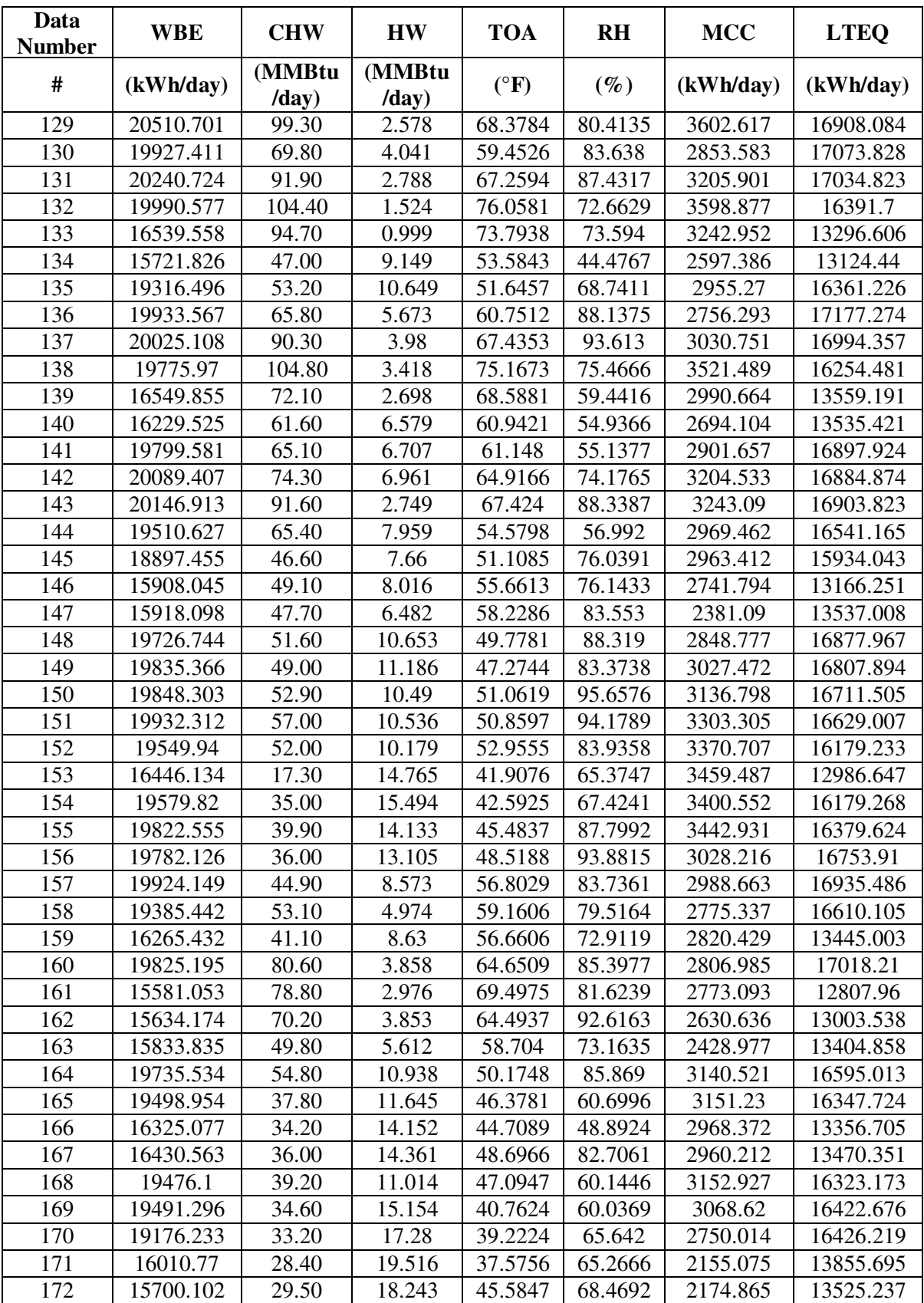

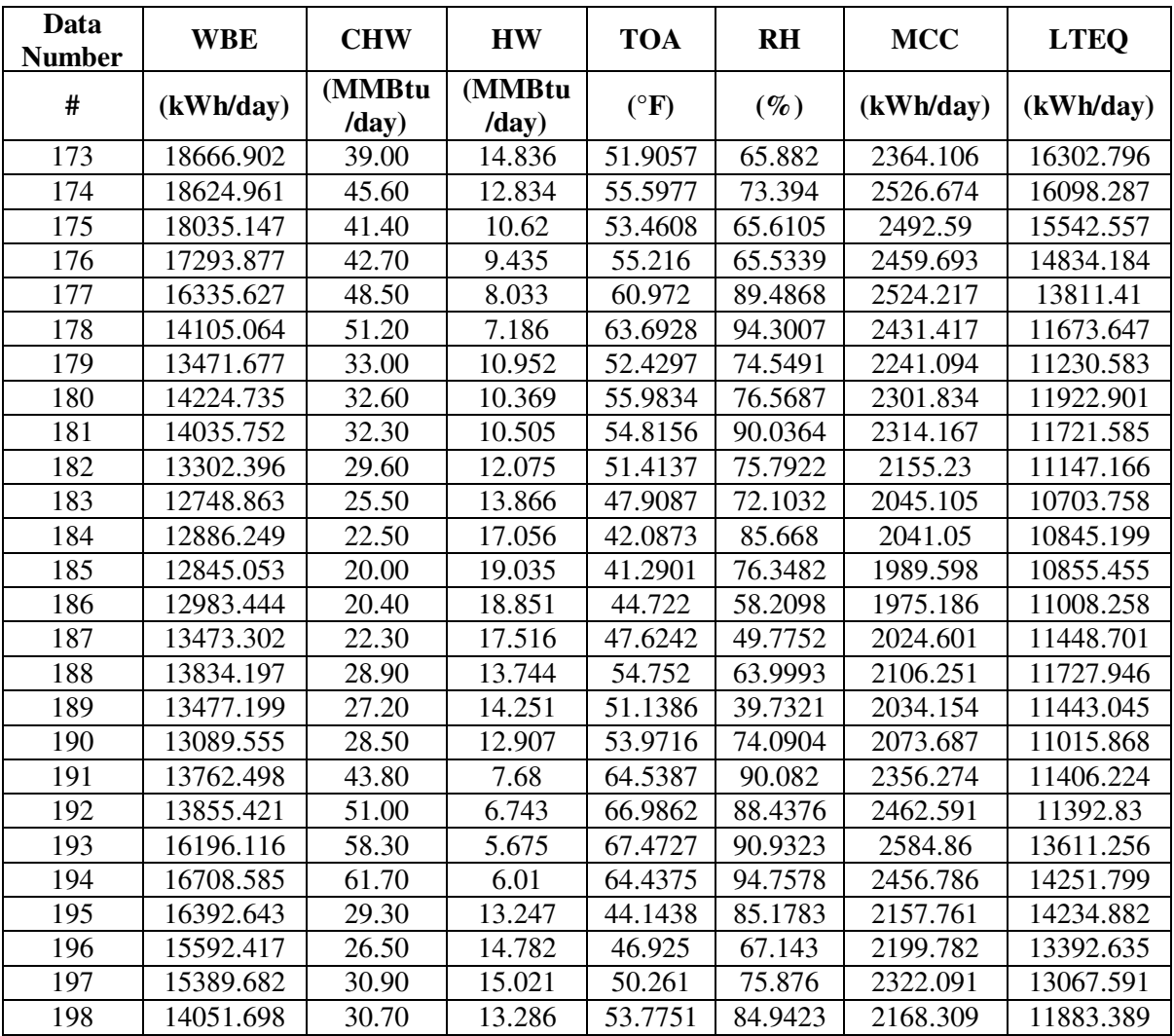

# VITA

- Name: Vahideh Kamranzadeh
- Address: Department of Mechanical Engineering Under care of Dr. Michael Pate Texas A&M University College Station, TX 77843-3121
- Email Address: vahideh.kamranzadeh@gmail.com
- Education: B.S., Aachen University, 2007

M.S., Texas A&M University, 2011